**УТВЕРЖДЕНО**

 Директором ГБПОУ МО «Электростальский колледж» «16» июня 2022 г.

## **РАБОЧИЕ ПРОГРАММЫ ПРОФЕССИОНАЛЬНОГО ОБУЧЕНИЯ**

## по профессии рабочего

## **16199 Оператор электронно-вычислительных и вычислительных машин**

(для обучающихся инвалидов и лиц с ограниченными

возможностями здоровья (ОДА))

Уровень квалификации: **4 разряд**

Срок получения образования: **1 год 10 месяцев**

Форма обучения: **очная**

**Организация-разработчик:** Государственное бюджетное профессиональное образовательное учреждение Московской области «Электростальский колледж»

> г.о.Электросталь 2022 г.

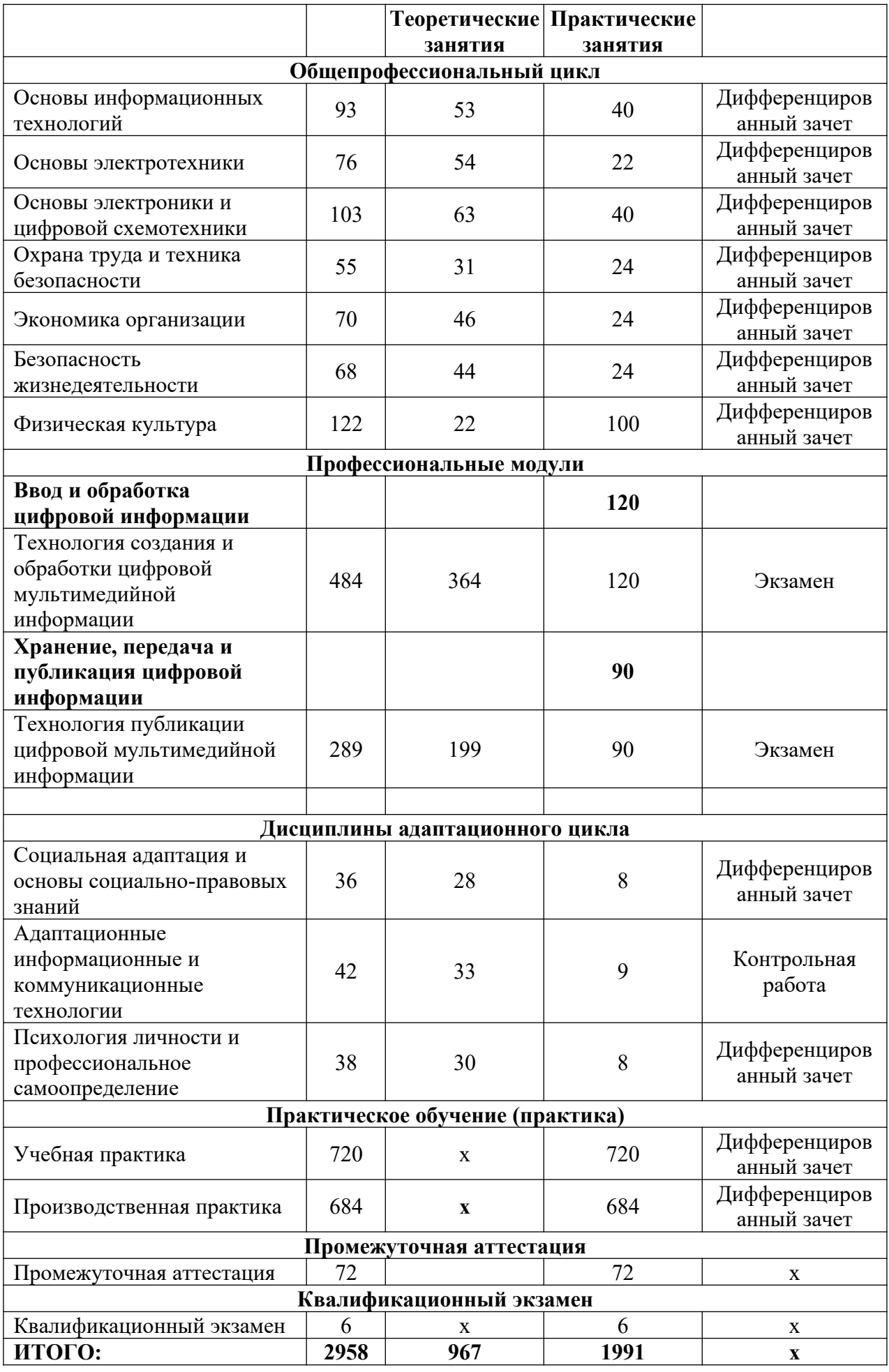

#### **ПРОГРАММЫ УЧЕБНЫХ И АДАПТАЦИОННЫХ ДИСЦИПЛИН**

## **3.1. Объем учебной дисциплины и виды учебной работы по дисциплине ОП.01 Основы информационных технологий**

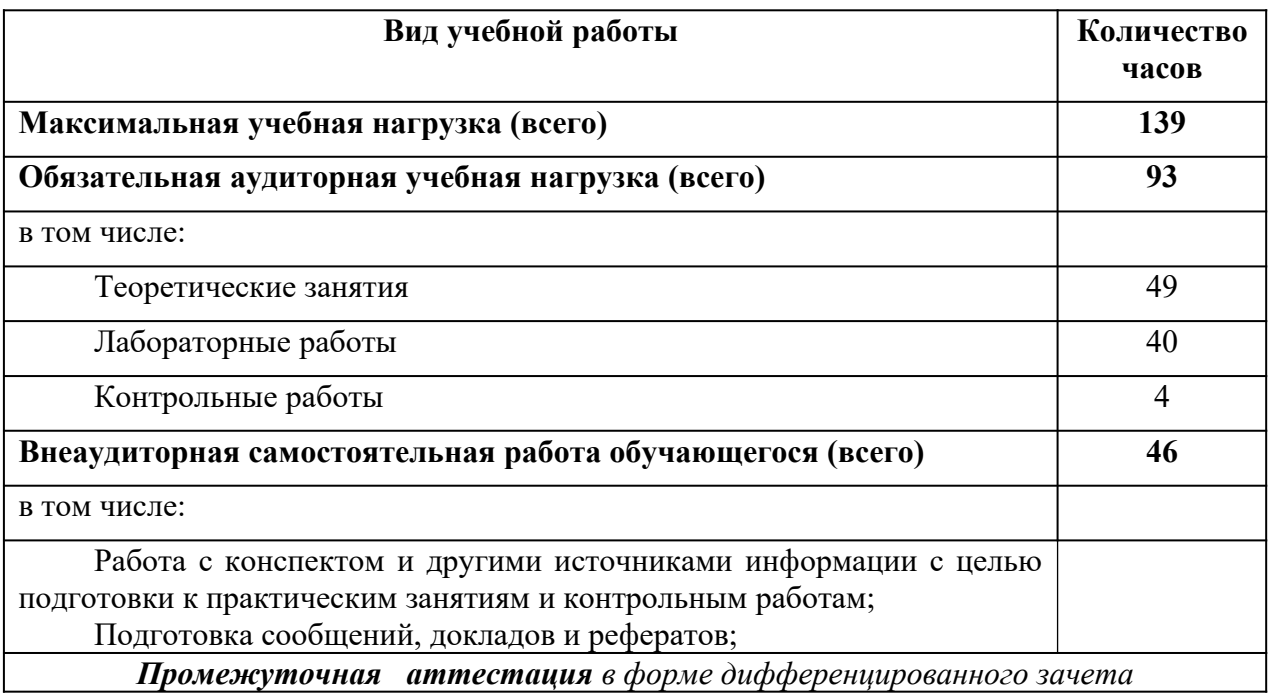

## **ТЕМАТИЧЕСКИЙ ПЛАН И СОДЕРЖАНИЕ УЧЕБНОЙ ДИСЦИПЛИНЫ ОП.01 ОСНОВЫ ИНФОРМАЦИОННЫХ ТЕХНОЛОГИЙ**

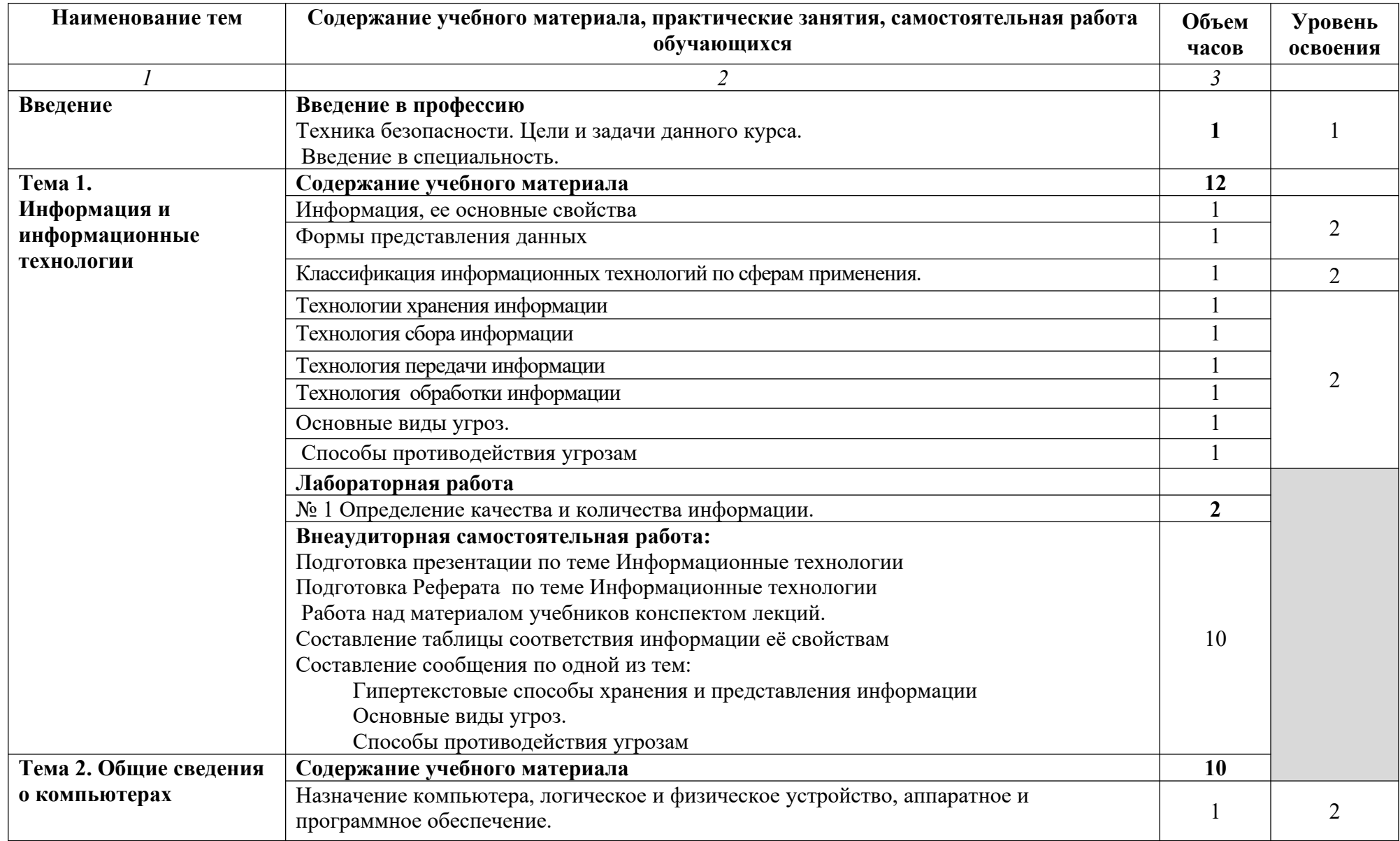

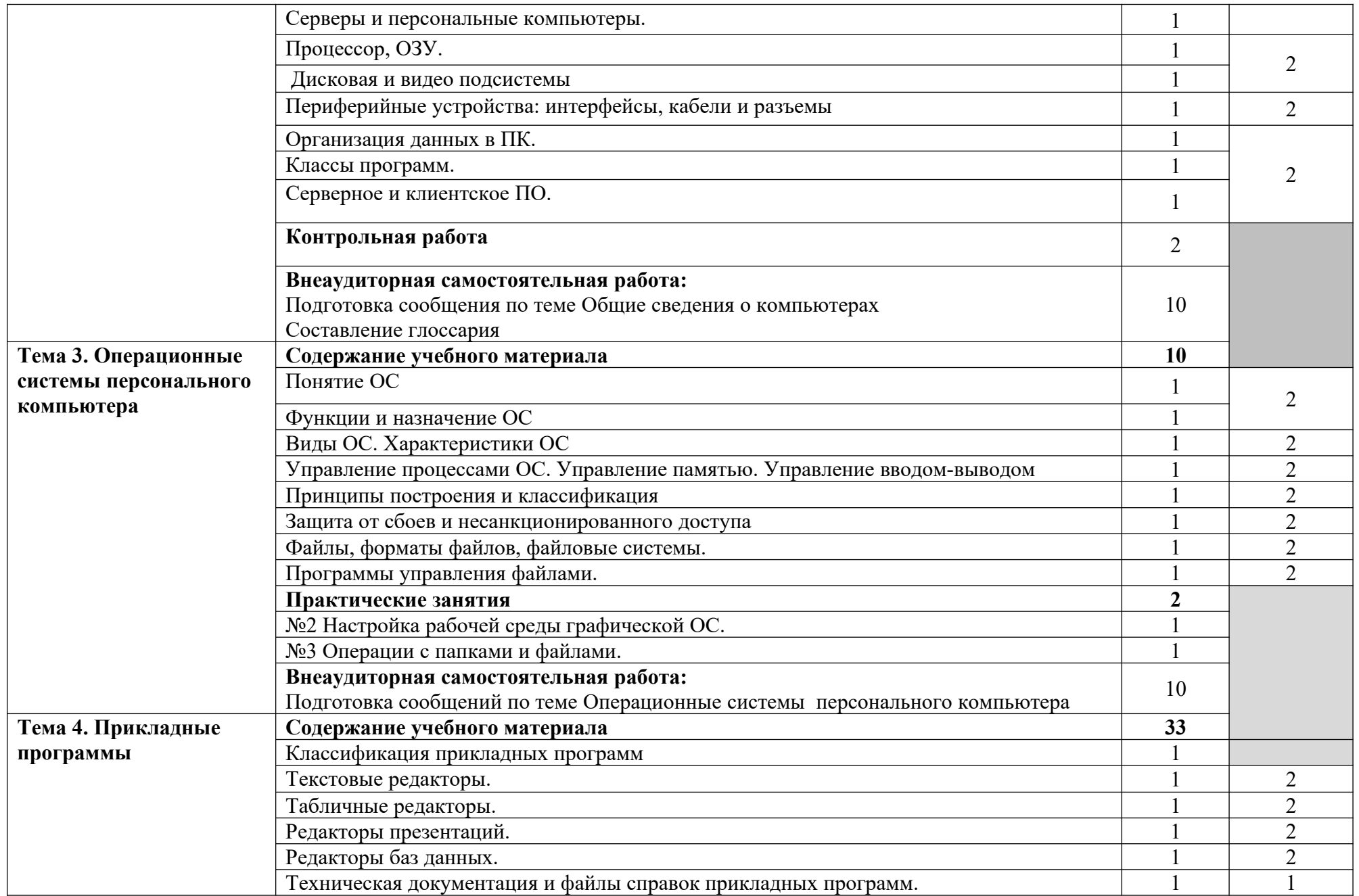

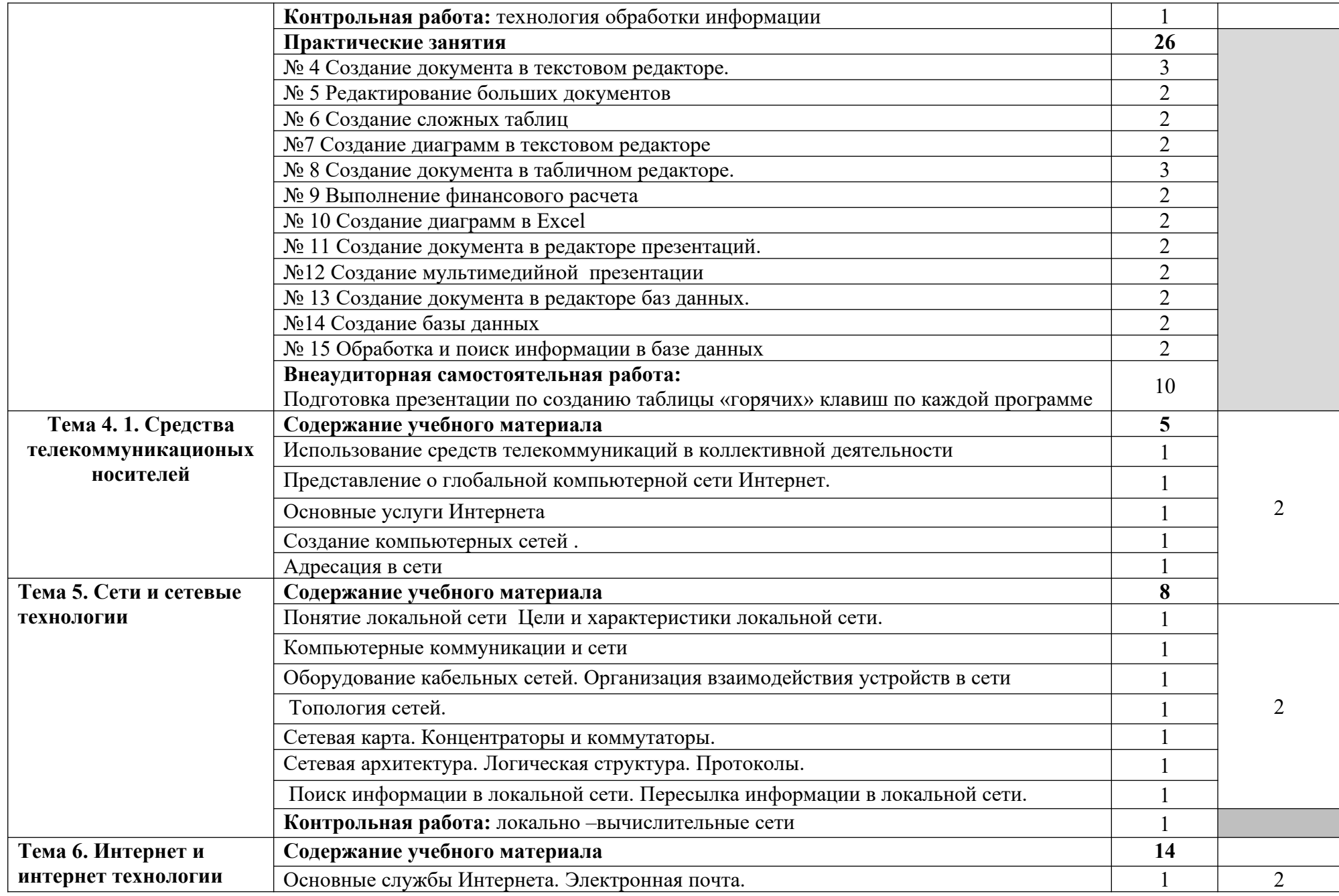

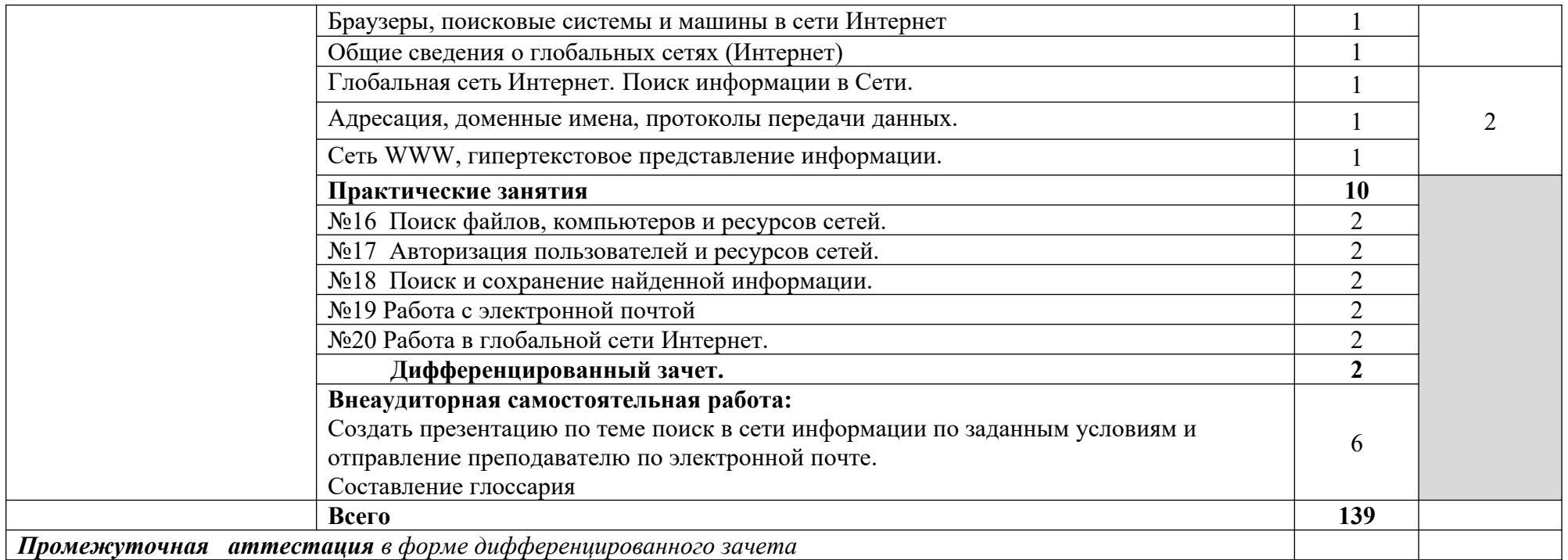

- 1. ознакомительный (узнавание ранее изученных объектов, свойств);
- 2. репродуктивный (выполнение деятельности по образцу, инструкции или под руководством)
- 3. продуктивный (планирование и самостоятельное выполнение деятельности, решение проблемных задач)

## **3.1.2. Объем учебной дисциплины и виды учебной работы по дисциплине ОП.02 Основы электротехники**

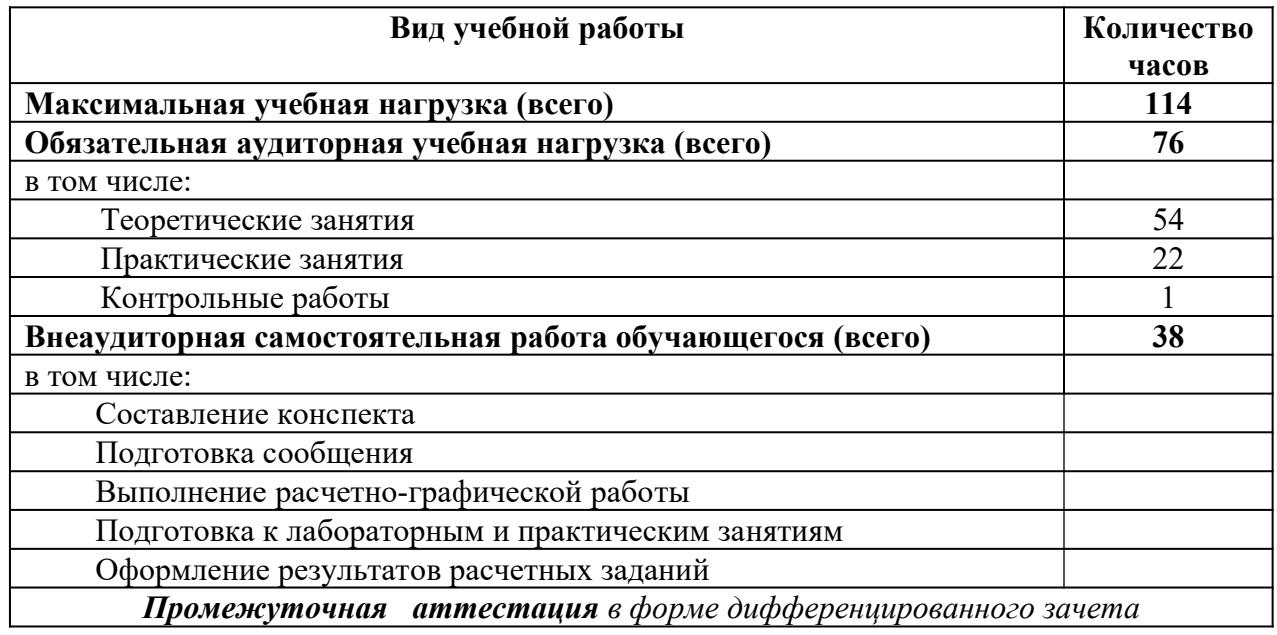

## **ТЕМАТИЧЕСКИЙ ПЛАН И СОДЕРЖАНИЕ УЧЕБНОЙ ДИСЦИПЛИНЫ ОП.02 ОСНОВЫ ЭЛЕКТРОТЕХНИКИ**

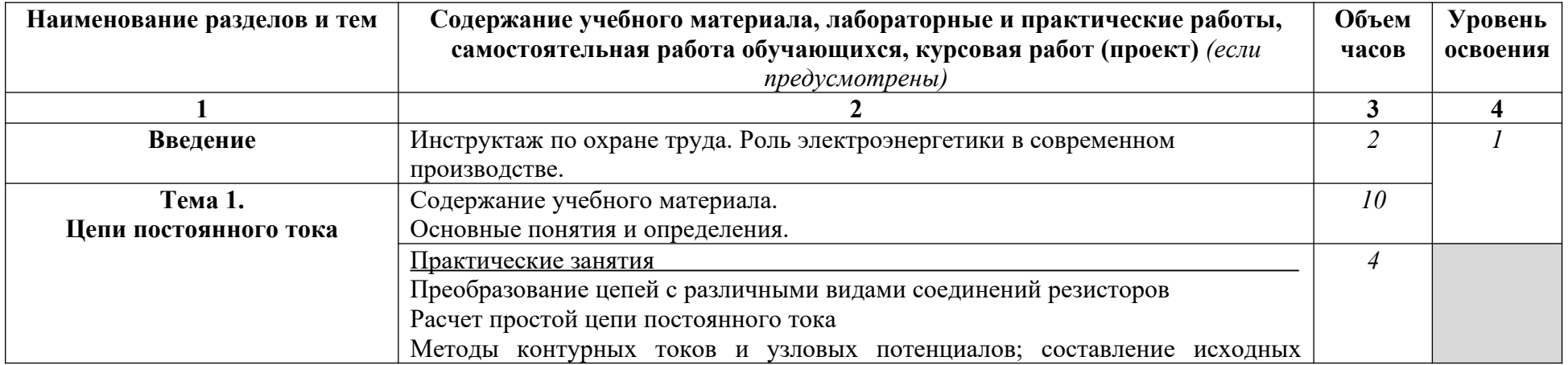

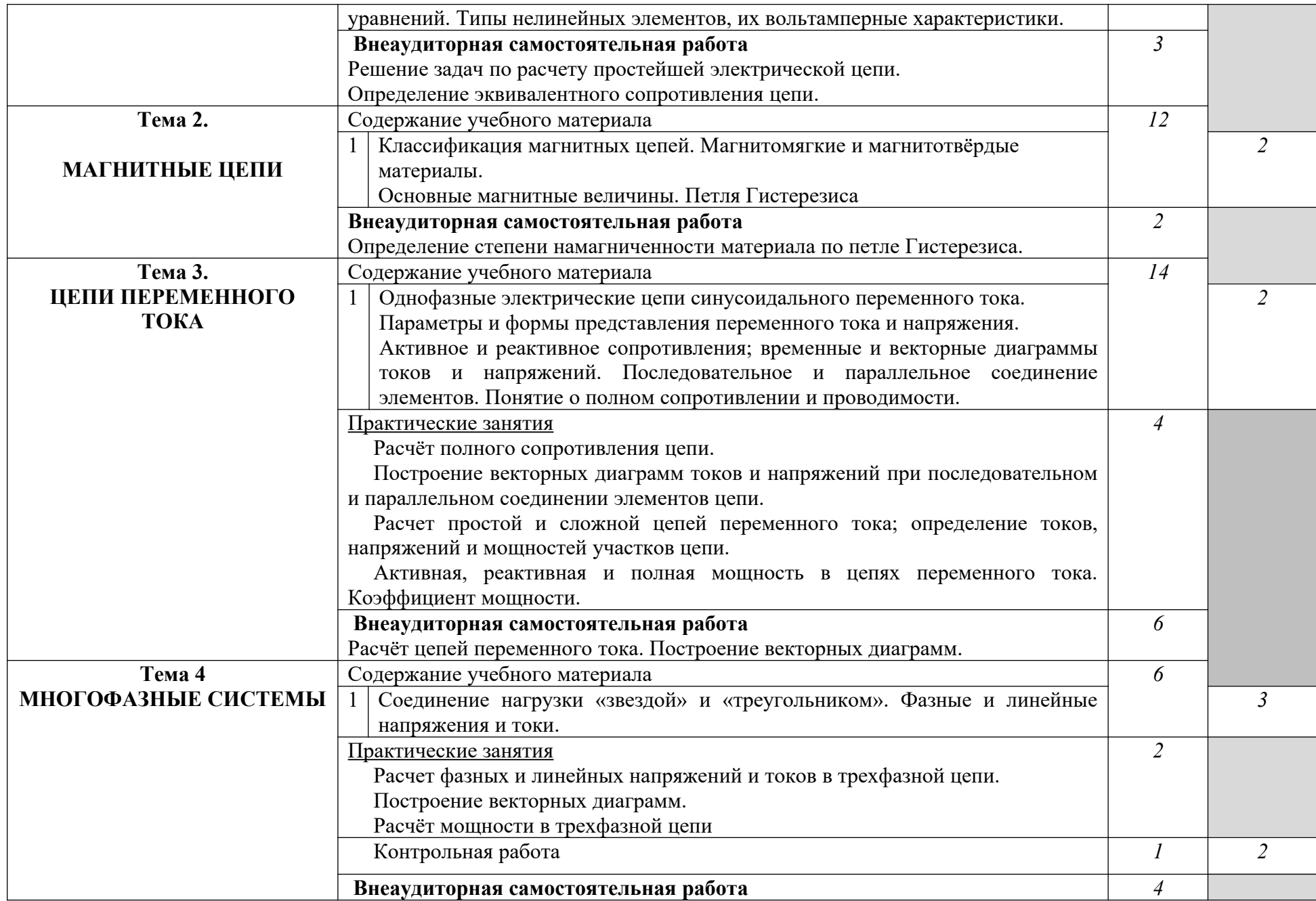

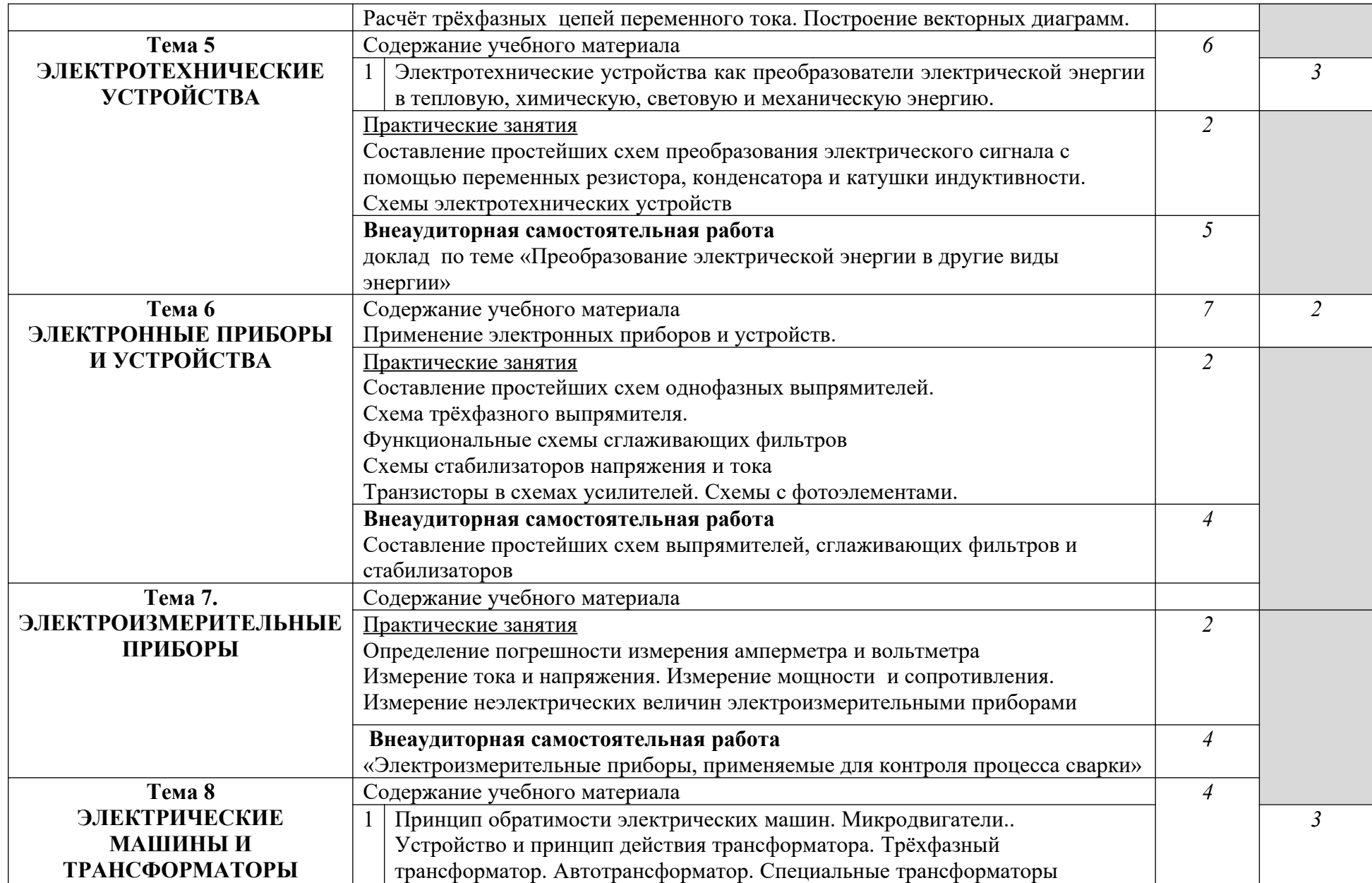

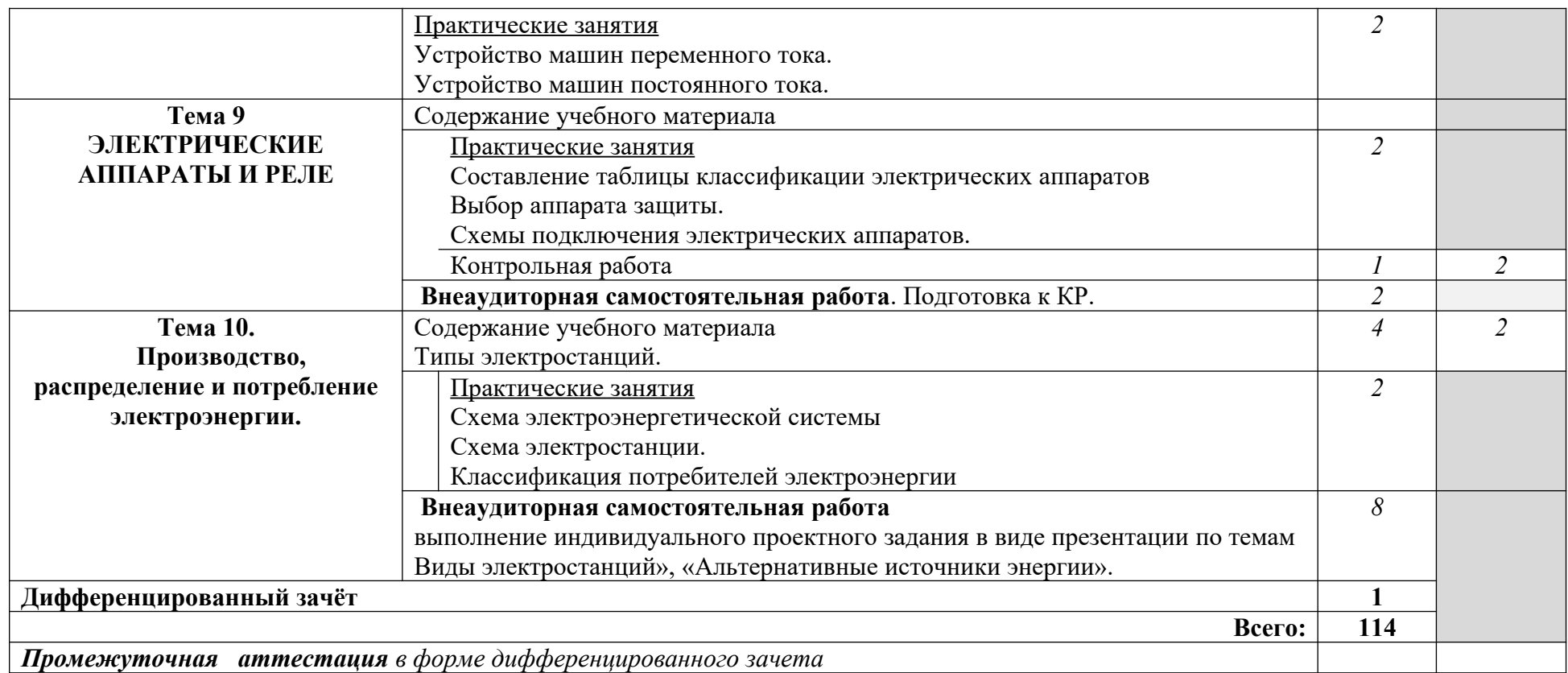

- 1. ознакомительный (узнавание ранее изученных объектов, свойств);
- 2. репродуктивный (выполнение деятельности по образцу, инструкции или под руководством)
- 3. продуктивный (планирование и самостоятельное выполнение деятельности, решение проблемных задач)

#### **3.1.3. Объем учебной дисциплины и виды учебной работы по дисциплине ОП.03 Основы электроники и цифровой схемотехники.**

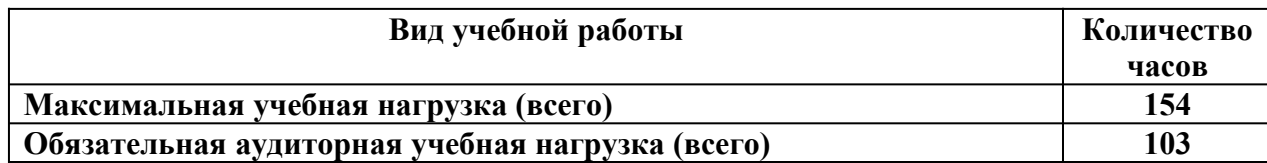

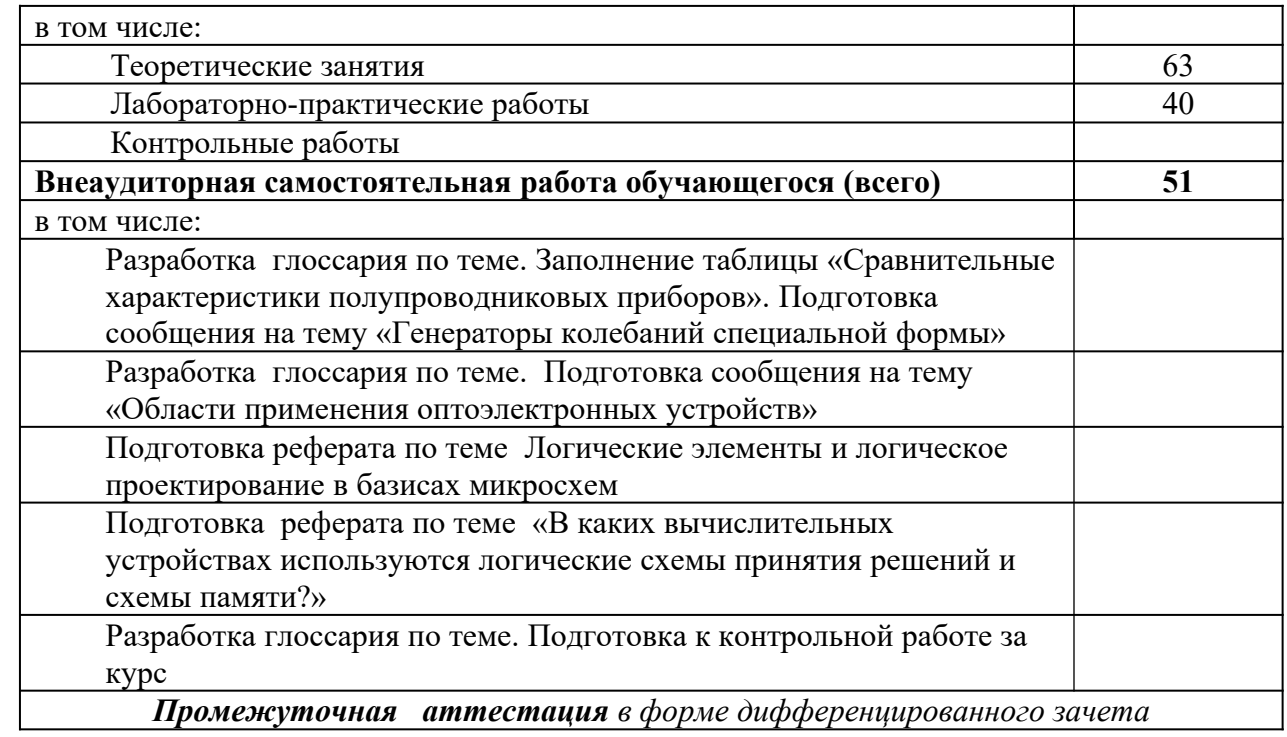

#### **ТЕМАТИЧЕСКИЙ ПЛАН И СОДЕРЖАНИЕ УЧЕБНОЙ ДИСЦИПЛИНЫ ОП.03 ОСНОВЫ ЭЛЕКТРОНИКИ И ЦИФРОВОЙ СХЕМОТЕХНИКИ**

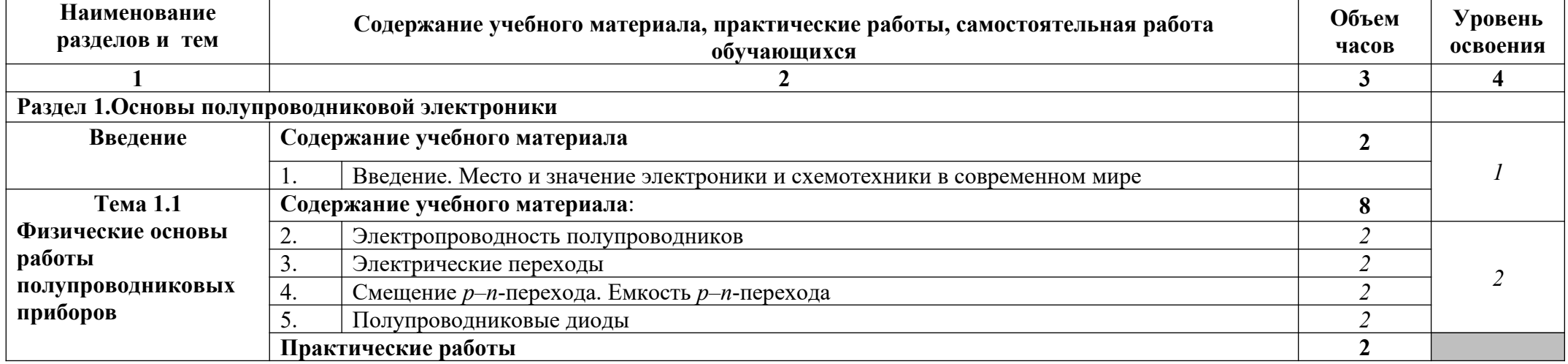

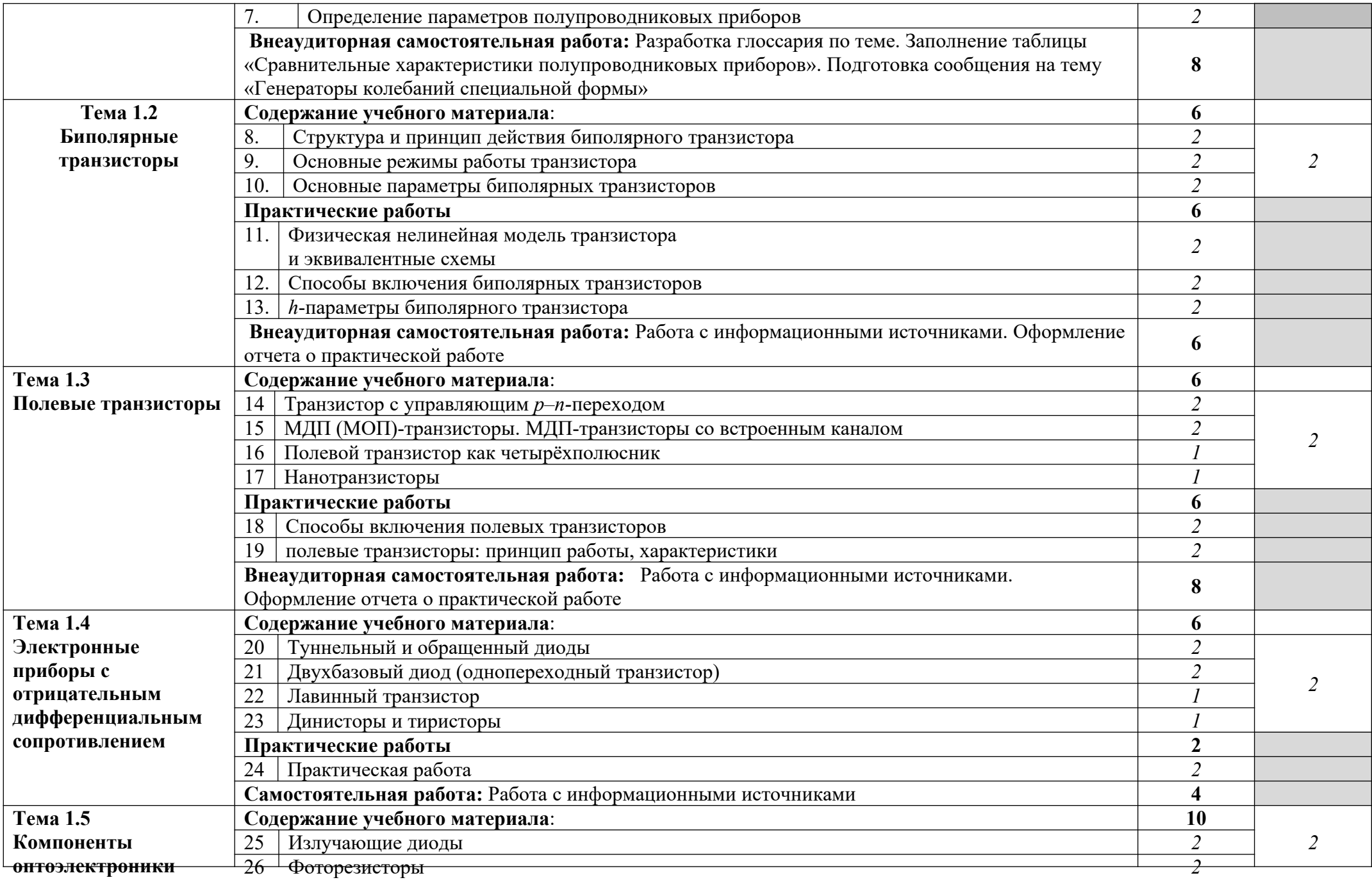

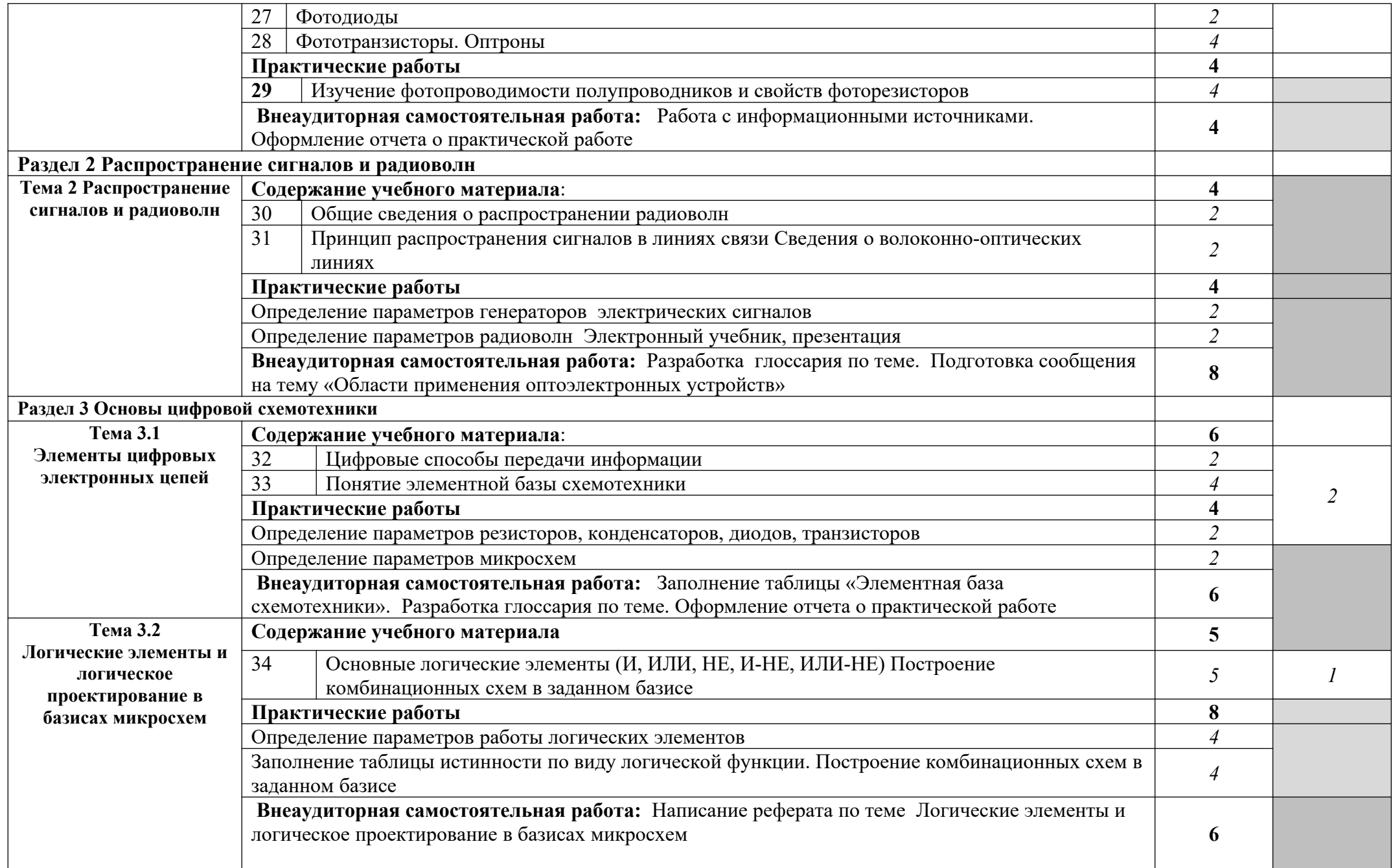

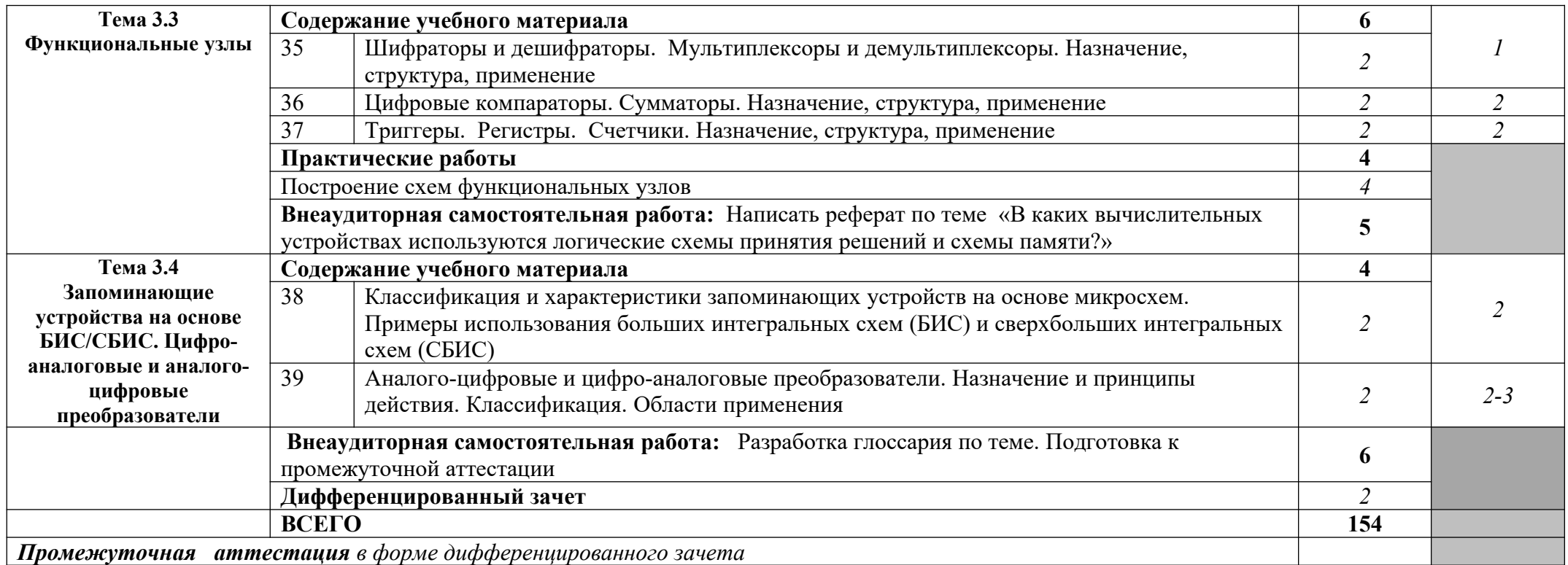

1. – ознакомительный (узнавание ранее изученных объектов, свойств);

2. – репродуктивный (выполнение деятельности по образцу, инструкции или под руководством)

3. – продуктивный (планирование и самостоятельное выполнение деятельности, решение проблемных задач)

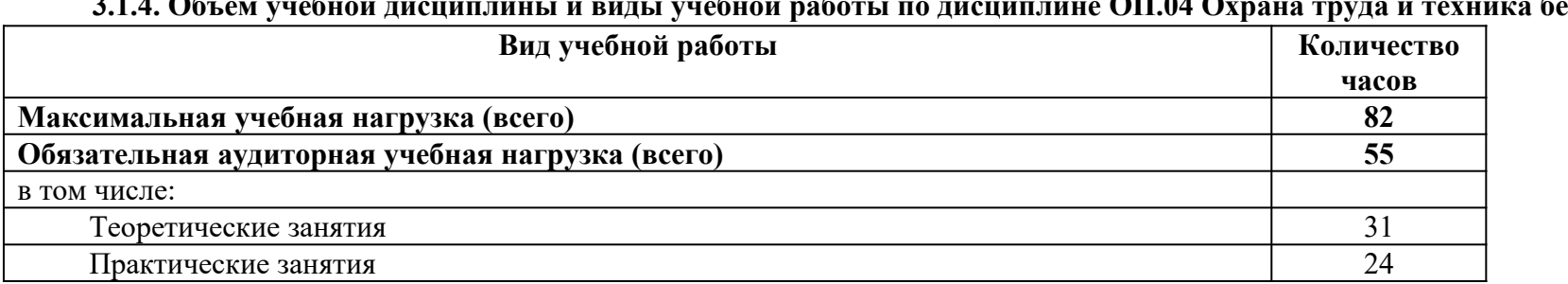

#### **3.1.4. Объем учебной дисциплины и виды учебной работы по дисциплине ОП.04 Охрана труда и техника безопасности**

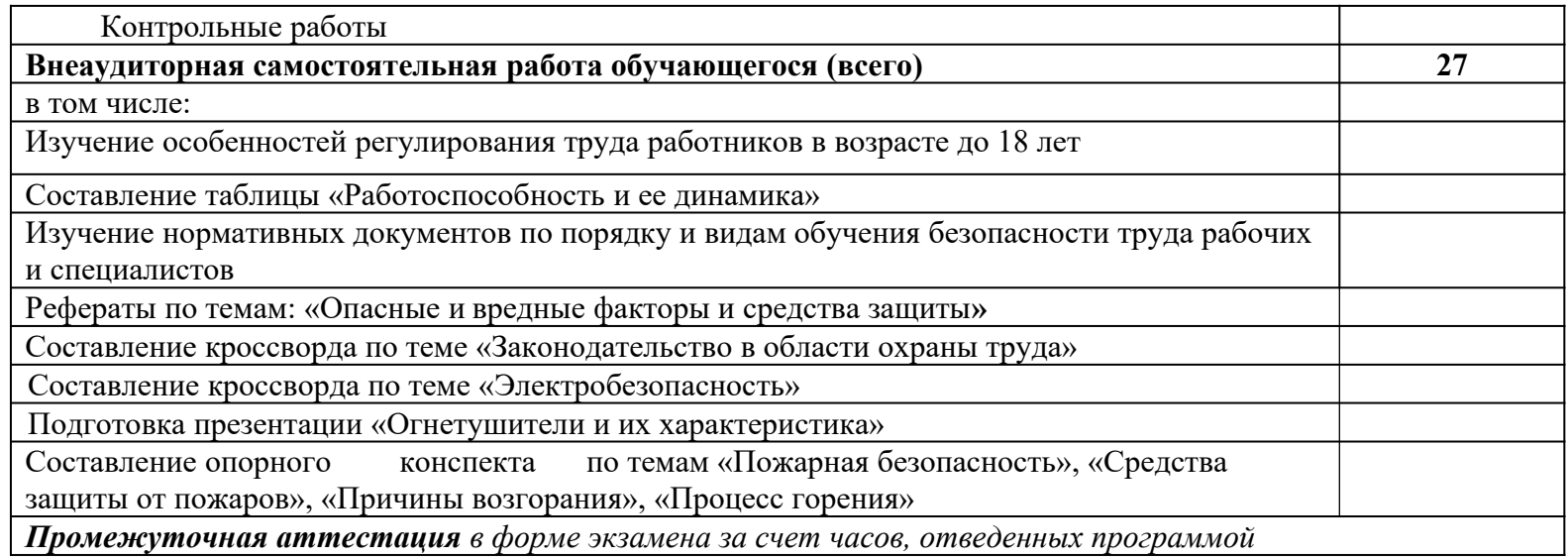

## **ТЕМАТИЧЕСКИЙ ПЛАН И СОДЕРЖАНИЕ УЧЕБНОЙ ДИСЦИПЛИНЫ ОП.04 ОХРАНА ТРУДА И ТЕХНИКА БЕЗОПАСНОСТИ**

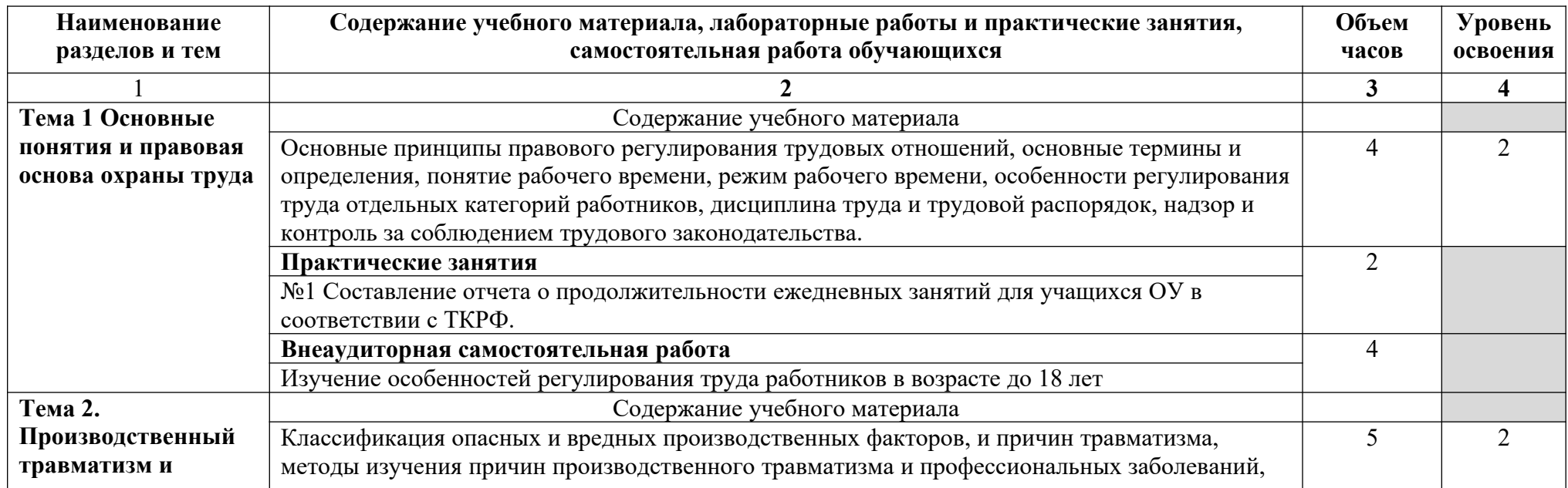

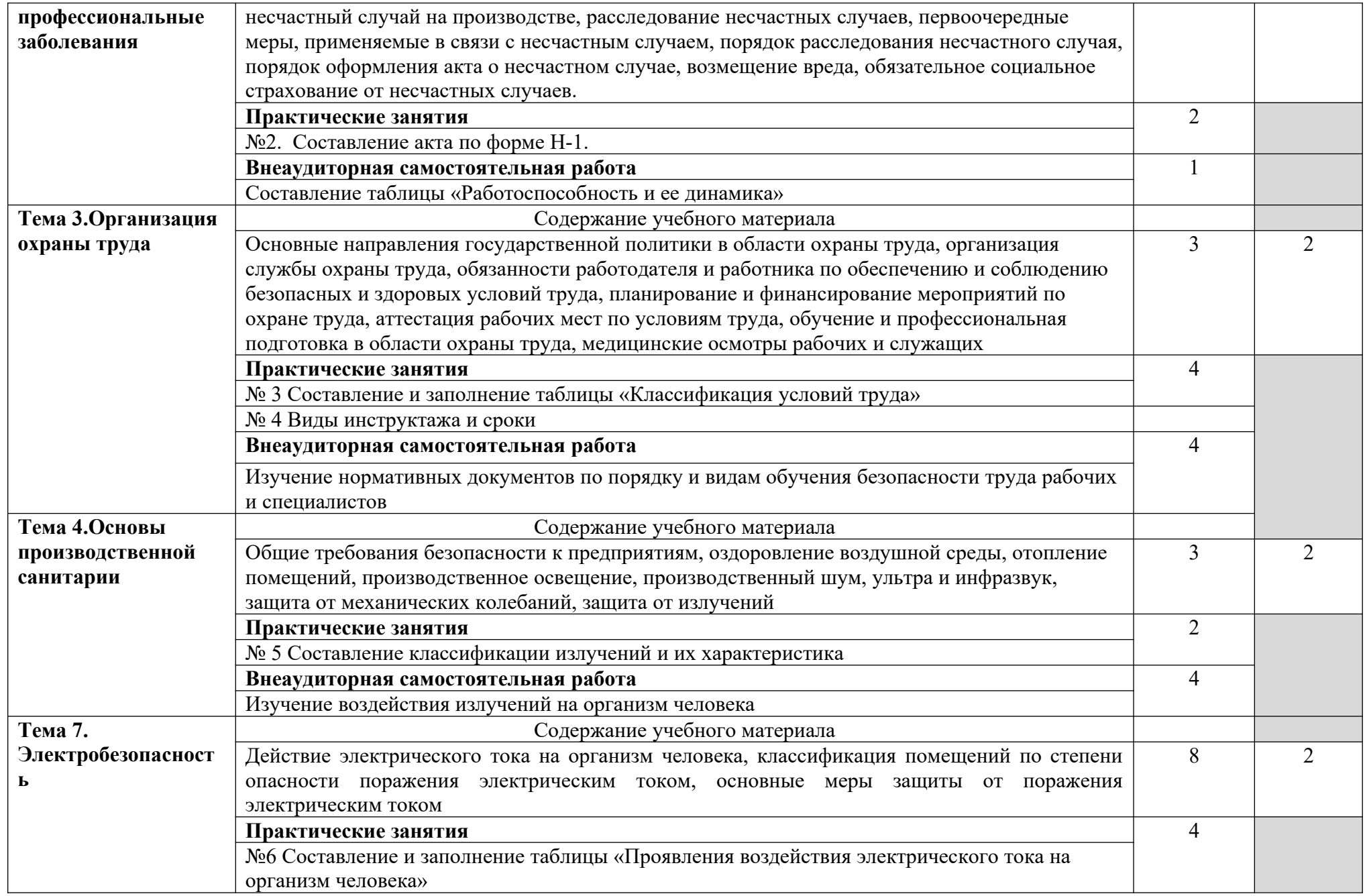

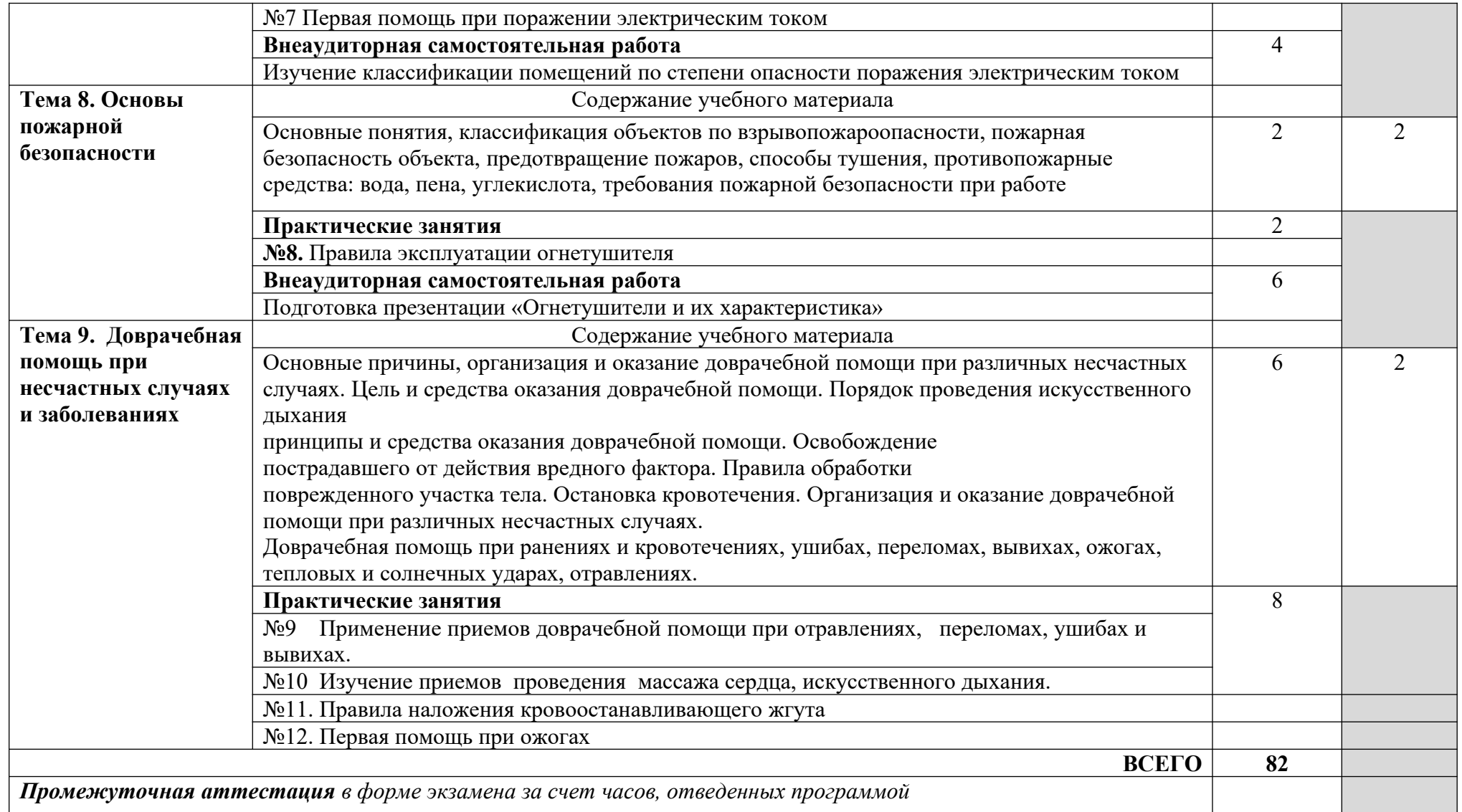

1. – ознакомительный (узнавание ранее изученных объектов, свойств);

2. – репродуктивный (выполнение деятельности по образцу, инструкции или под руководством)

3. – продуктивный (планирование и самостоятельное выполнение деятельности, решение проблемных задач)

## **3.1.5. Объем учебной дисциплины и виды учебной работы по дисциплине ОП.05 Экономика организации**

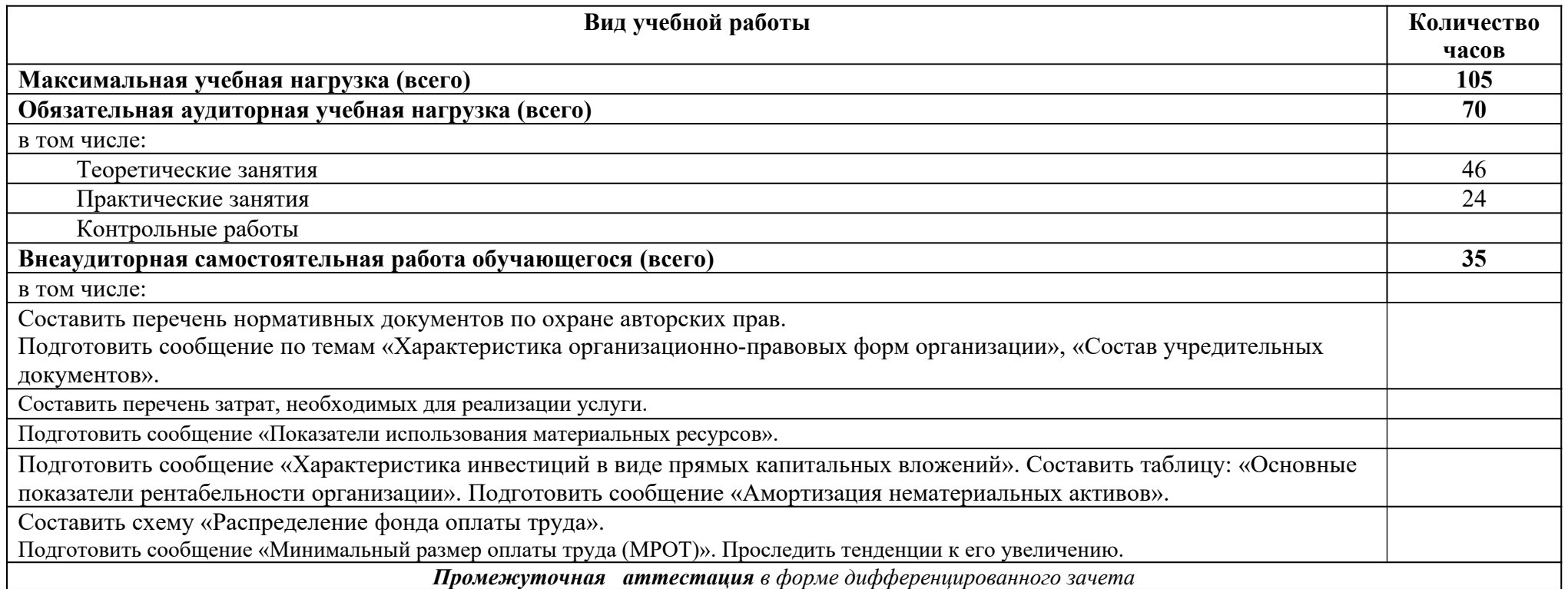

## **ТЕМАТИЧЕСКИЙ ПЛАН И СОДЕРЖАНИЕ УЧЕБНОЙ ДИСЦИПЛИНЫ ОП.05 ЭКОНОМИКА ОРГАНИЗАЦИИ**

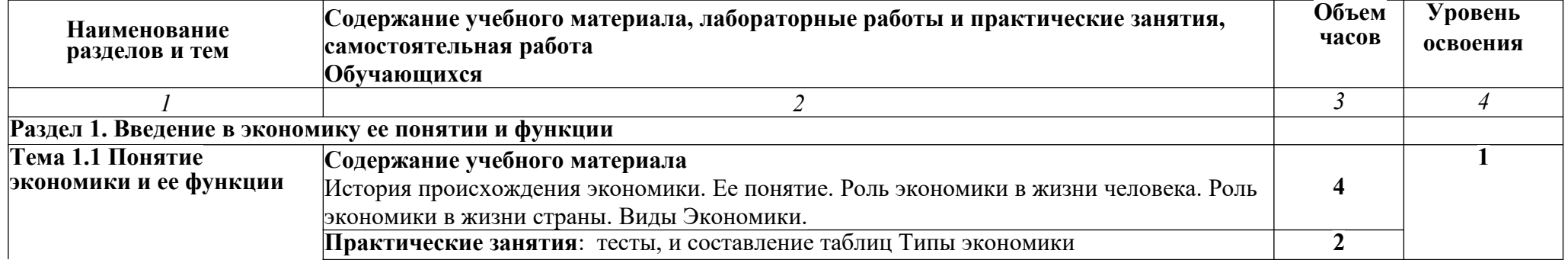

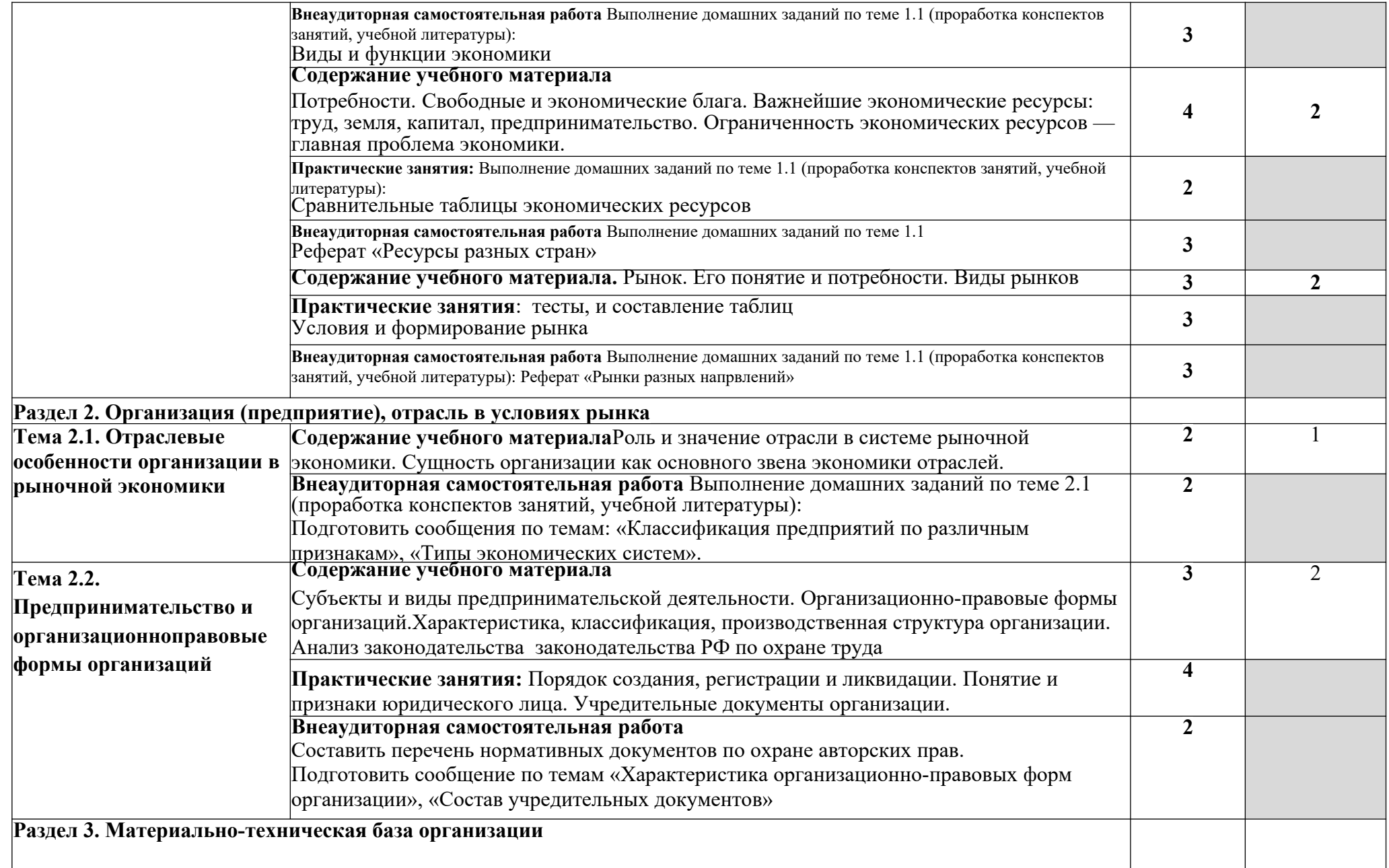

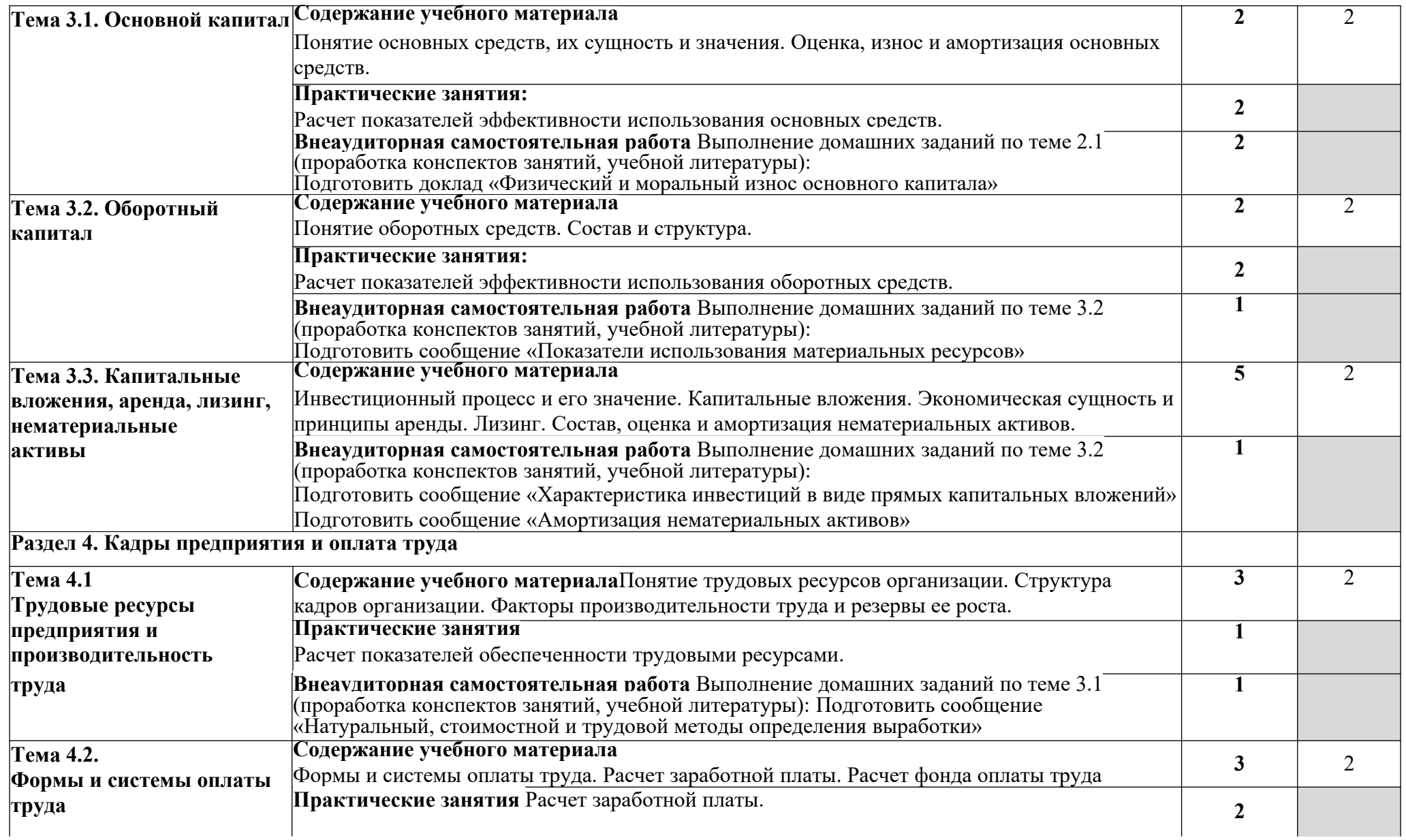

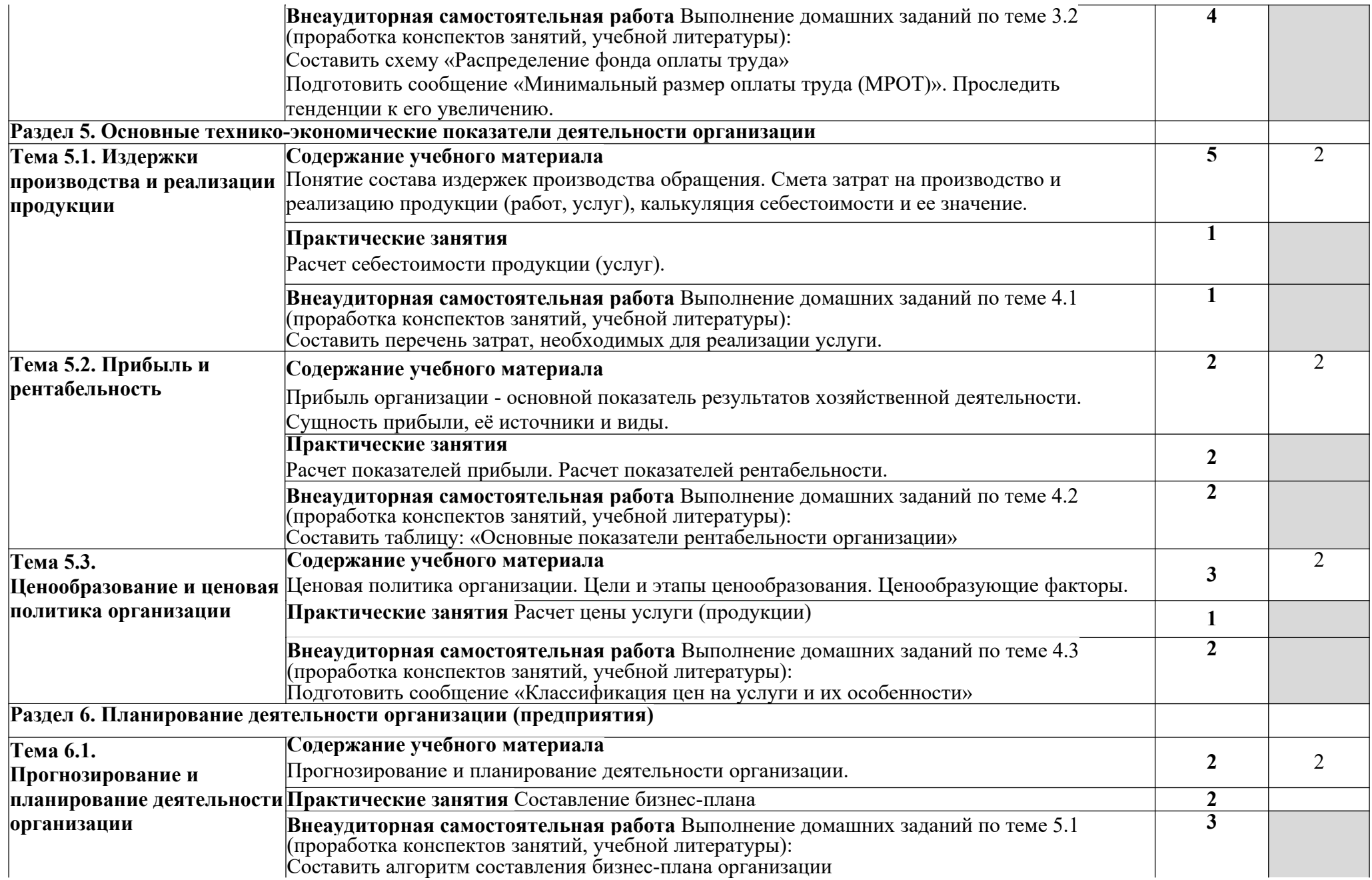

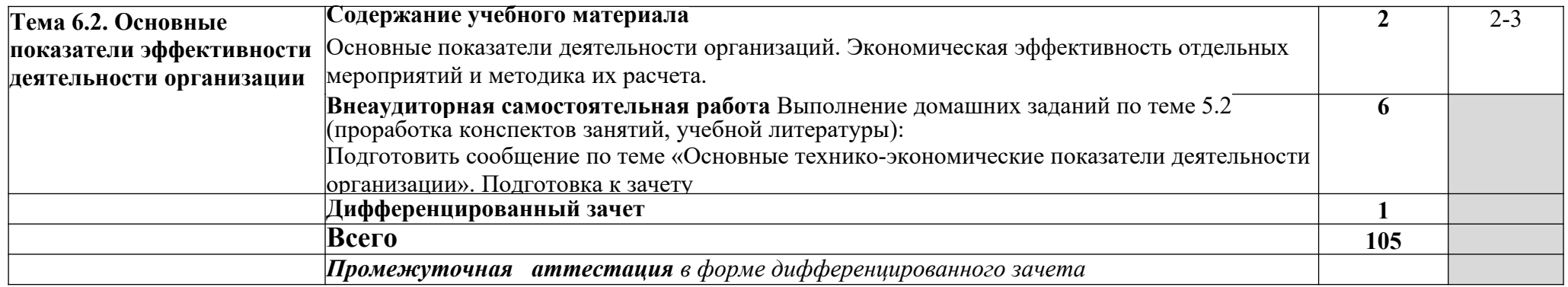

- 1. ознакомительный (узнавание ранее изученных объектов, свойств);
- 2. репродуктивный (выполнение деятельности по образцу, инструкции или под руководством)
- 3. продуктивный (планирование и самостоятельное выполнение деятельности, решение проблемных задач)

#### **3.1.6. Объем учебной дисциплины и виды учебной работы по дисциплине ОП.06 Безопасность жизнедеятельности**

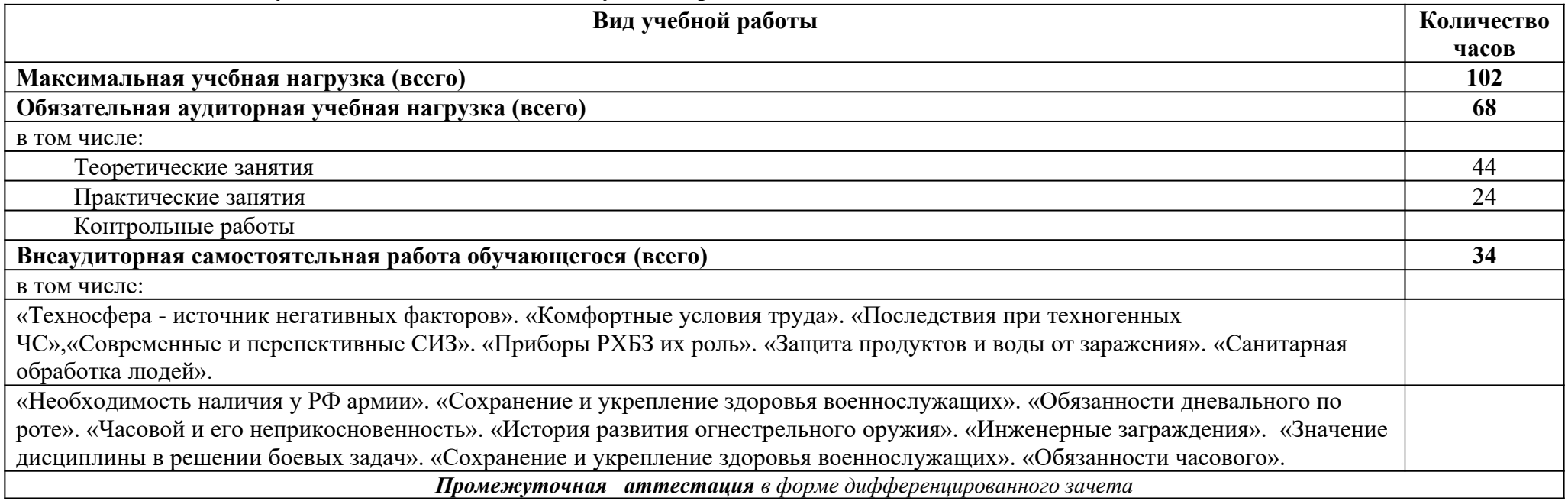

## **ТЕМАТИЧЕСКИЙ ПЛАН И СОДЕРЖАНИЕ УЧЕБНОЙ ДИСЦИПЛИНЫ ОП.06 БЕЗОПАСНОСТЬ ЖИЗНЕДЕЯТЕЛЬНОСТИ**

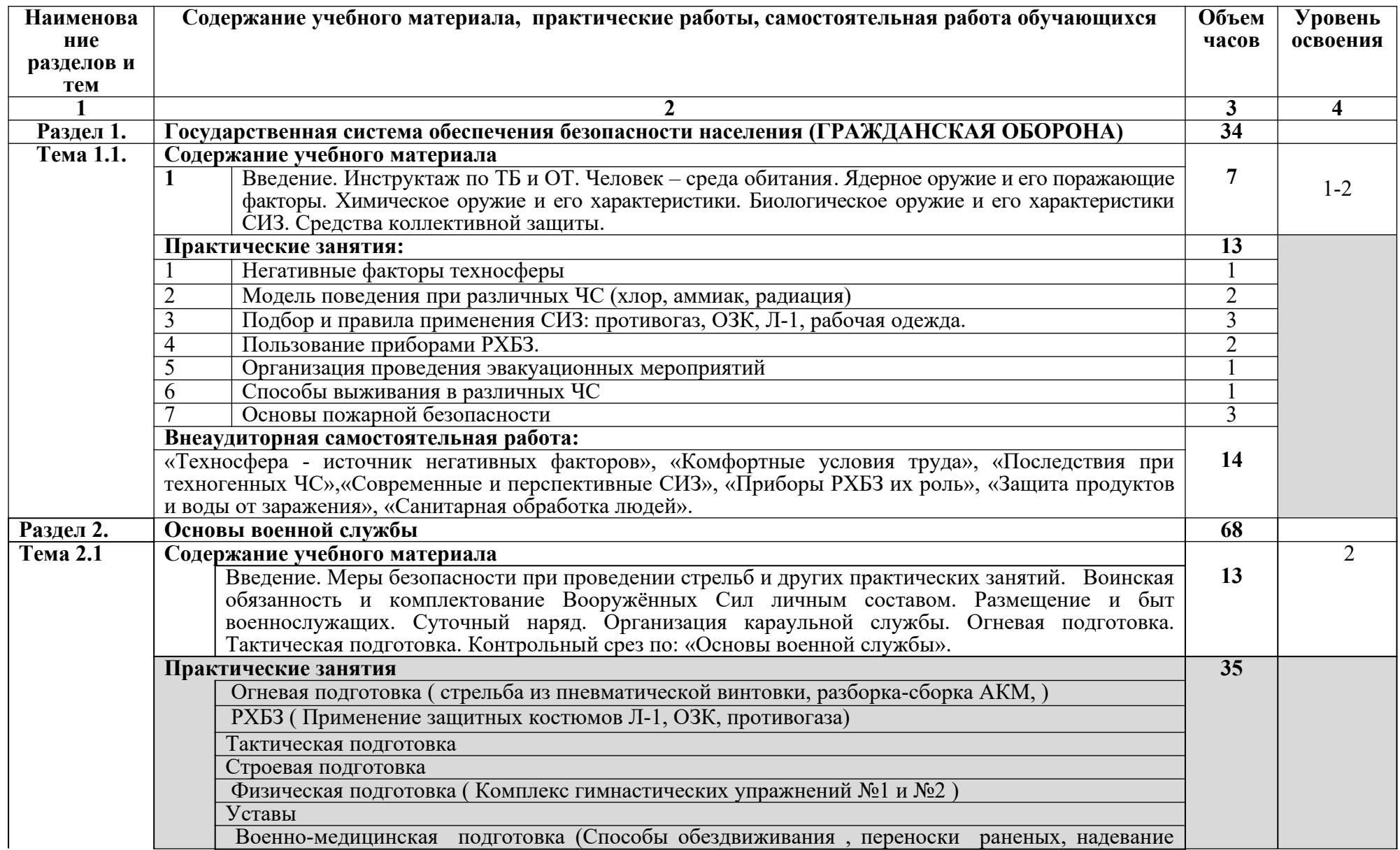

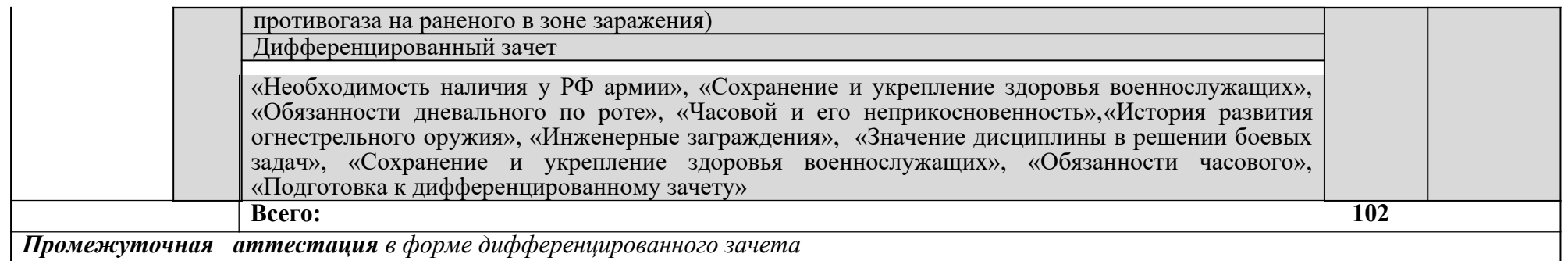

1. – ознакомительный (узнавание ранее изученных объектов, свойств);

2. – репродуктивный (выполнение деятельности по образцу, инструкции или под руководством)

3. – продуктивный (планирование и самостоятельное выполнение деятельности, решение проблемных задач)

# **3.2.Профессиональный цикл**

**3.2.1. Объем и виды учебной работы по профессиональному модулю ПМ.01 Ввод и обработка цифровой информации**

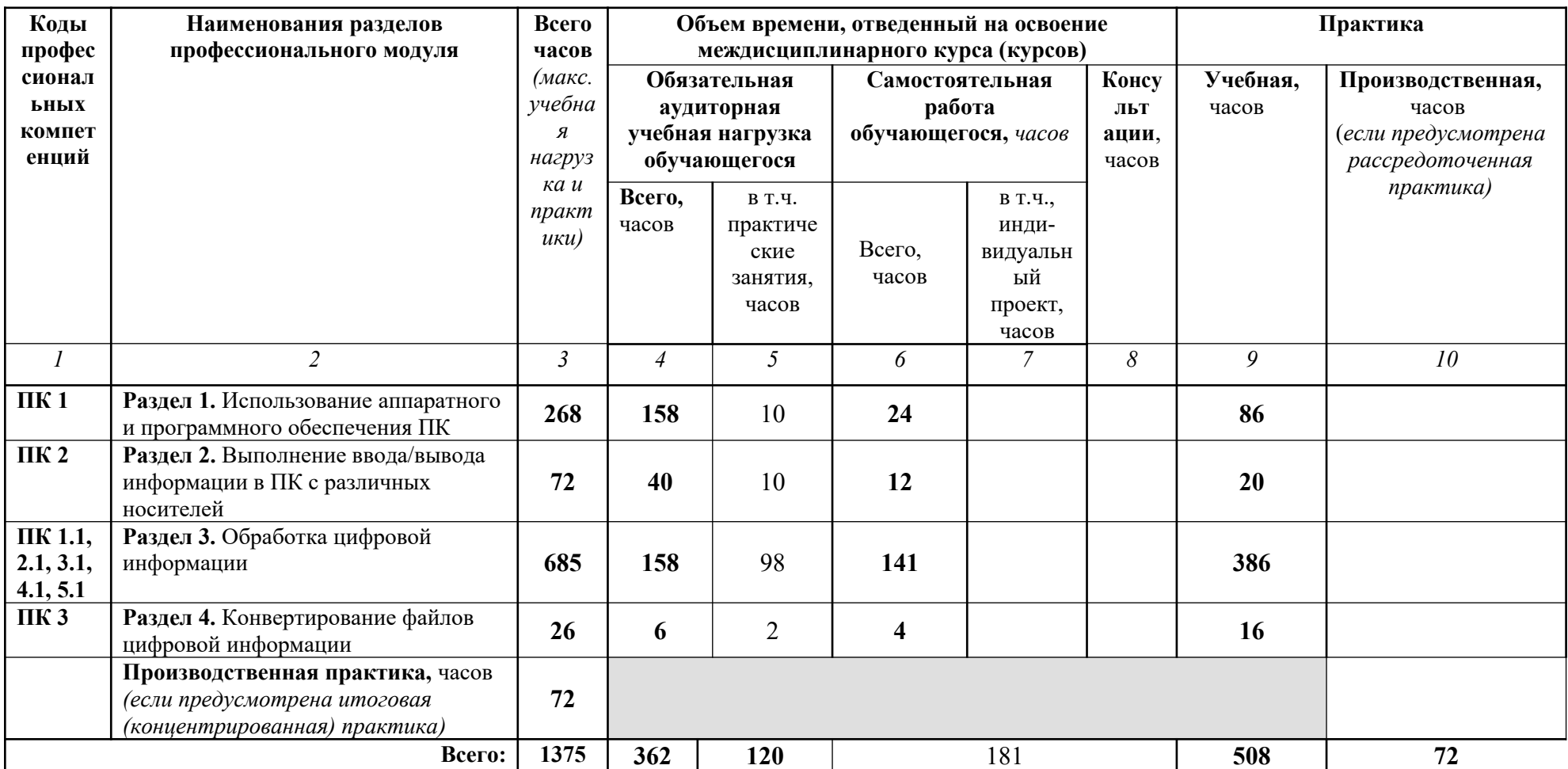

### **ТЕМАТИЧЕСКИЙ ПЛАН И СОДЕРЖАНИЕ ПРОФЕССИОНАЛЬНОГО МОДУЛЯ ПМ.01 ВВОД И ОБРАБОТКА ЦИФРОВОЙ ИНФОРМАЦИИ**

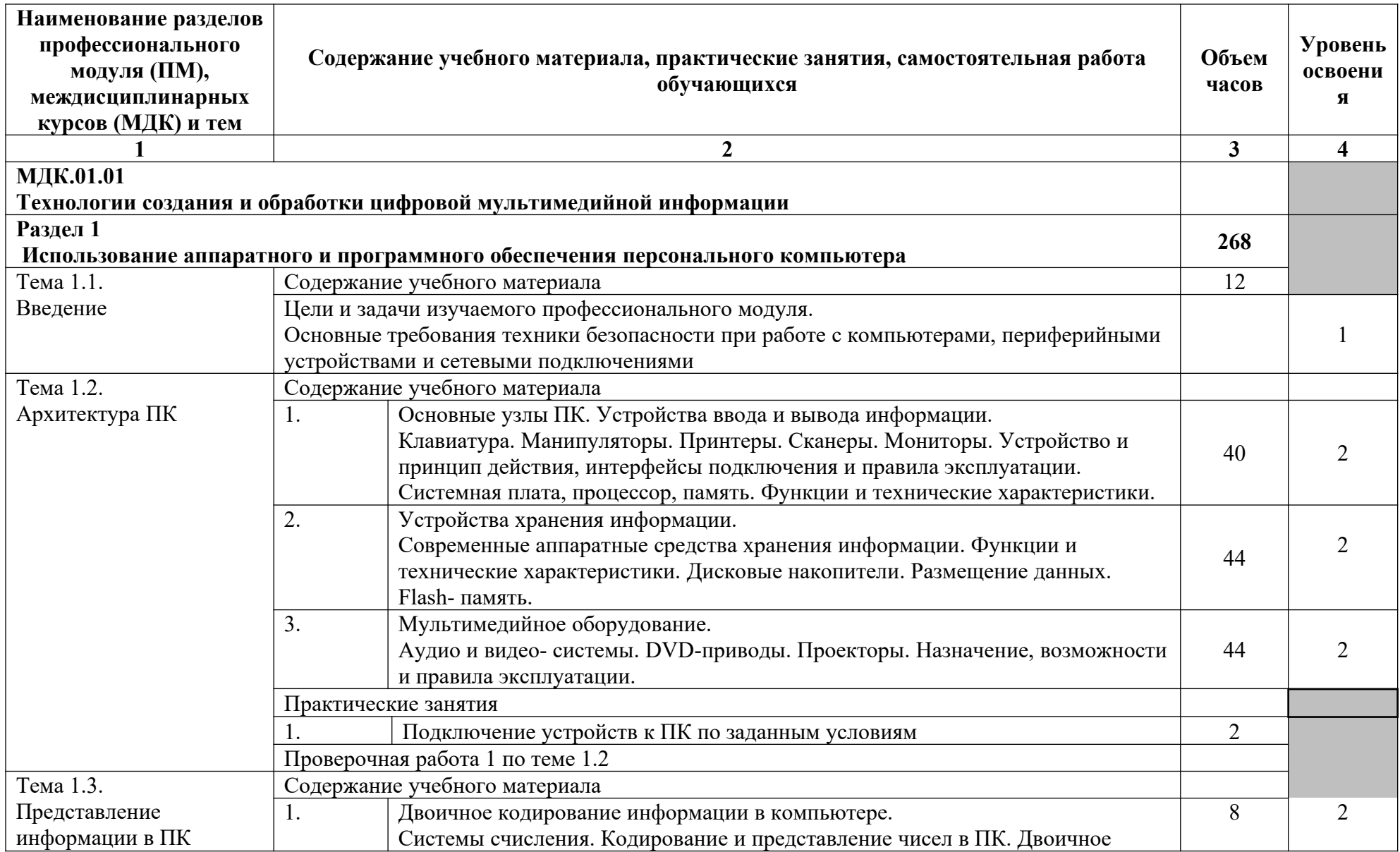

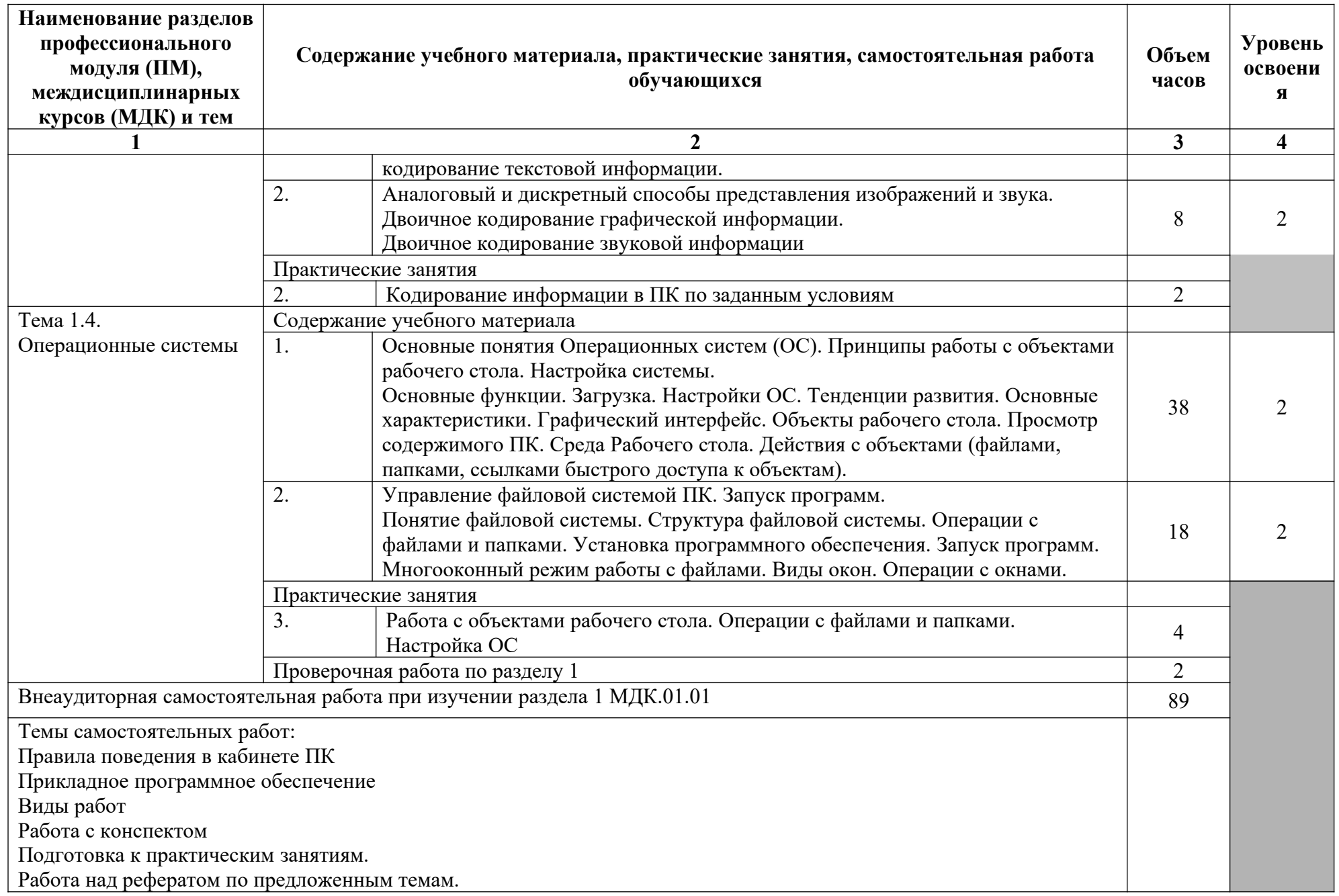

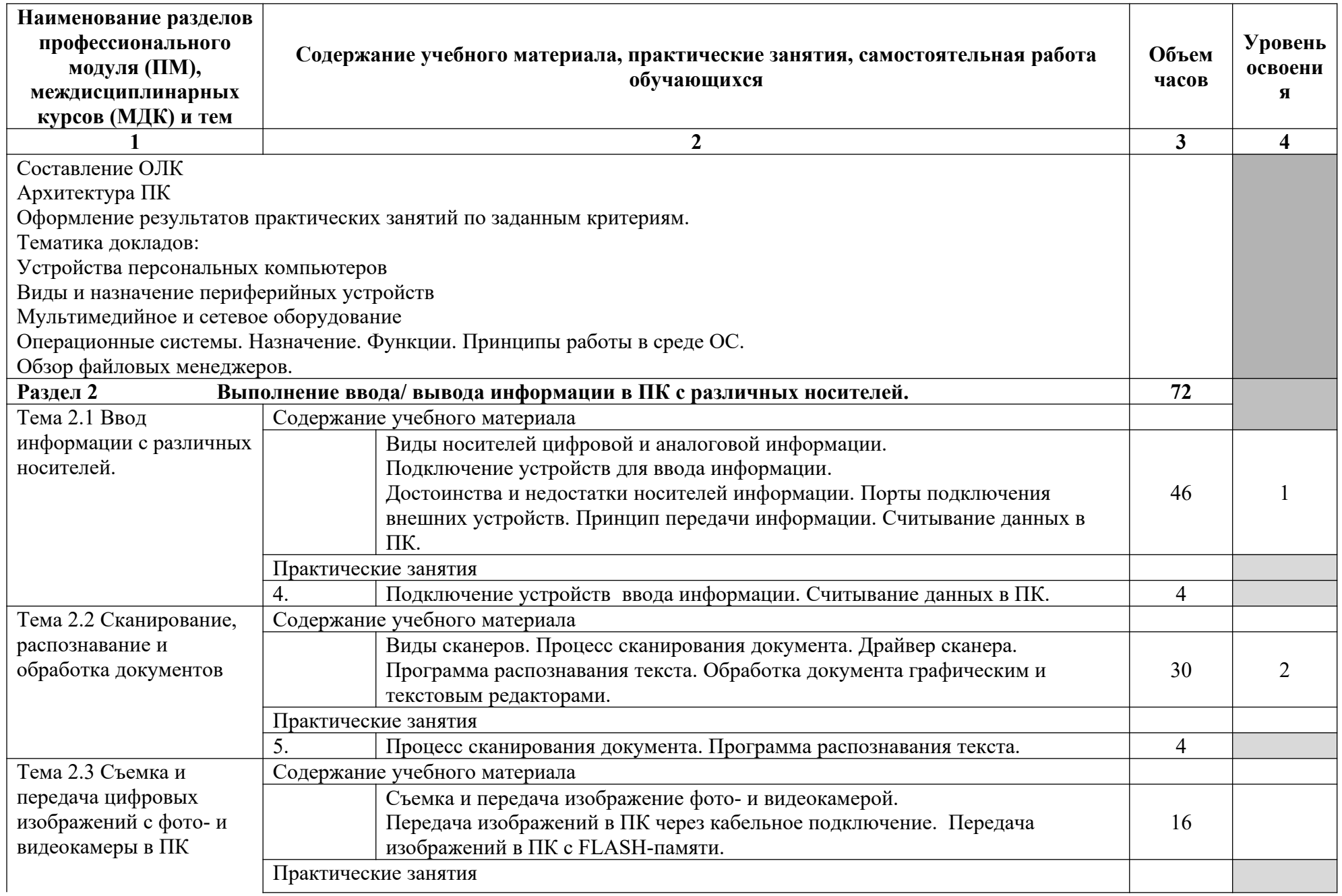

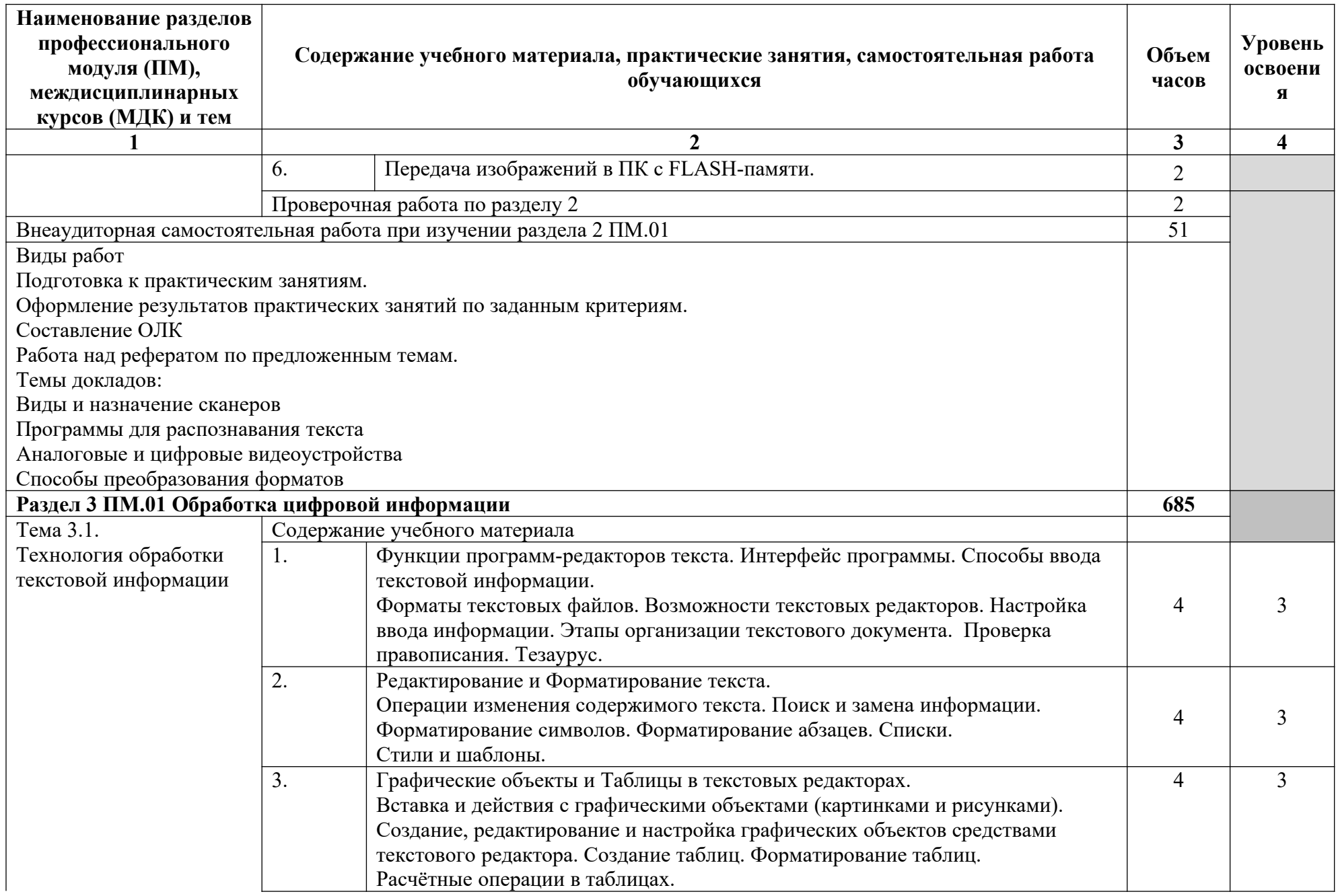

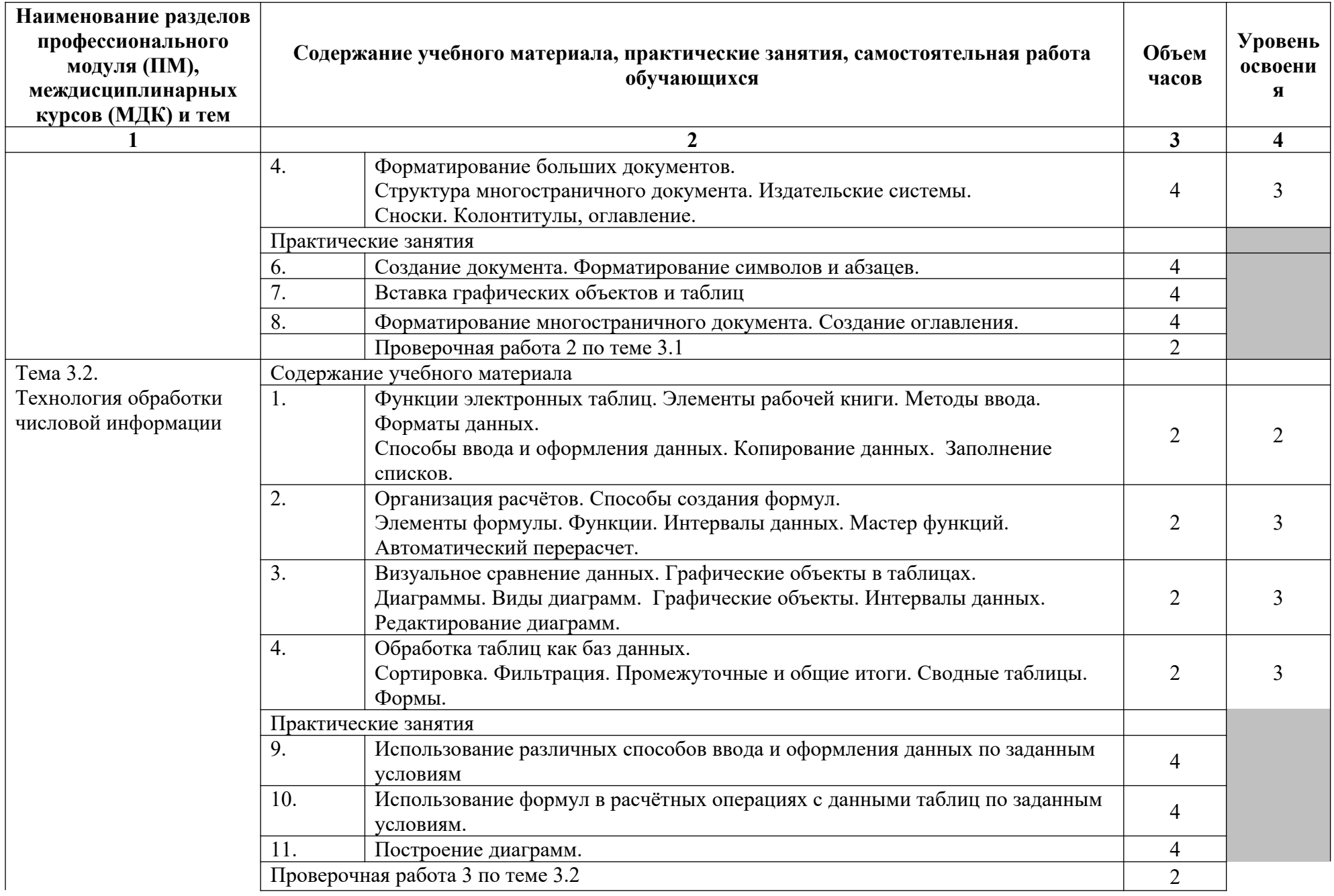

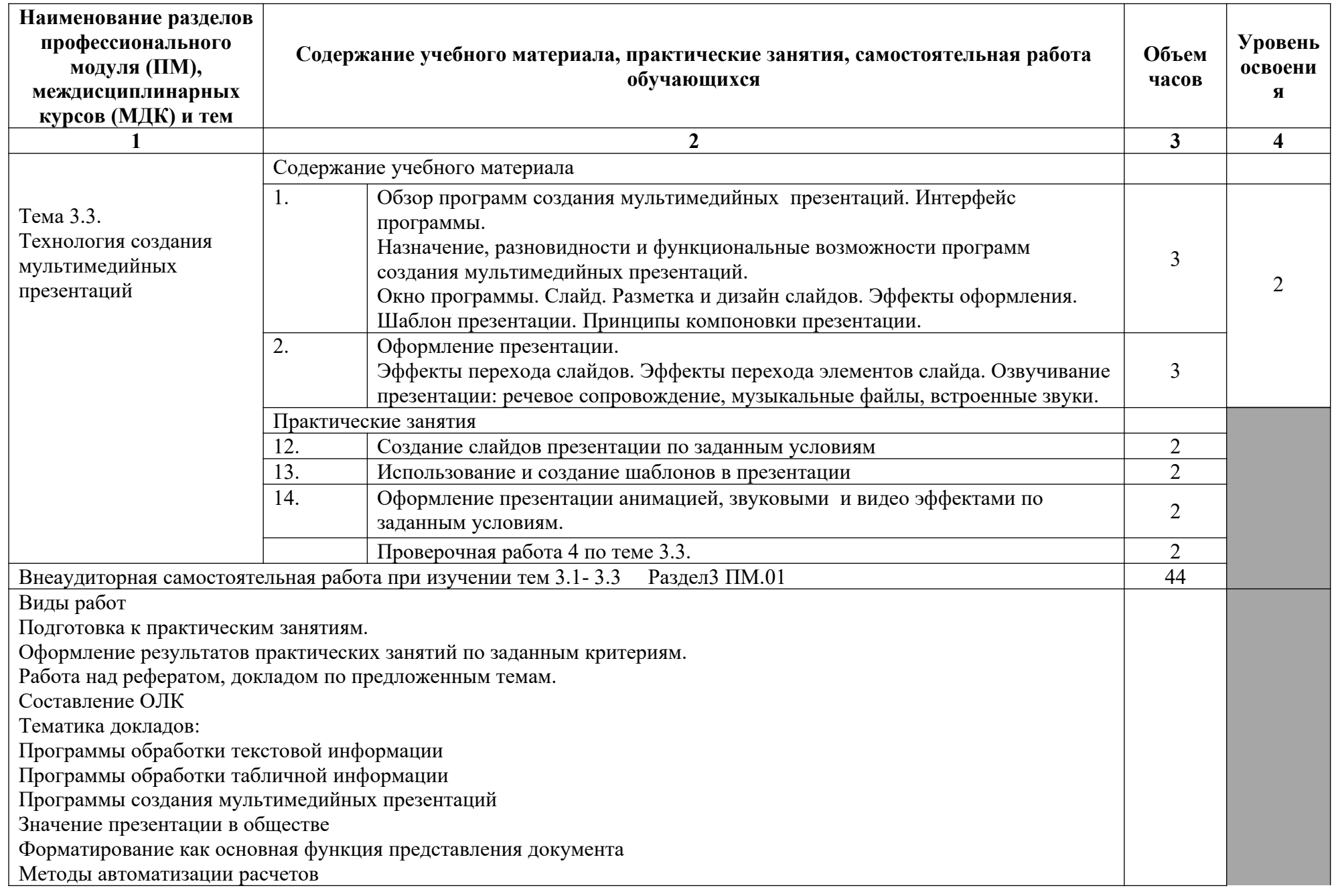

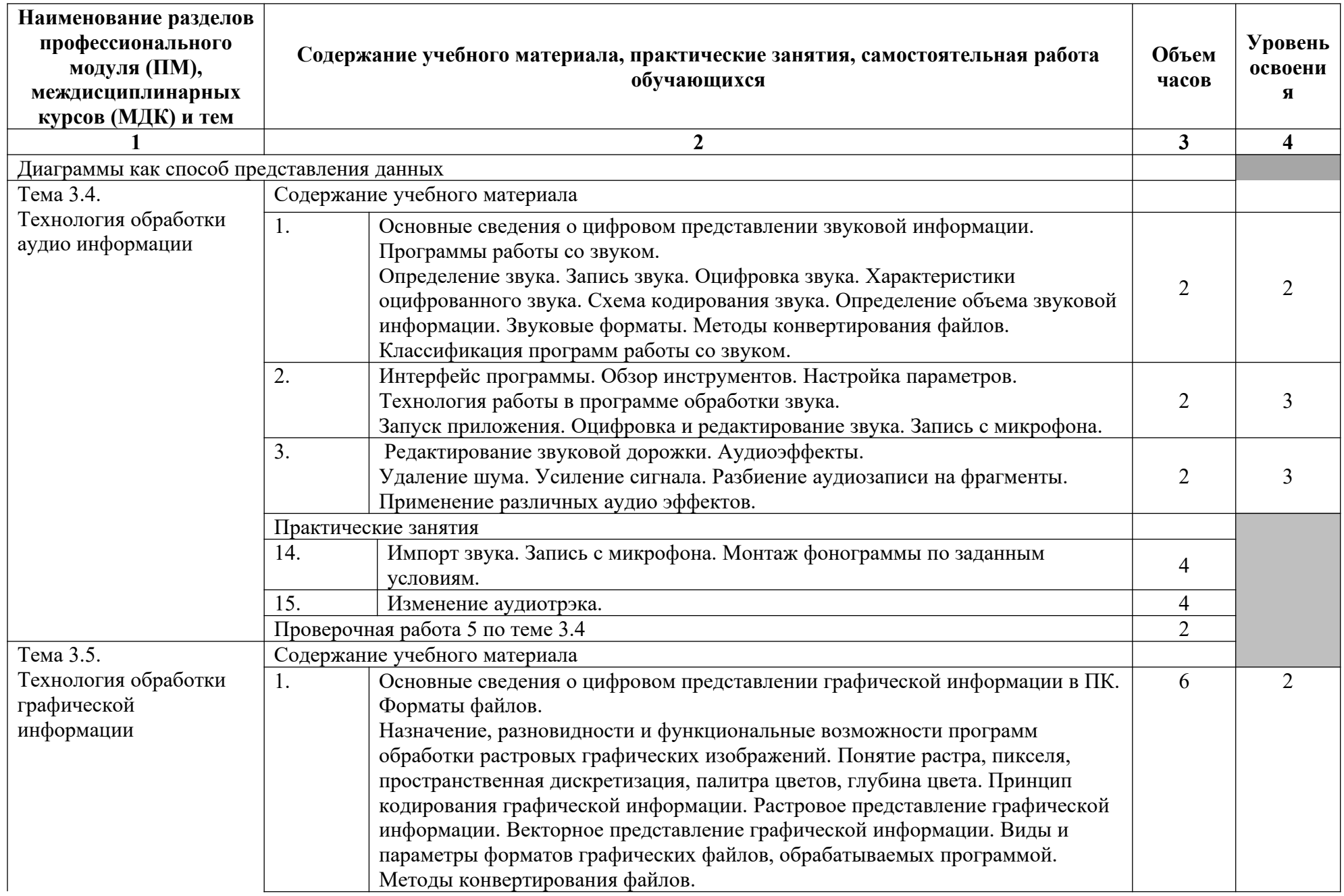

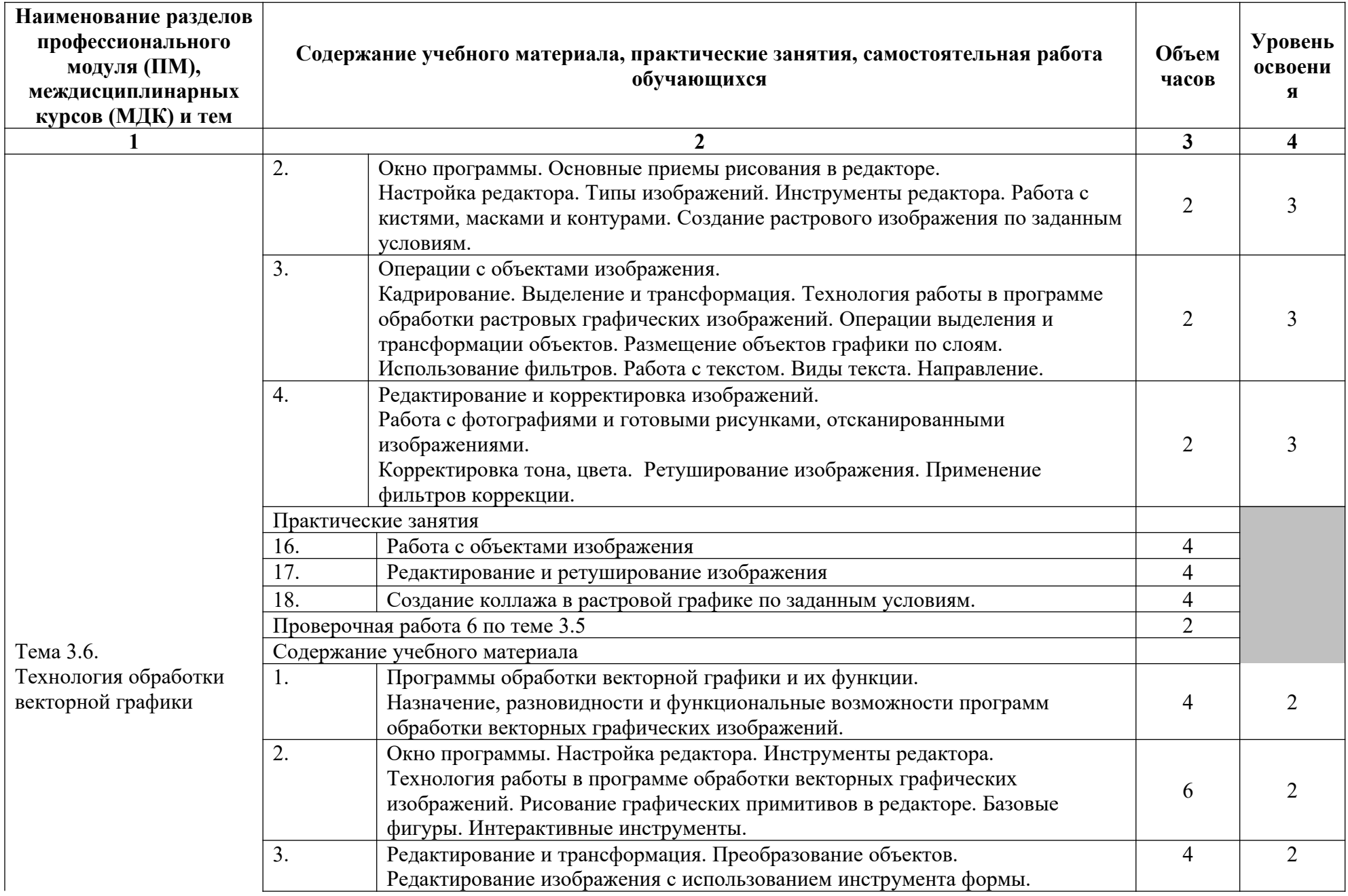

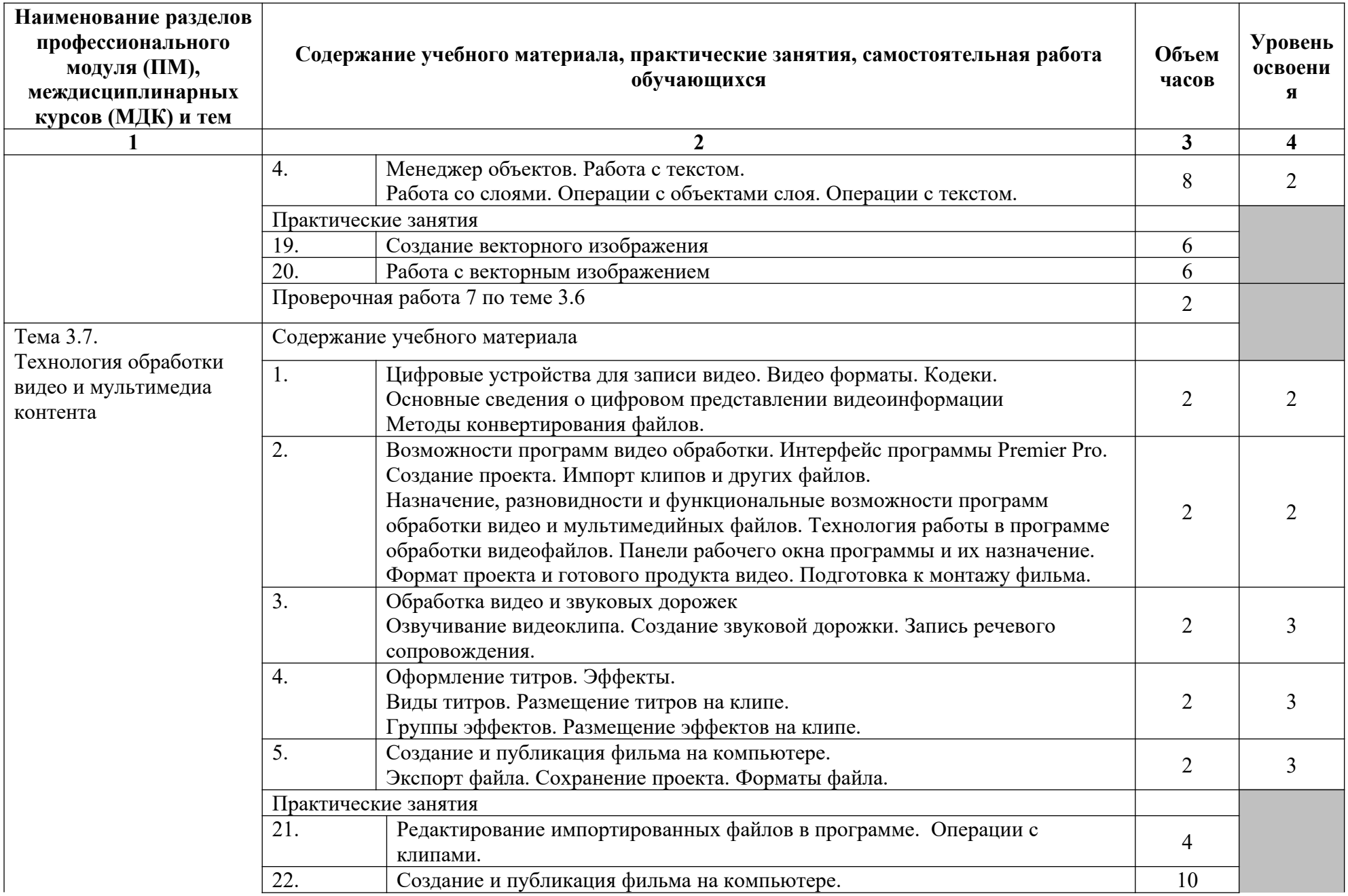

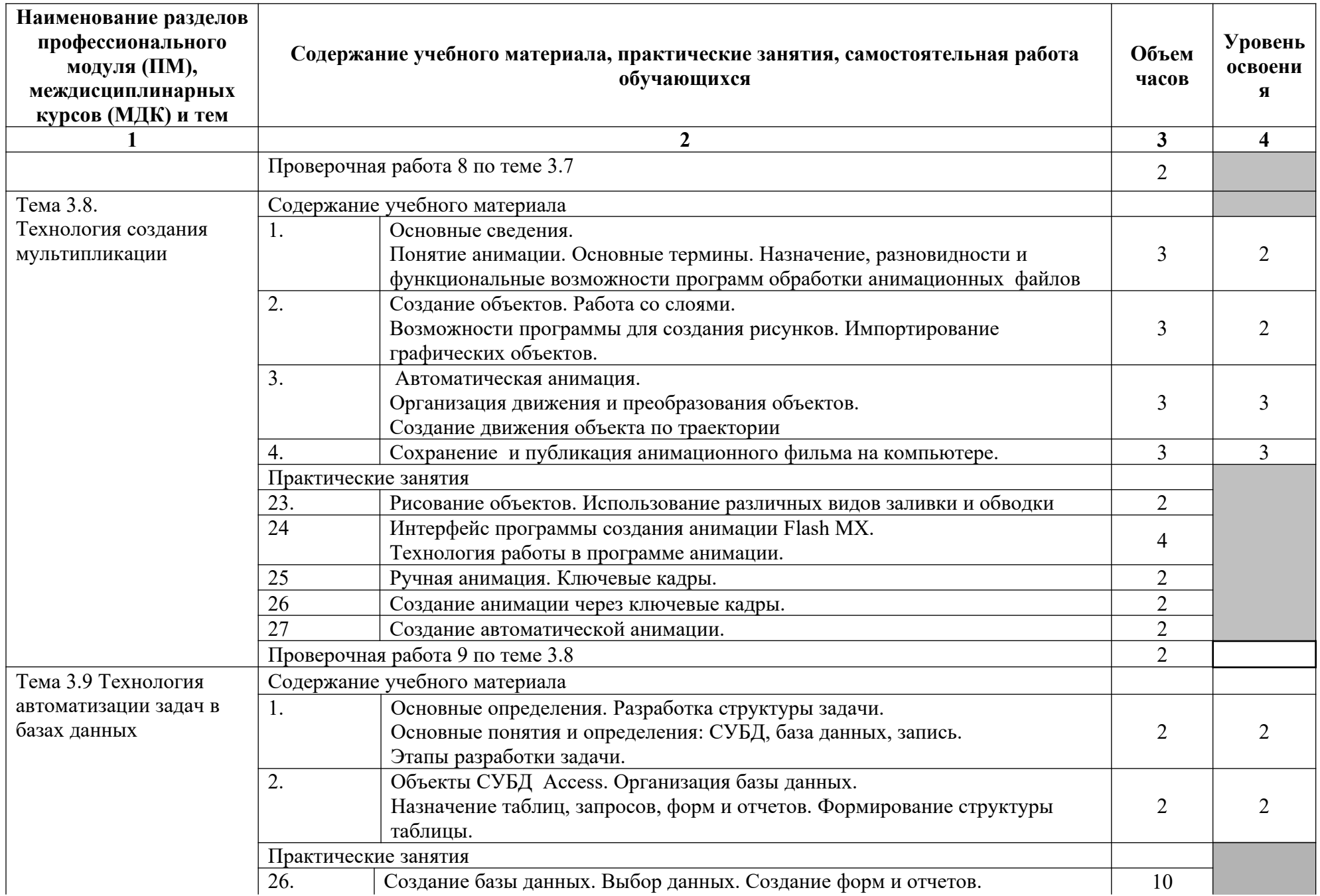
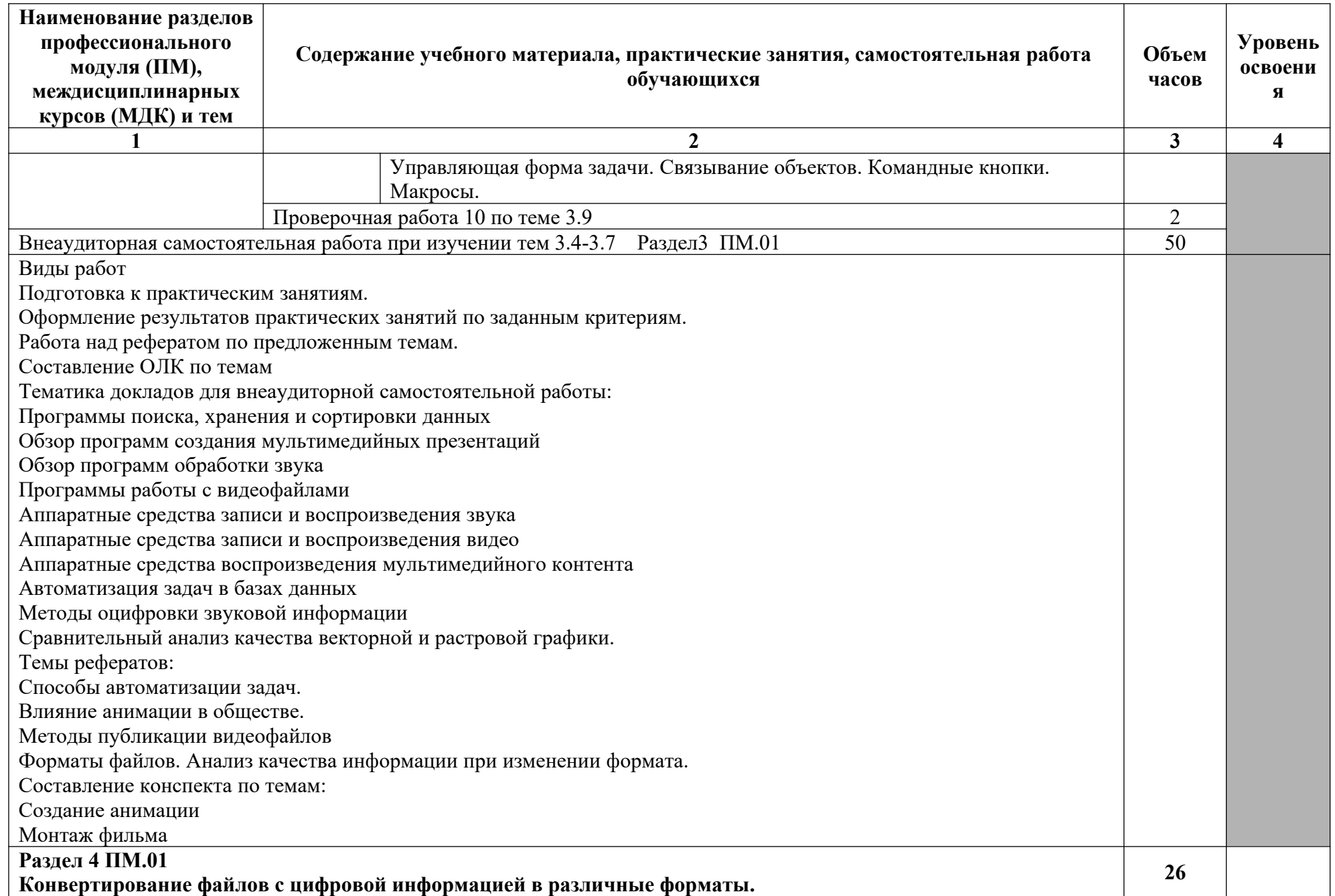

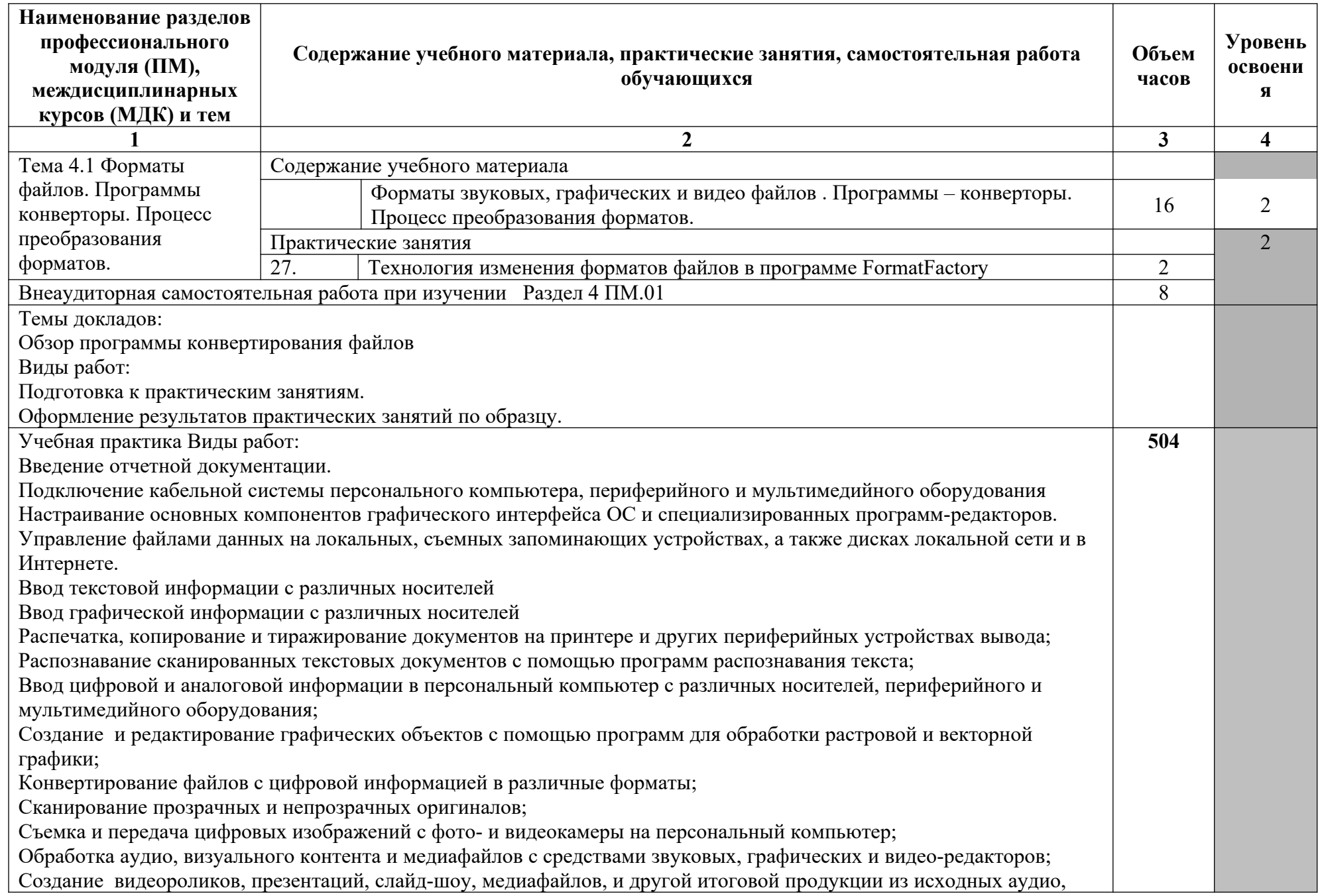

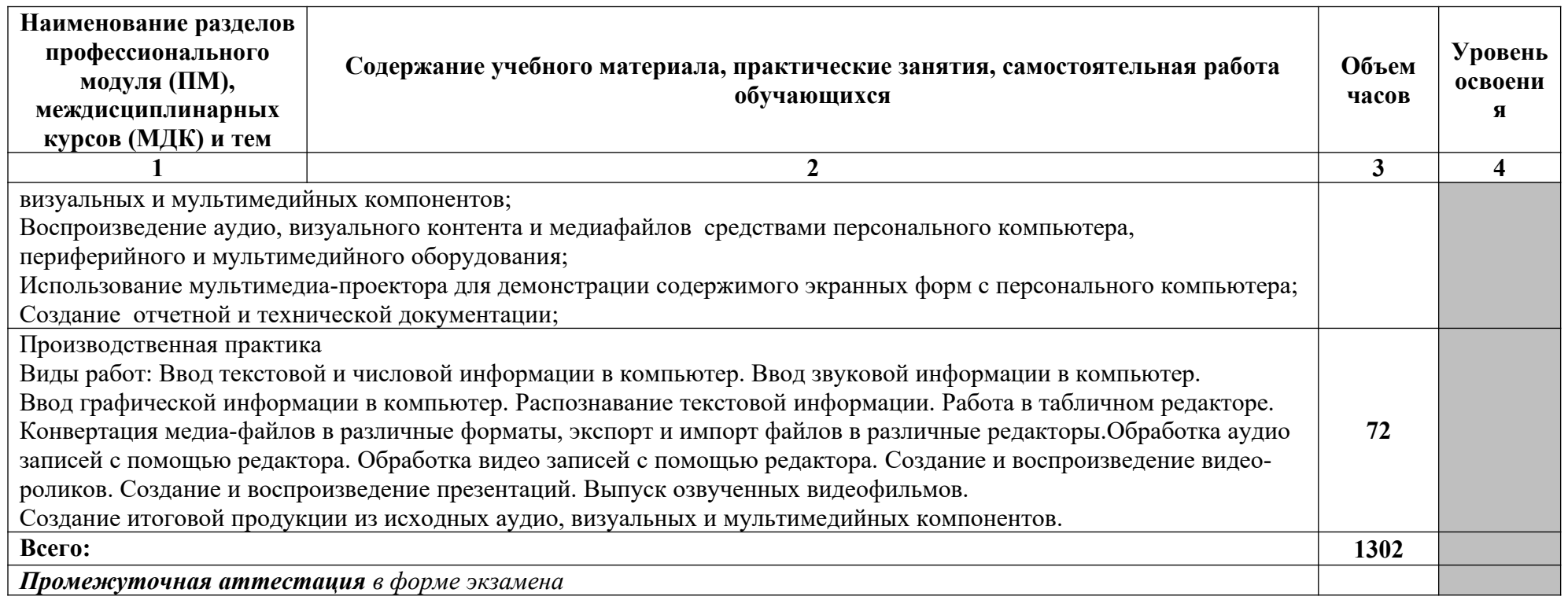

1. – ознакомительный (узнавание ранее изученных объектов, свойств);

2. – репродуктивный (выполнение деятельности по образцу, инструкции или под руководством)

3. – продуктивный (планирование и самостоятельное выполнение деятельности, решение проблемных задач)

## **3.2.Профессиональный цикл**

**3.2.2. Объем и виды учебной работы по профессиональному модулю ПМ.02 Хранение, передача и публикация цифровой**

**информации**

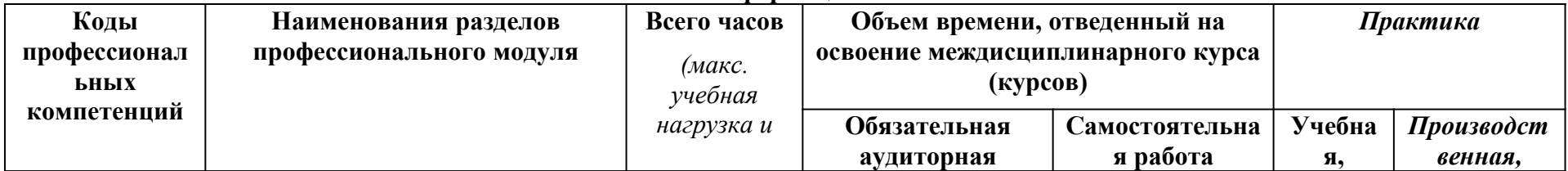

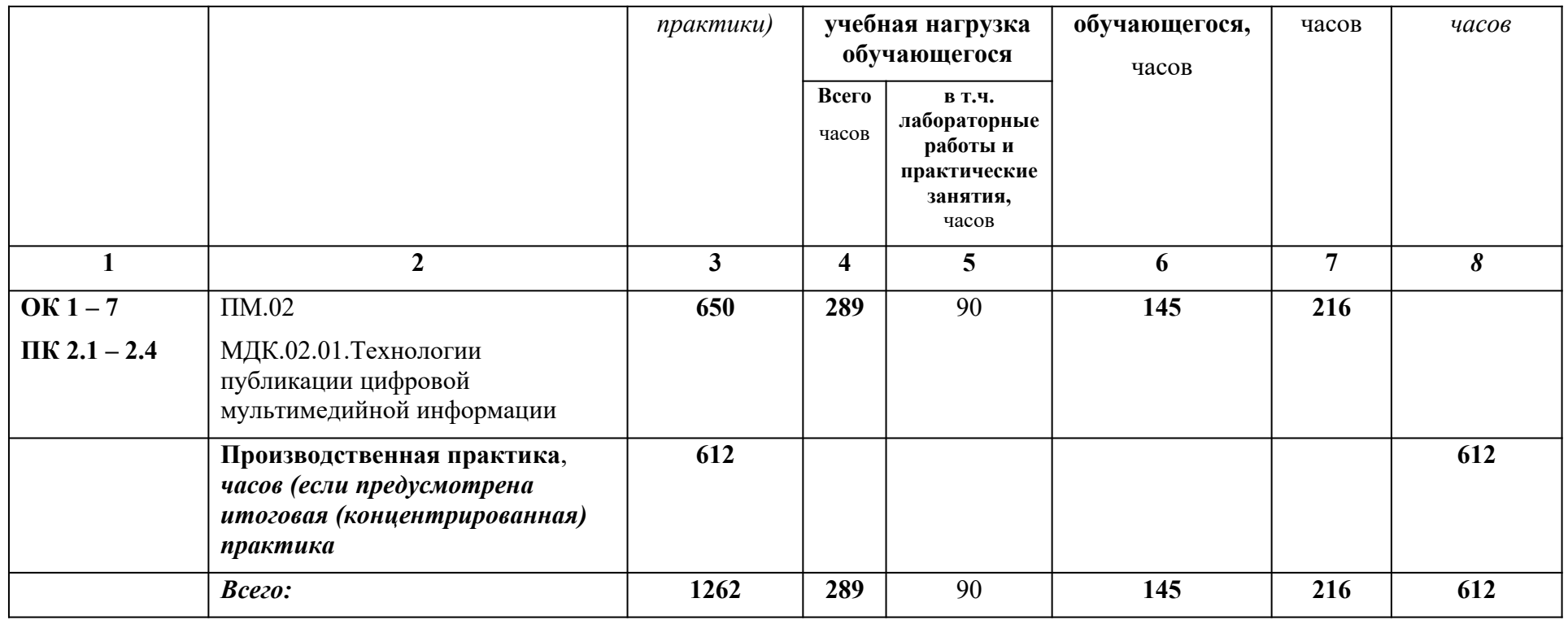

# **ТЕМАТИЧЕСКИЙ ПЛАН И СОДЕРЖАНИЕ ПРОФЕССИОНАЛЬНОГО МОДУЛЯ ПМ.02 ХРАНЕНИЕ, ПЕРЕДАЧА И ПУБЛИКАЦИЯ ЦИФРОВОЙ ИНФОРМАЦИИ**

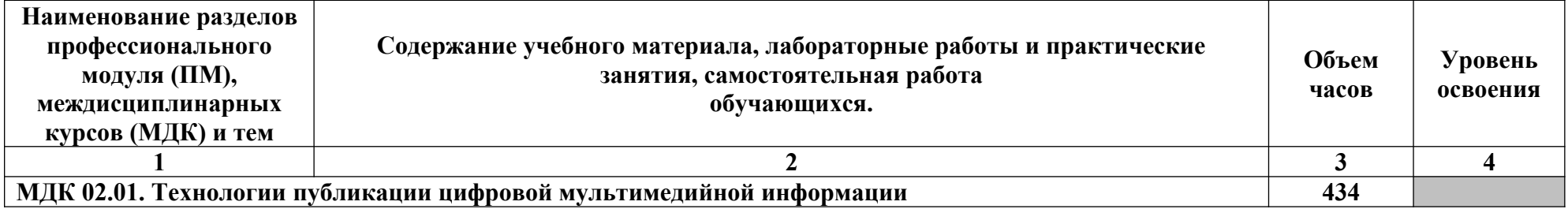

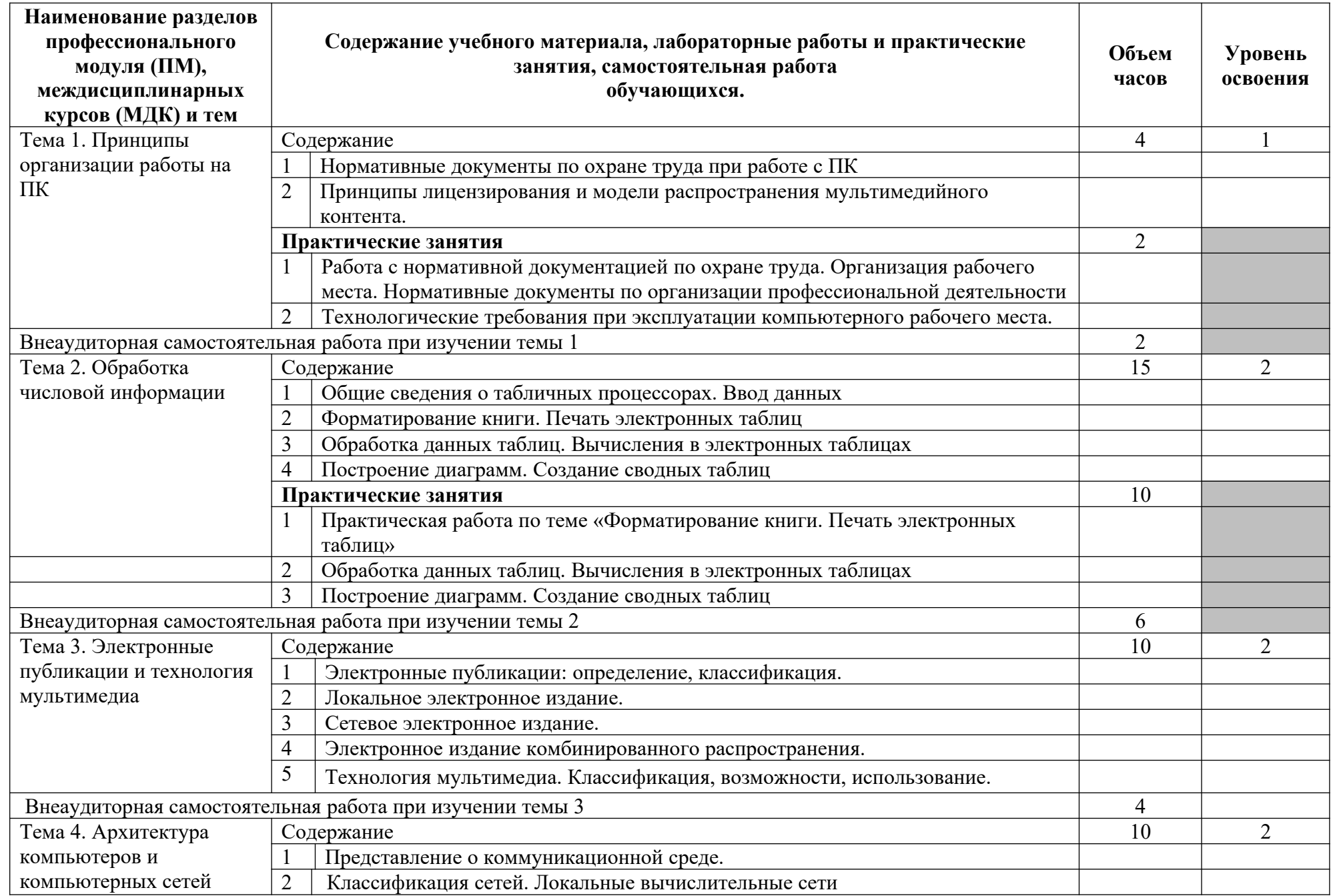

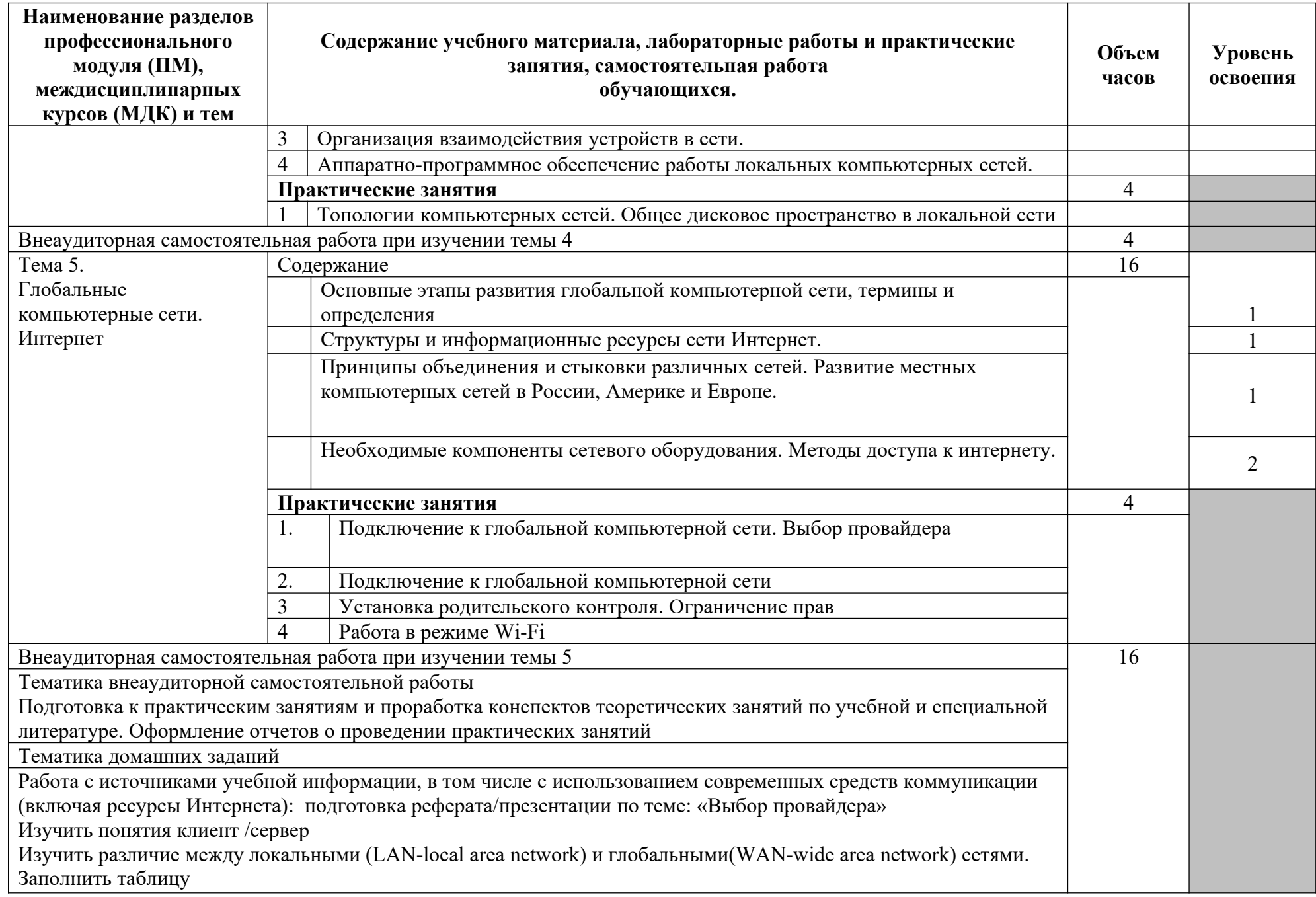

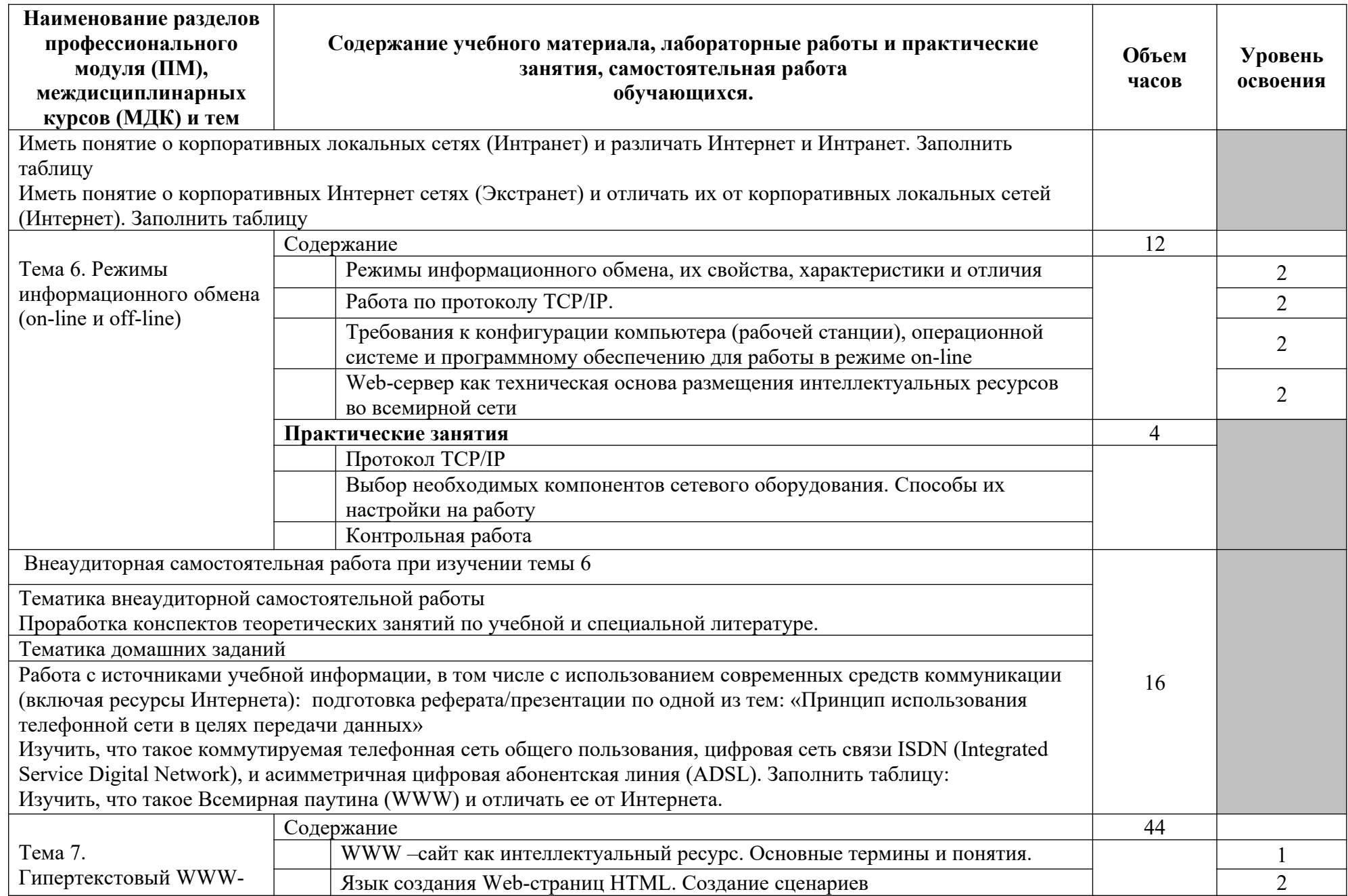

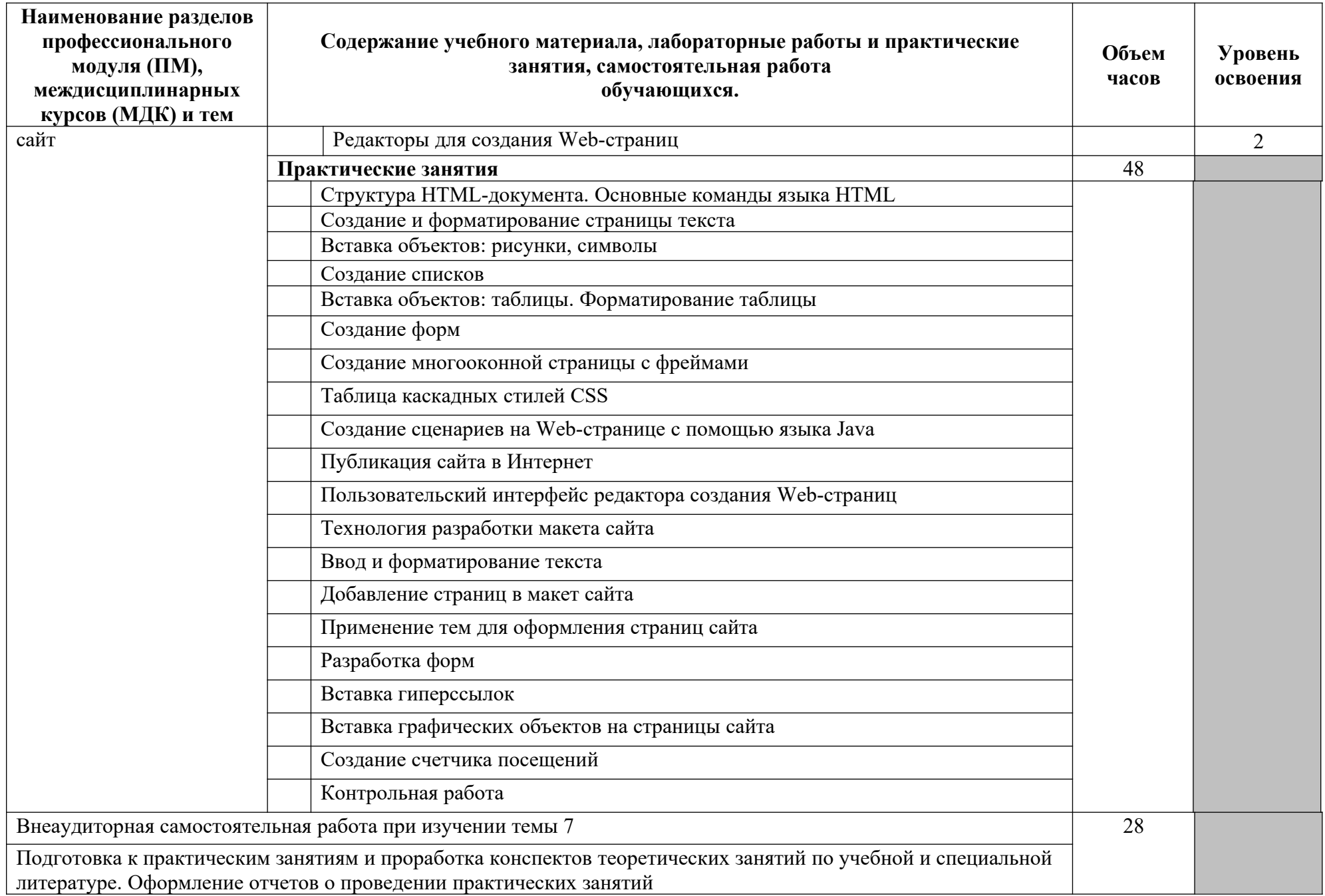

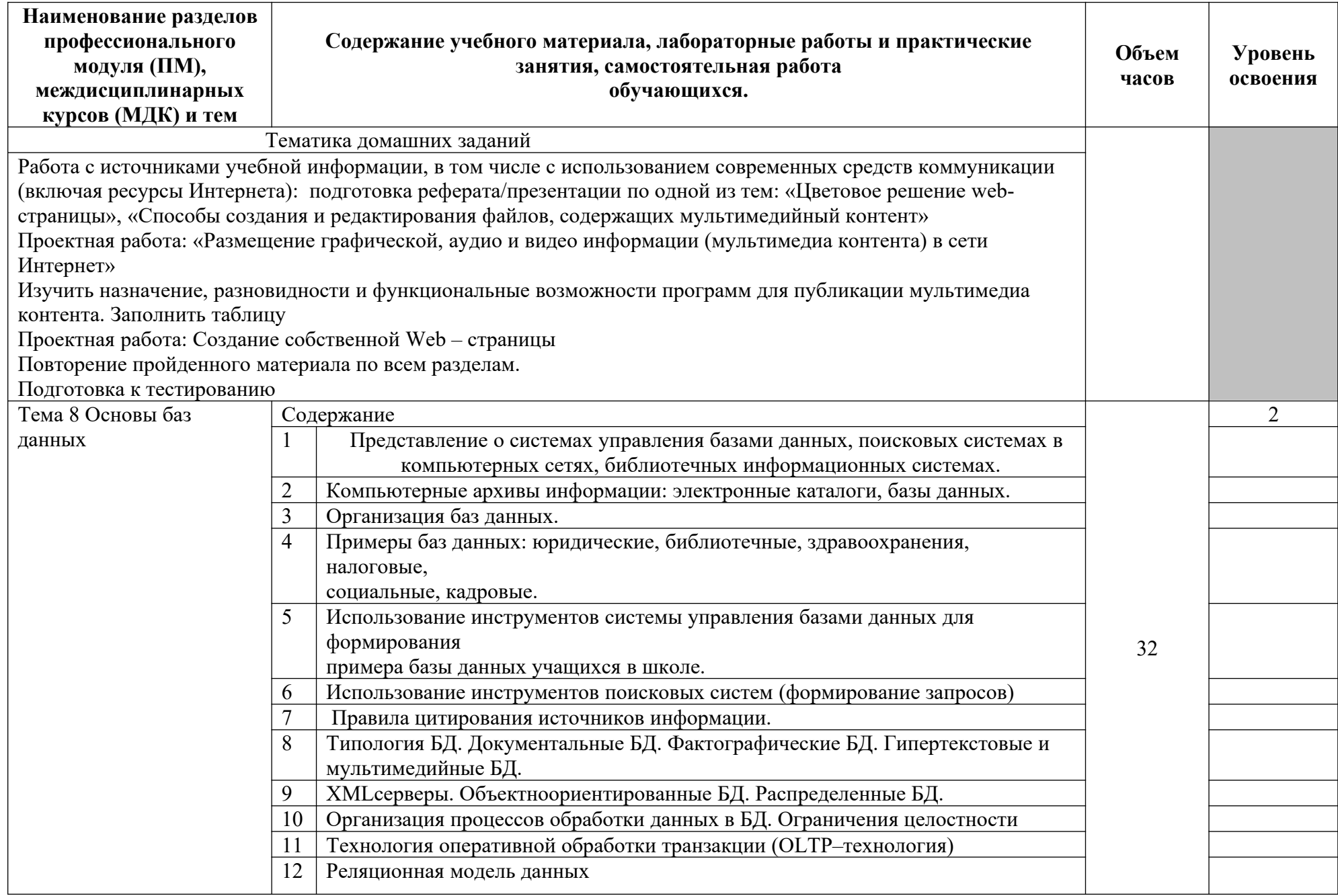

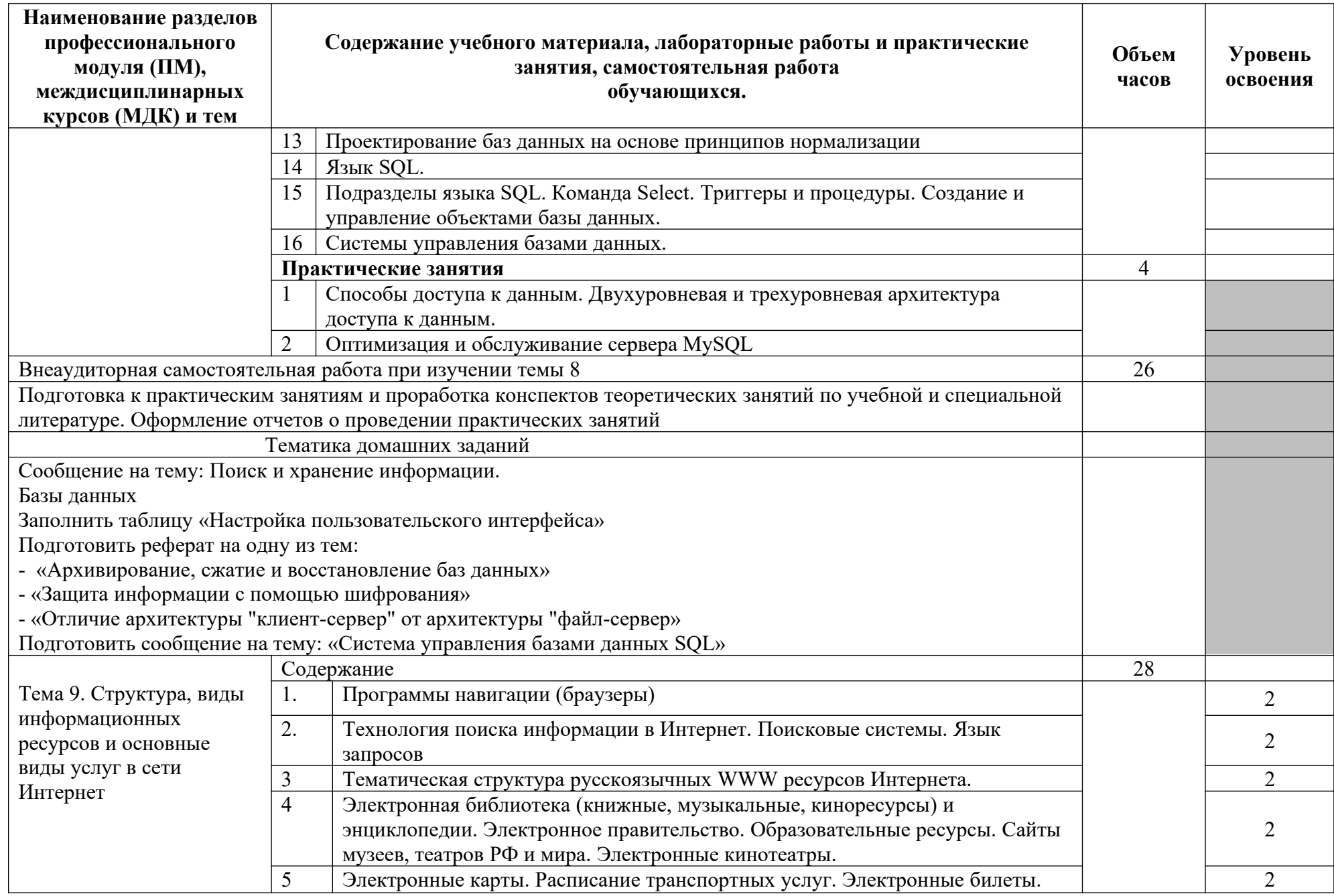

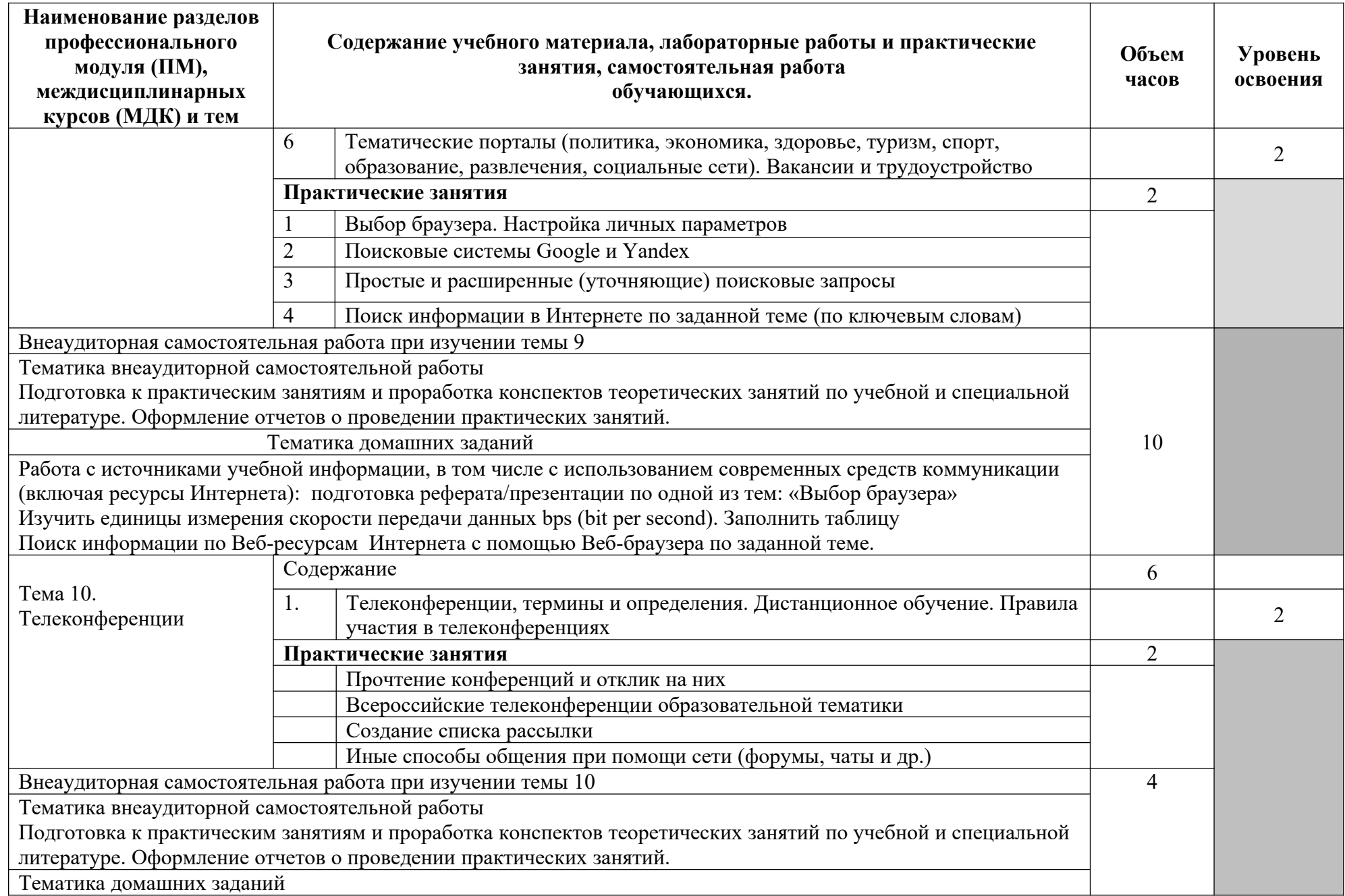

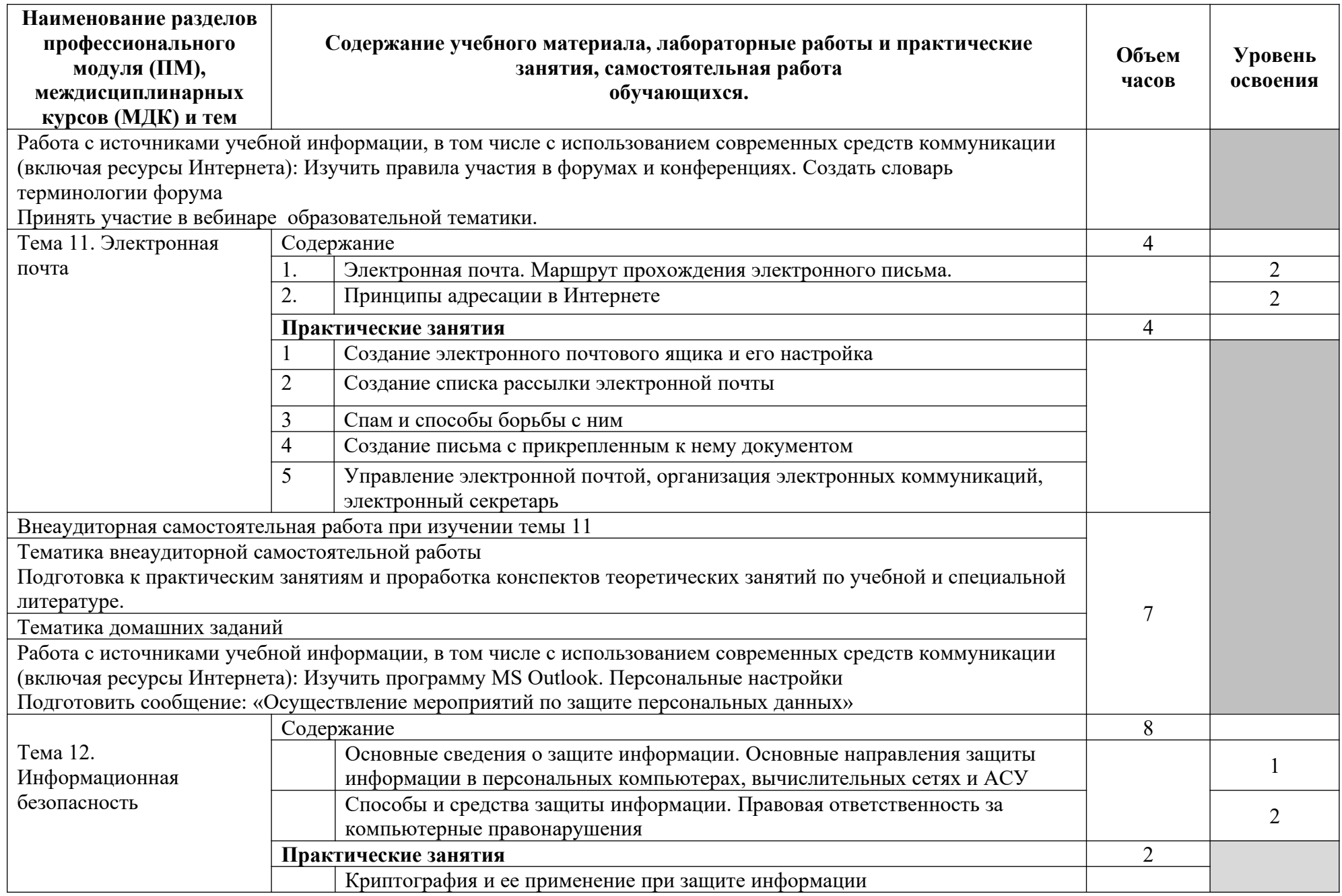

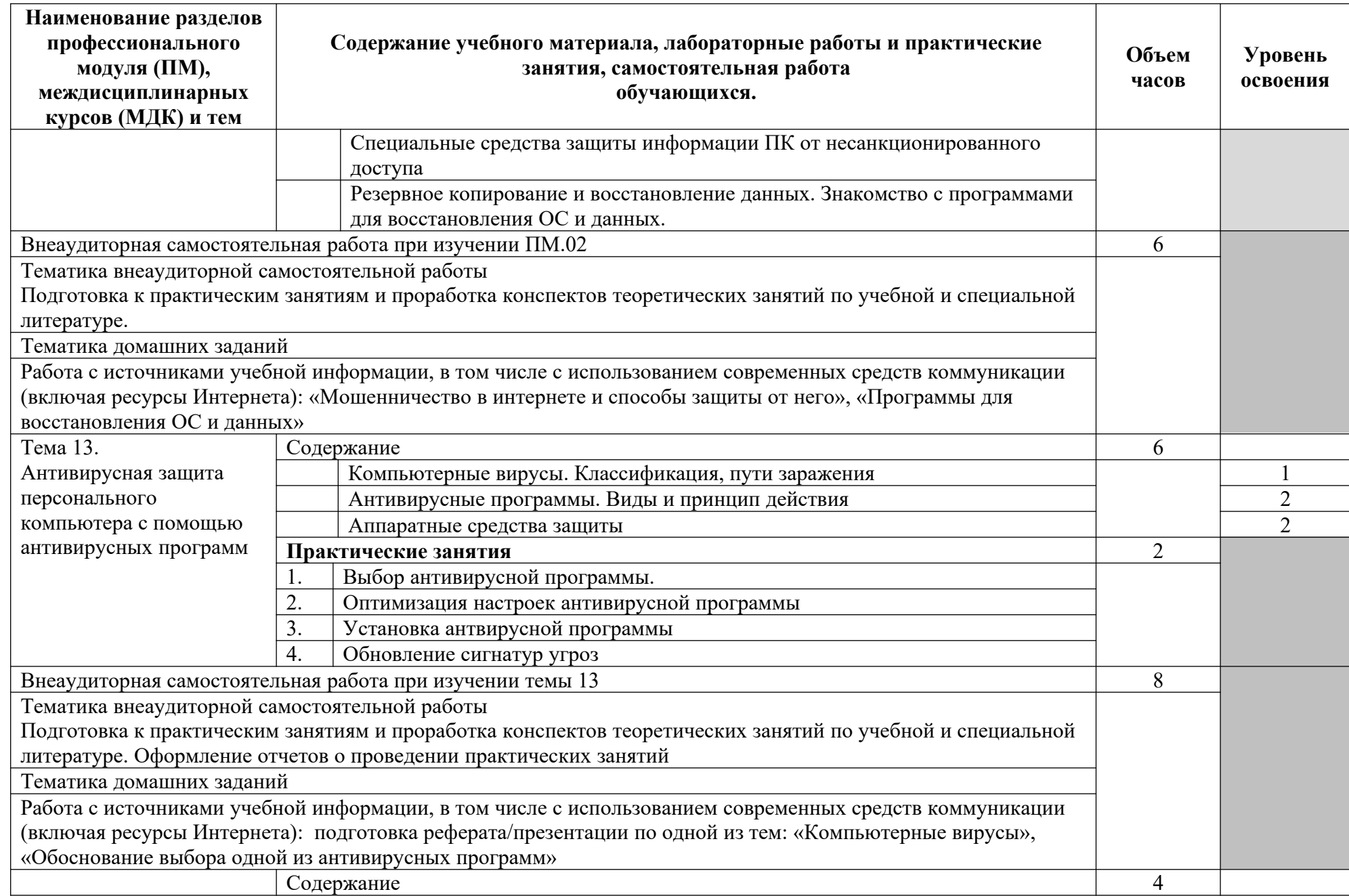

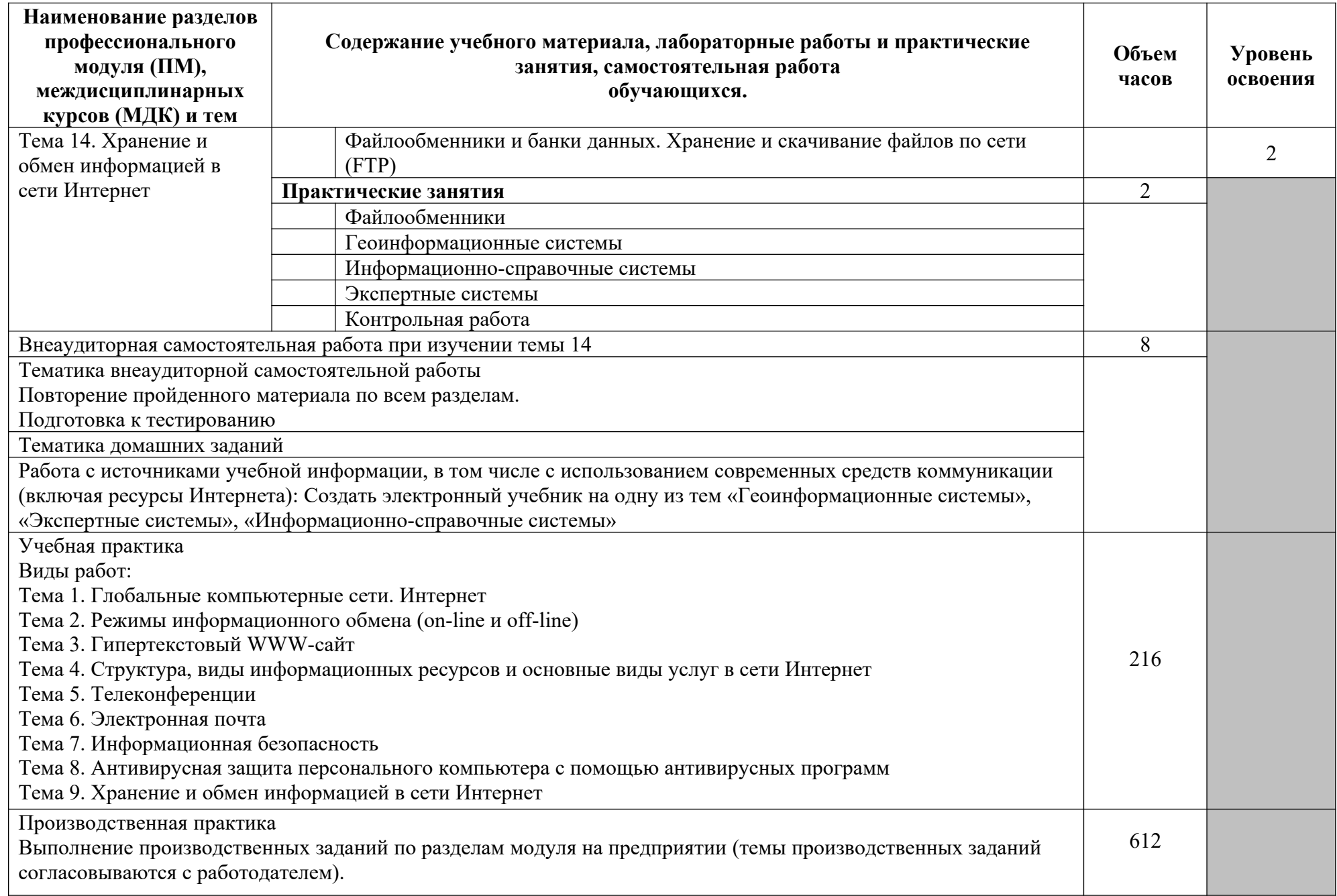

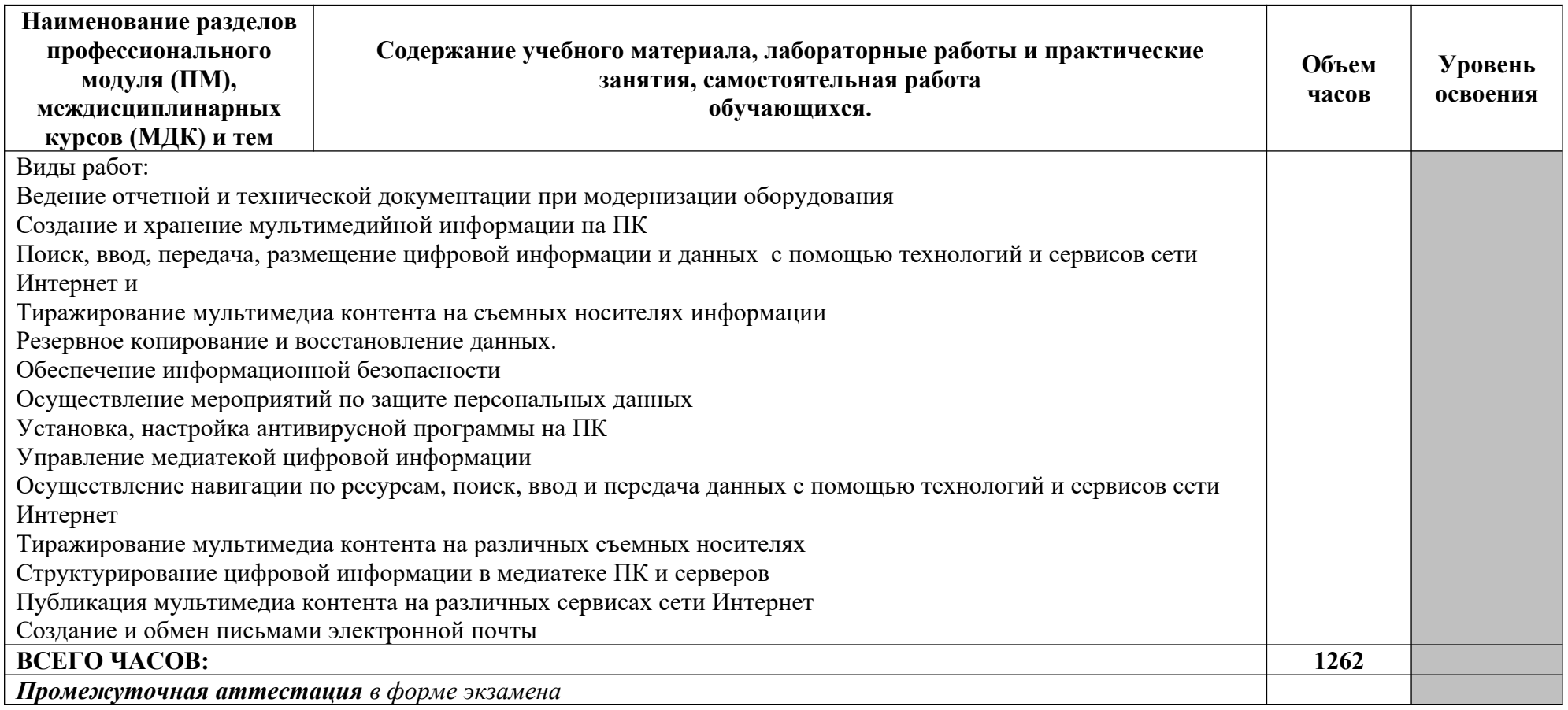

1. – ознакомительный (узнавание ранее изученных объектов, свойств);

2. – репродуктивный (выполнение деятельности по образцу, инструкции или под руководством)

## **3.3.ФК.00 Физическая культура**

# **Объем учебной дисциплины и виды учебной работы по дисциплине**

## **ФК.00 Физическая культура**

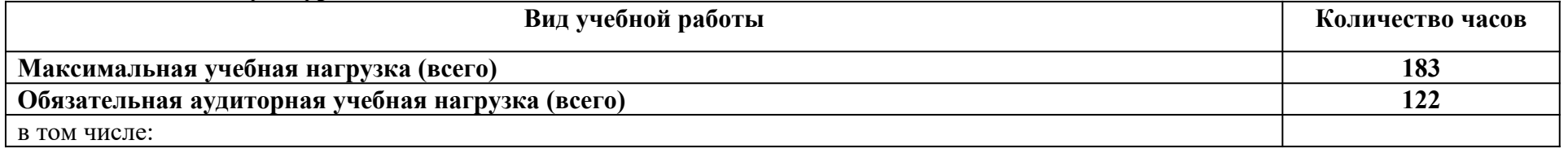

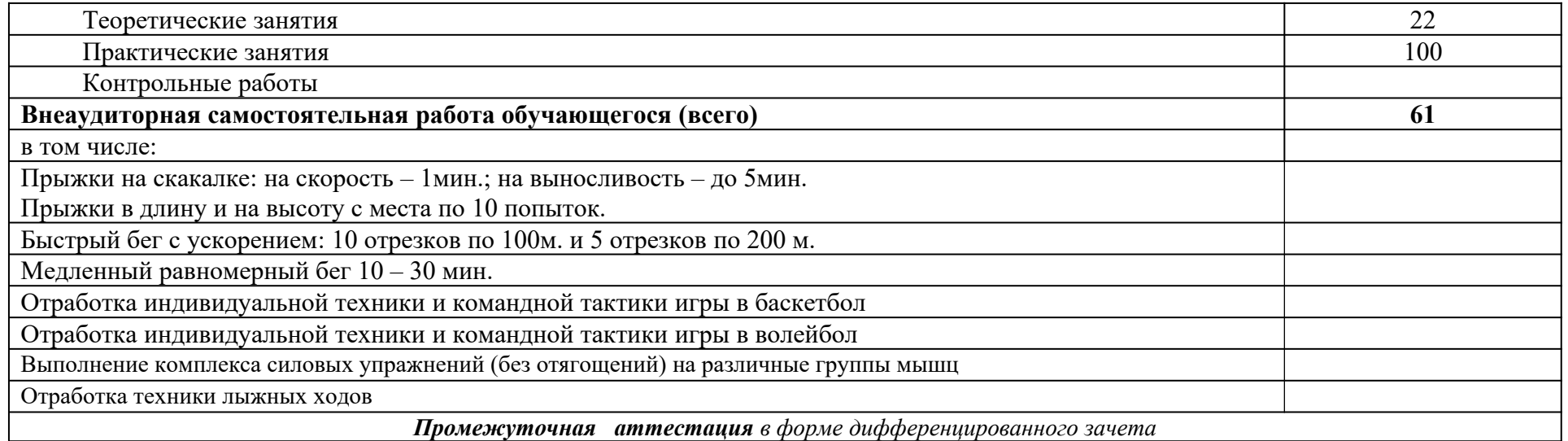

## **ТЕМАТИЧЕСКИЙ ПЛАН И СОДЕРЖАНИЕ УЧЕБНОЙ ДИСЦИПЛИНЫ ФК.00 ФИЗИЧЕСКАЯ КУЛЬТУРА**

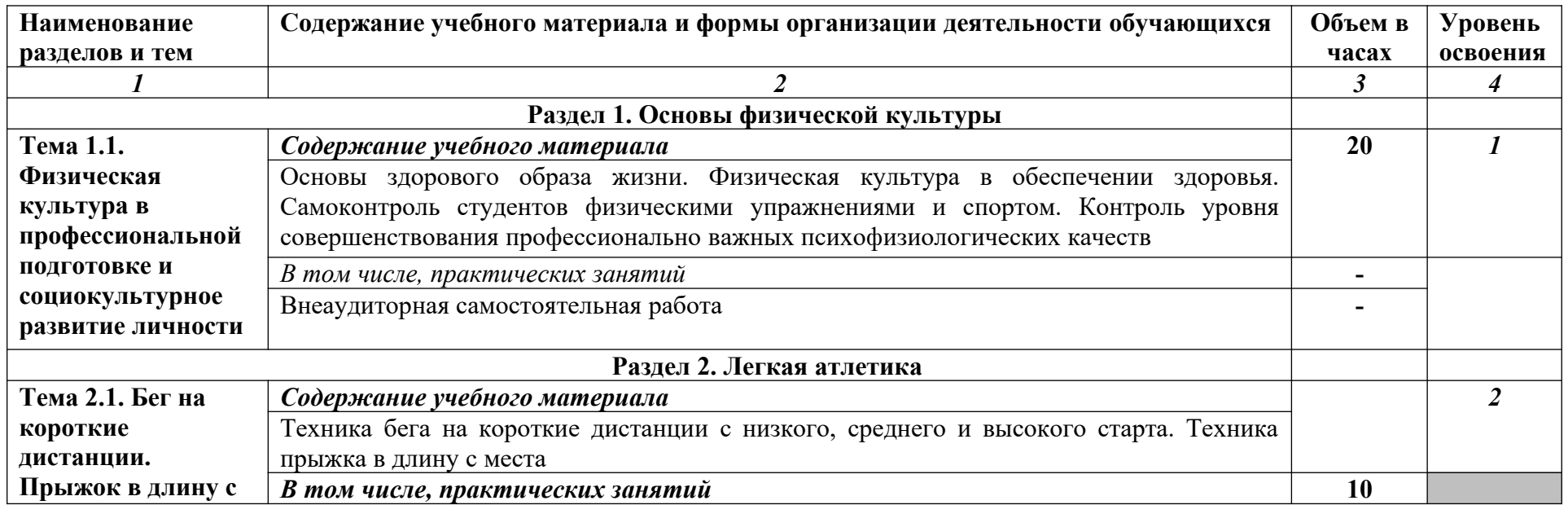

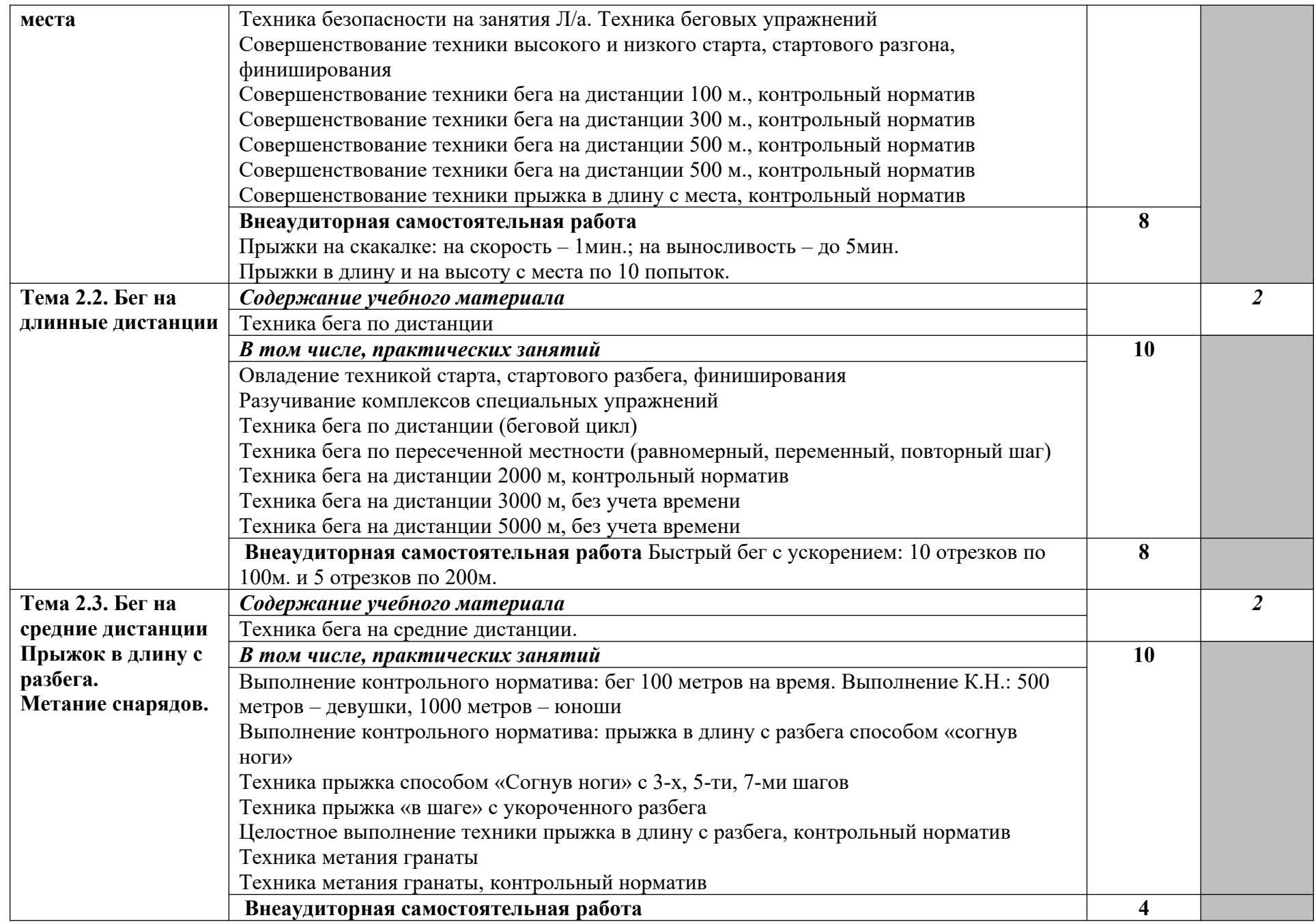

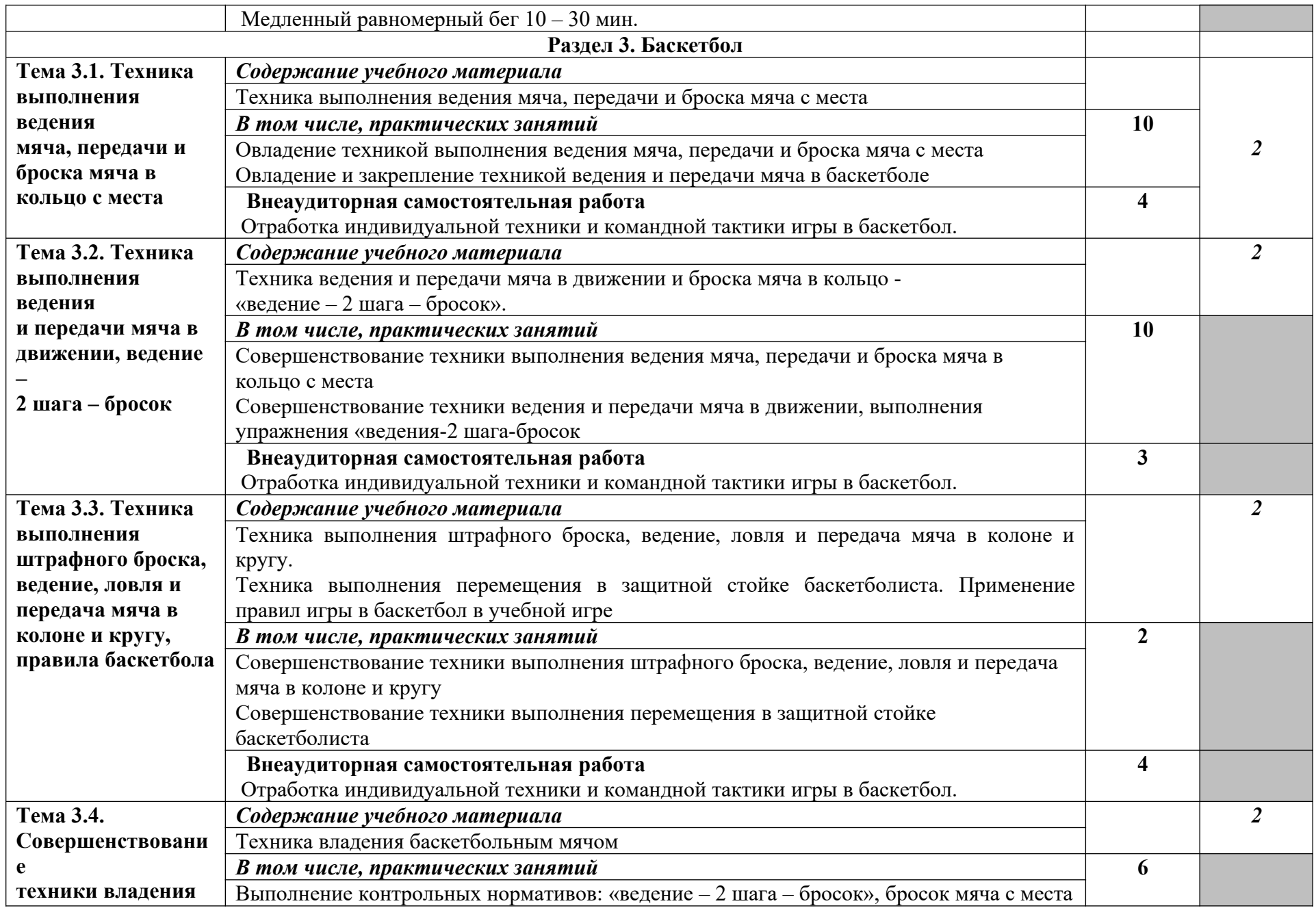

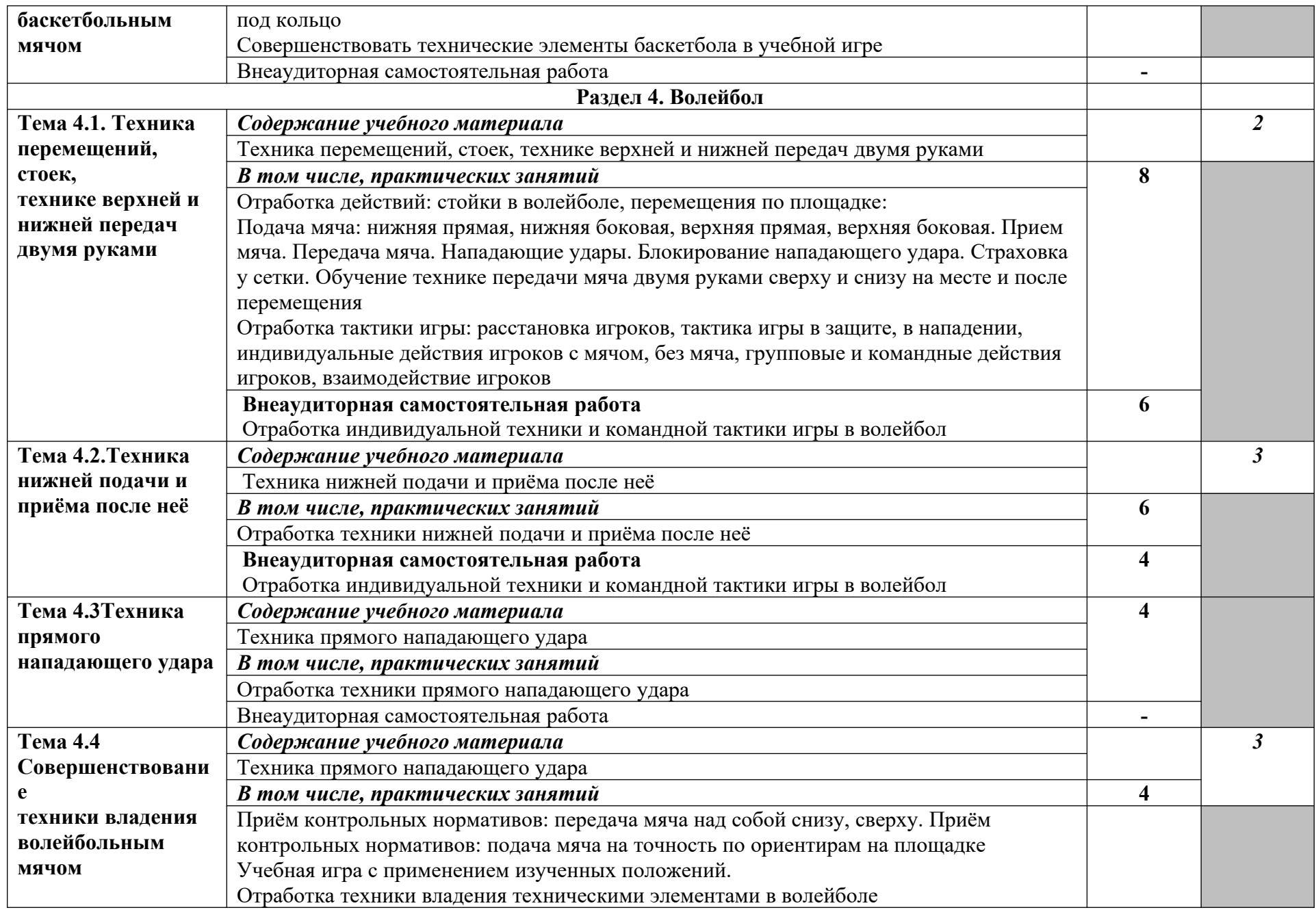

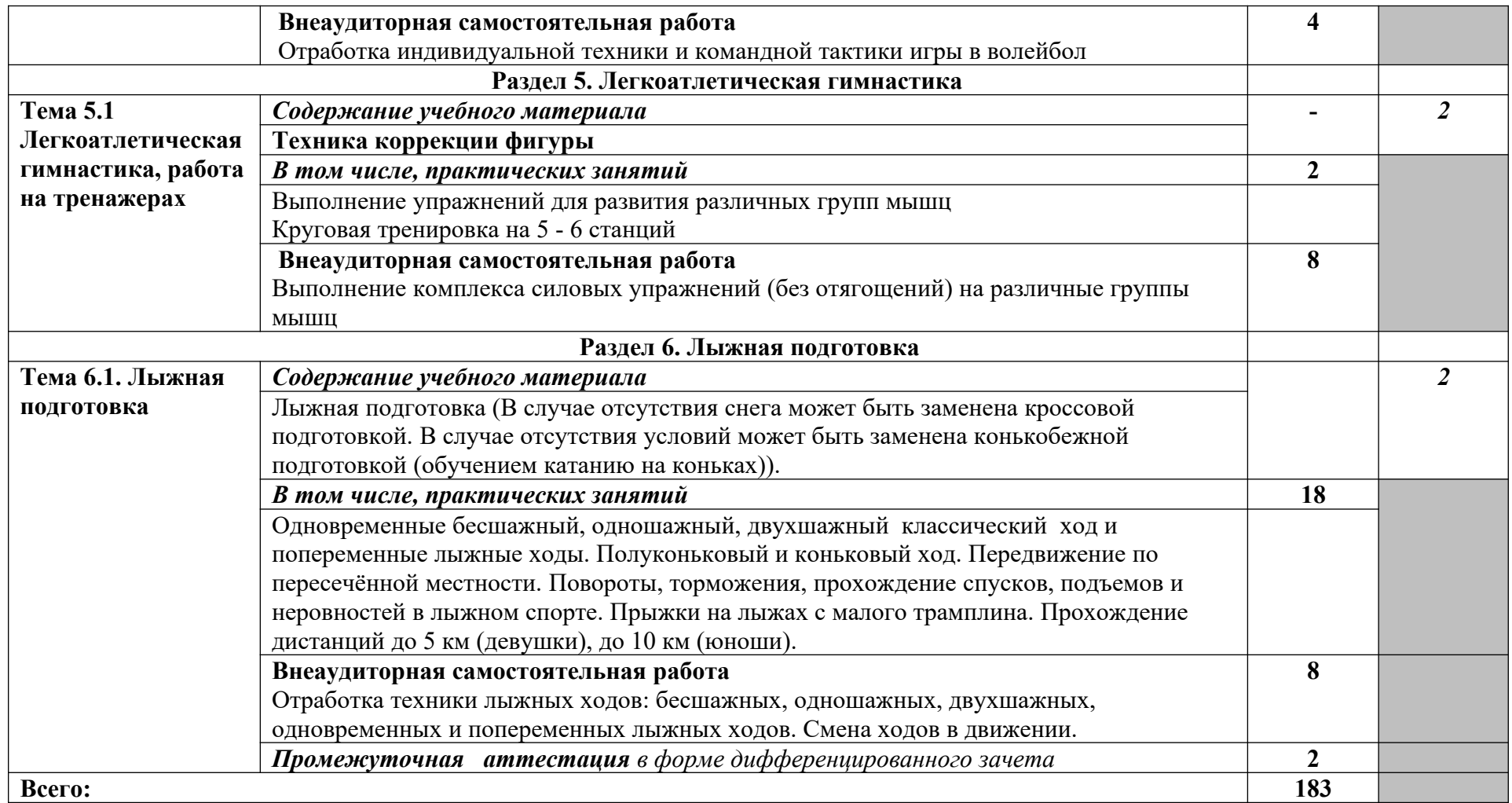

1. – ознакомительный (узнавание ранее изученных объектов, свойств);

2. – репродуктивный (выполнение деятельности по образцу, инструкции или под руководством)

3. – продуктивный (планирование и самостоятельное выполнение деятельности, решение проблемных задач)

## **3.4. Адаптационный цикл программы**

#### **3.4.1. Объем и виды учебной работы по адаптационной дисциплине**

#### **АД.01. Социальная адаптация и основы социально-правовых знаний**

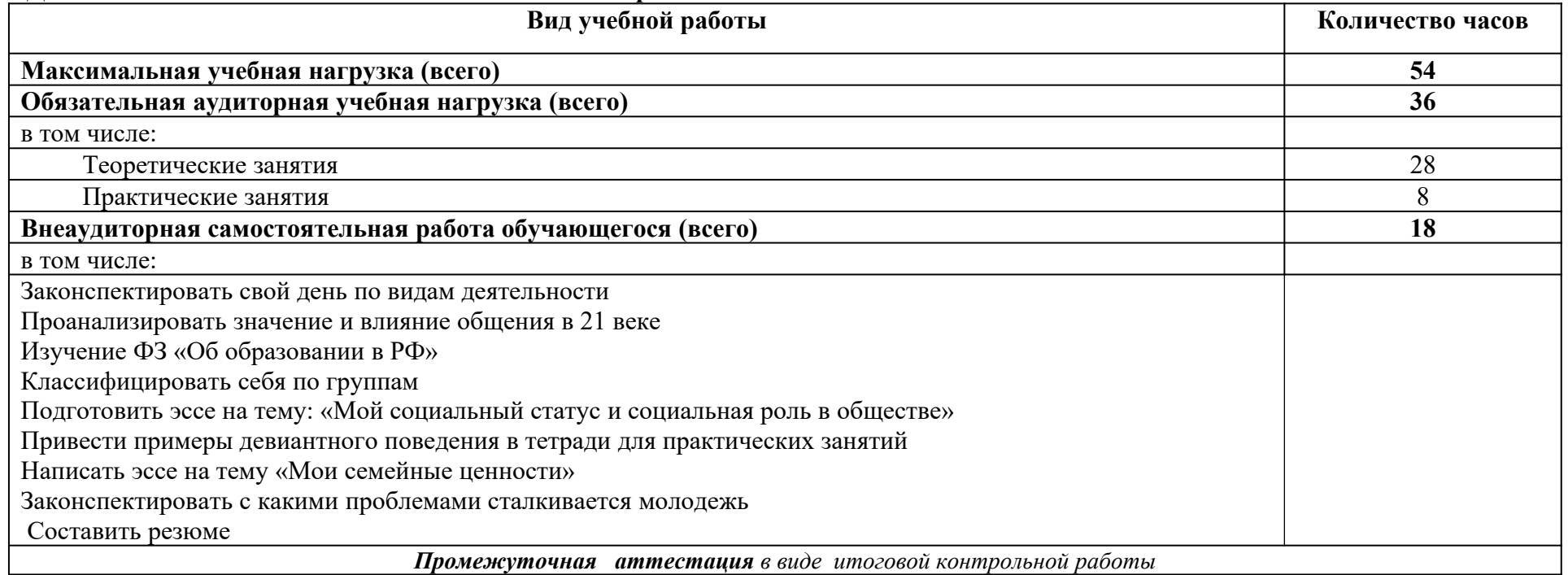

### **ТЕМАТИЧЕСКИЙ ПЛАН И СОДЕРЖАНИЕ УЧЕБНОЙ ДИСЦИПЛИНЫ АДАПТАЦИОННОГО ЦИКЛА АД.01. СОЦИАЛЬНАЯ АДАПТАЦИЯ И ОСНОВЫ СОЦИАЛЬНО-ПРАВОВЫХ ЗНАНИЙ**

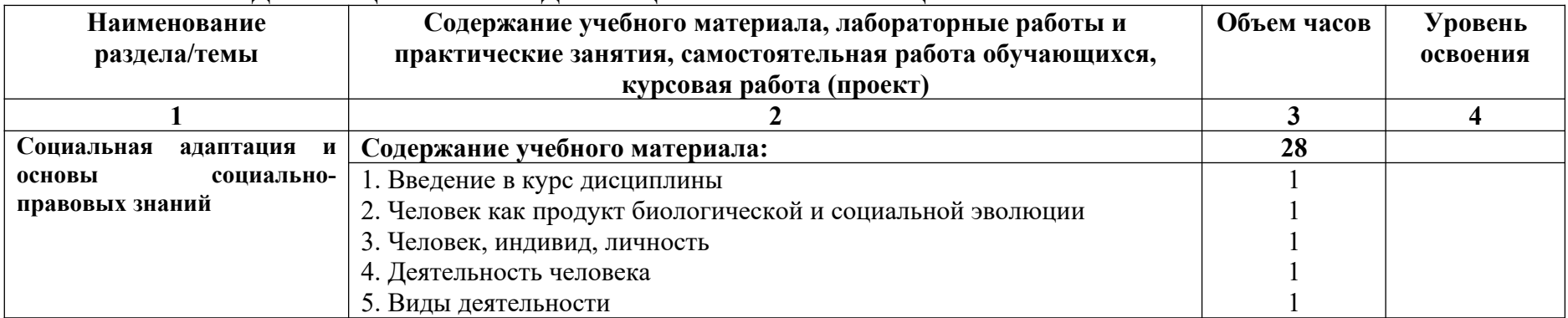

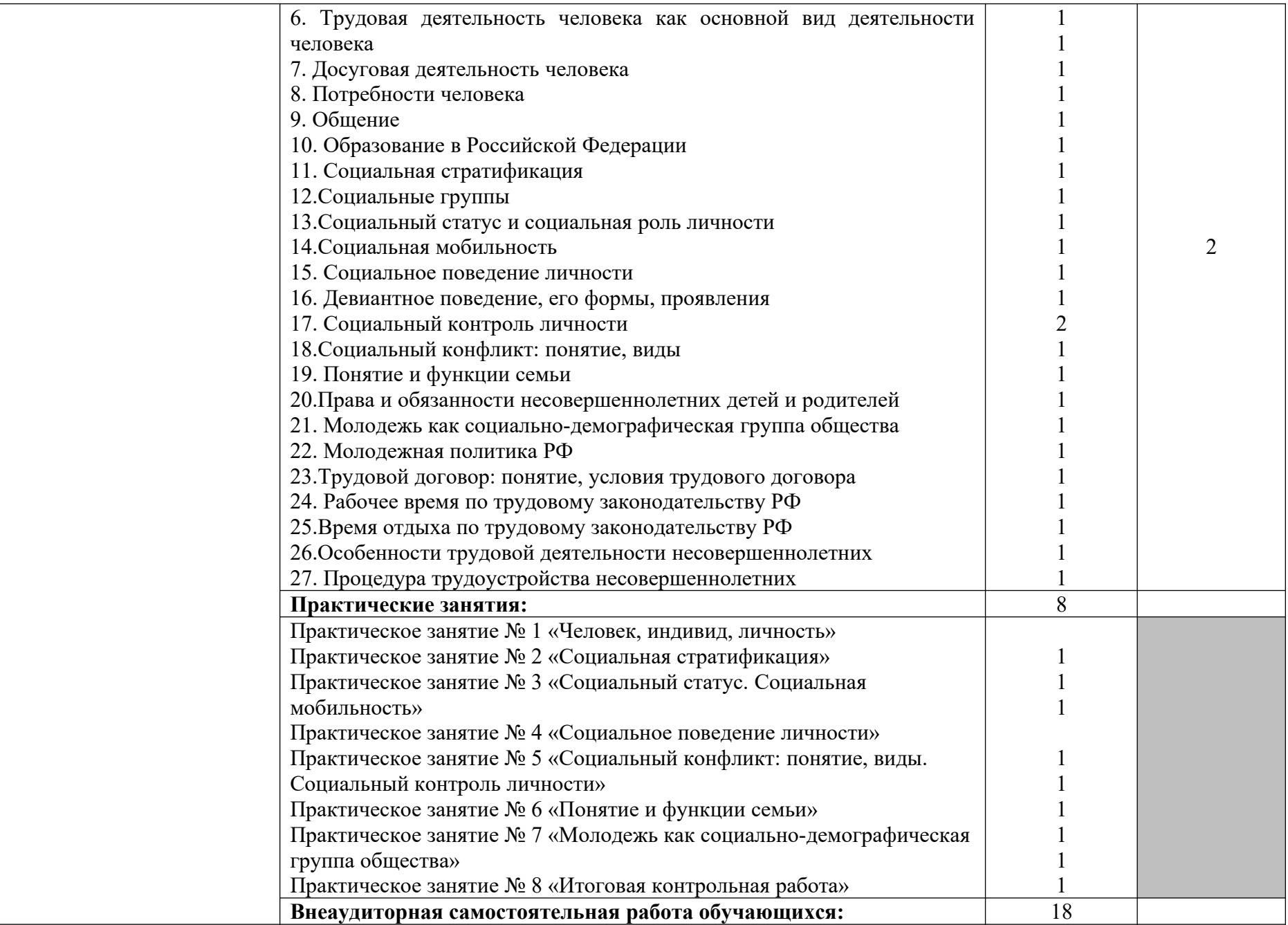

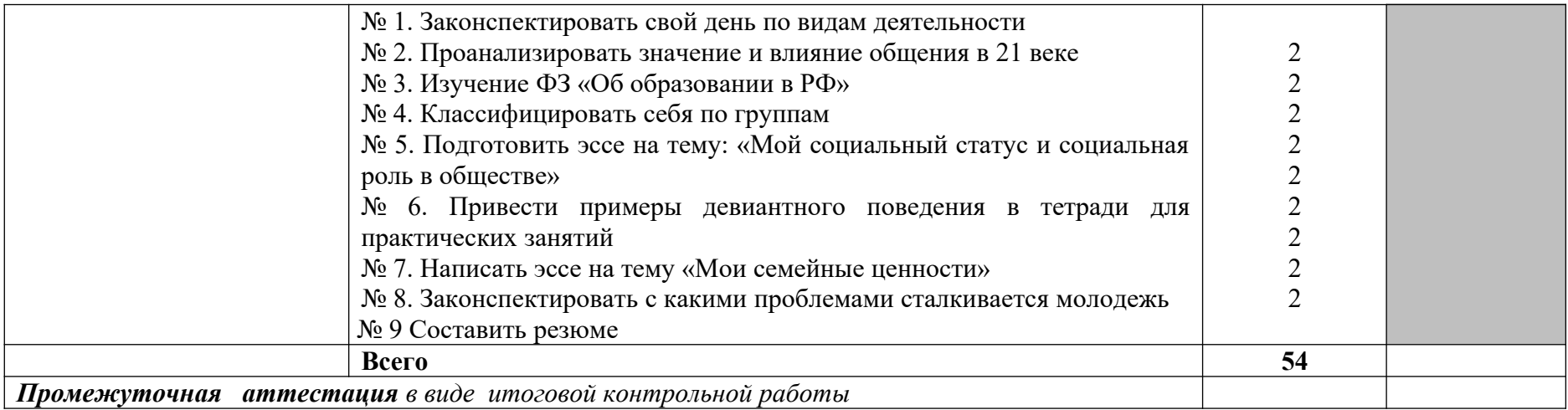

#### **3.4.2. Объем и виды учебной работы по адаптационной дисциплине**

**АД.02. Адаптационные информационные и коммуникационные технологии**

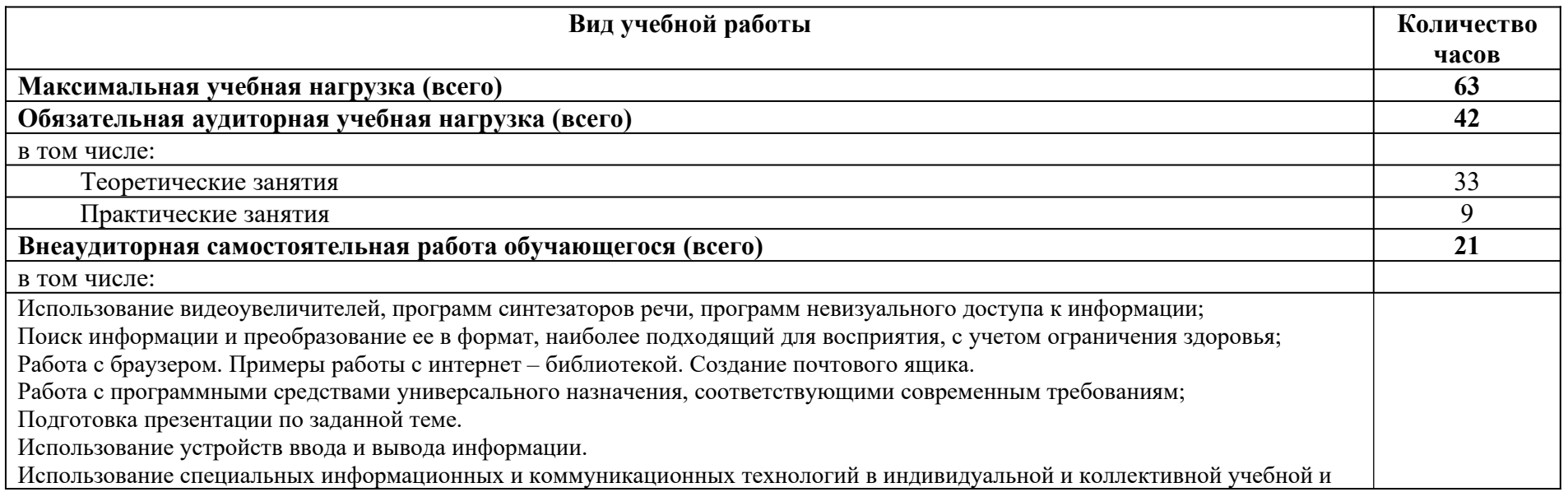

будущей профессиональной деятельности; *Промежуточная аттестация в виде итоговой контрольной работы*

#### **ТЕМАТИЧЕСКИЙ ПЛАН И СОДЕРЖАНИЕ УЧЕБНОЙ ДИСЦИПЛИНЫ АДАПТАЦИОННОГО ЦИКЛА АД.02. АДАПТАЦИОННЫЕ ИНФОРМАЦИОННЫЕ И КОММУНИКАЦИОННЫЕ ТЕХНОЛОГИИ**

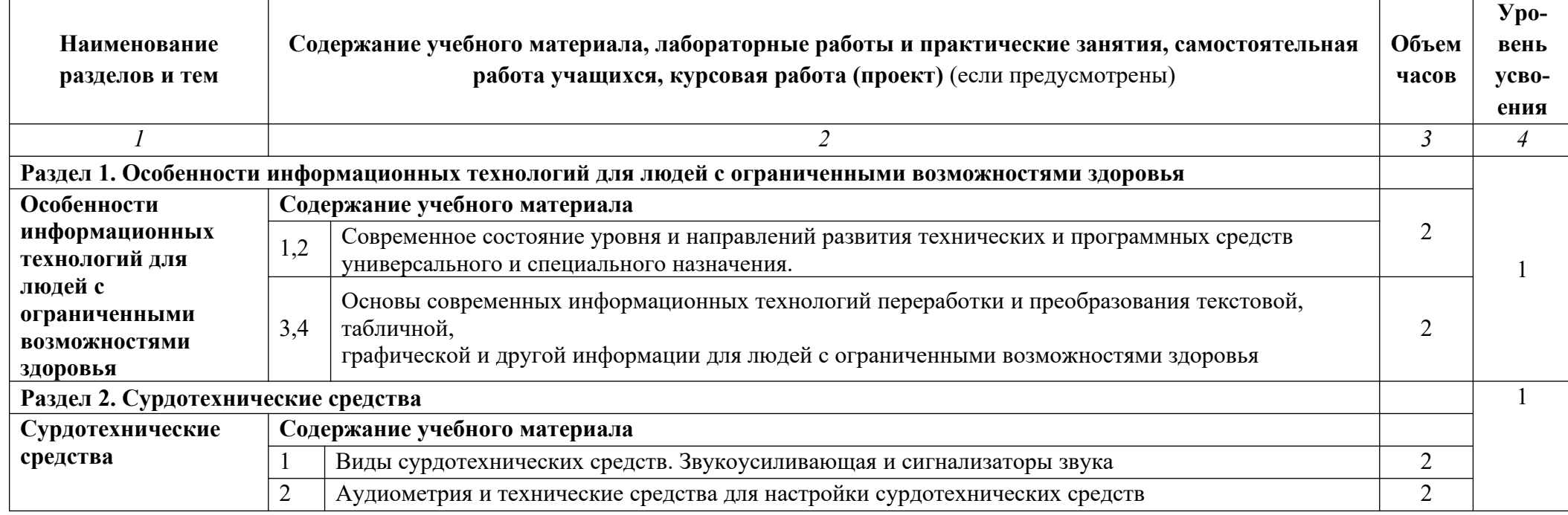

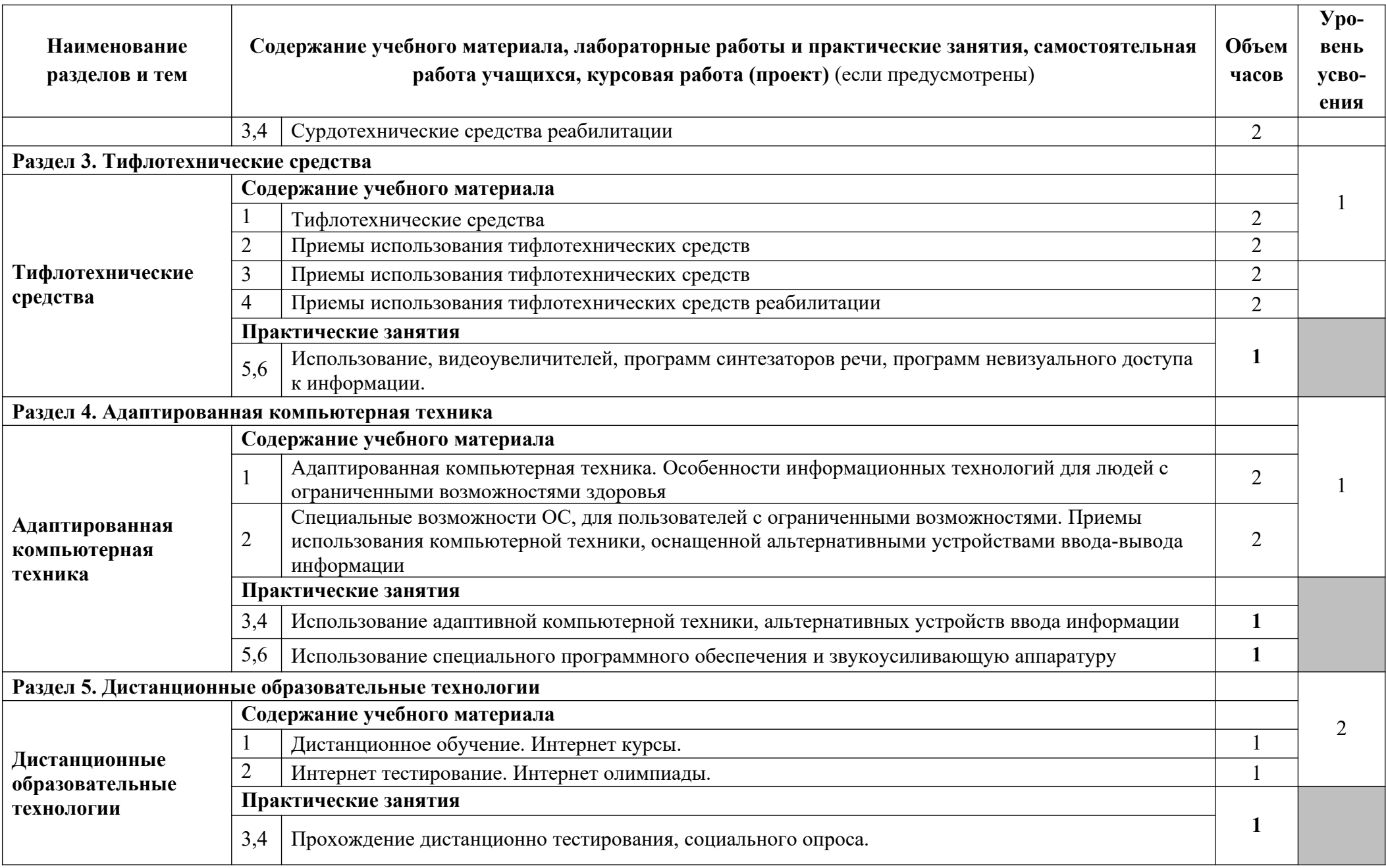

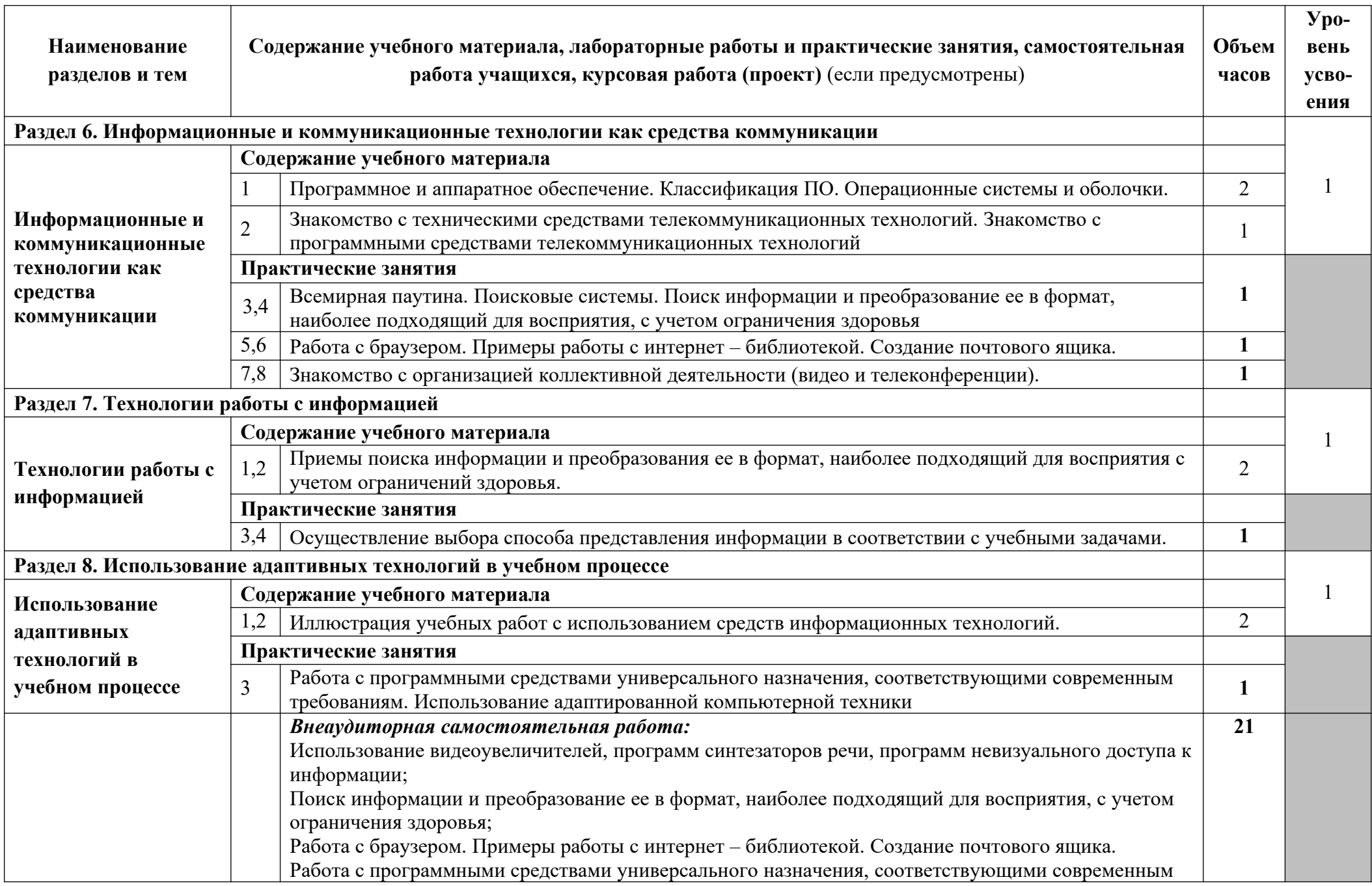

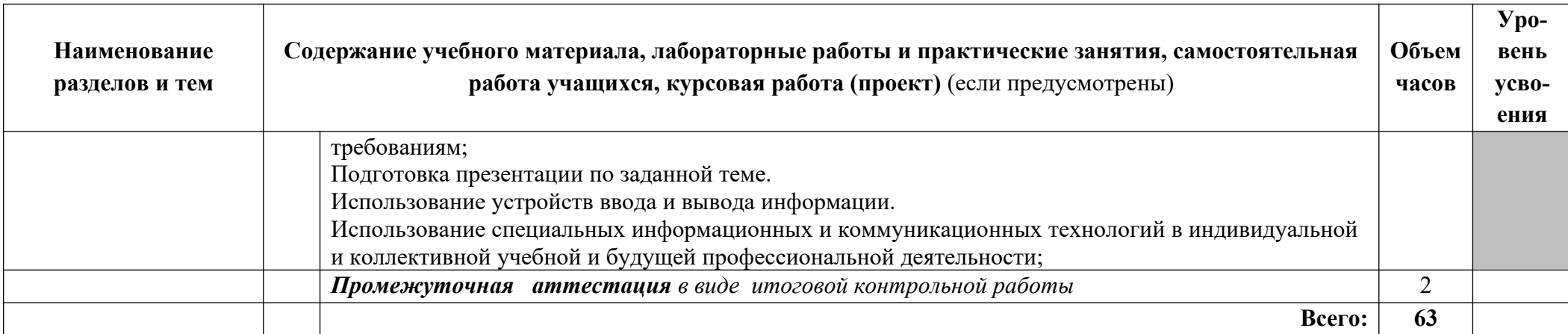

1.Ознакомительный (узнавание ранее изученных объектов, свойств);

2. Репродуктивный (выполнение деятельности по образцу, инструкции или под руководством преподавателя

## **3.4.3. Объем и виды учебной работы по адаптационной дисциплине**

## **АД.03. Психология личности и профессиональное самоопределение**

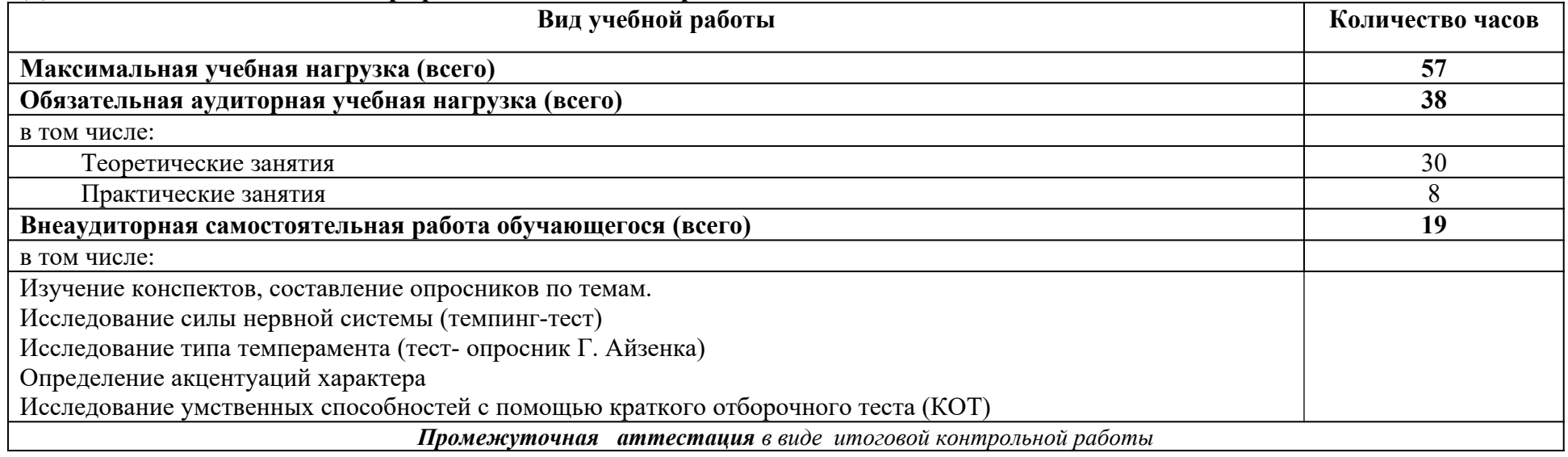

## **ТЕМАТИЧЕСКИЙ ПЛАН И СОДЕРЖАНИЕ УЧЕБНОЙ ДИСЦИПЛИНЫ АДАПТАЦИОННОГО ЦИКЛА АД.03. АДАПТАЦИОННЫЕ ИНФОРМАЦИОННЫЕ И КОММУНИКАЦИОННЫЕ ТЕХНОЛОГИИ**

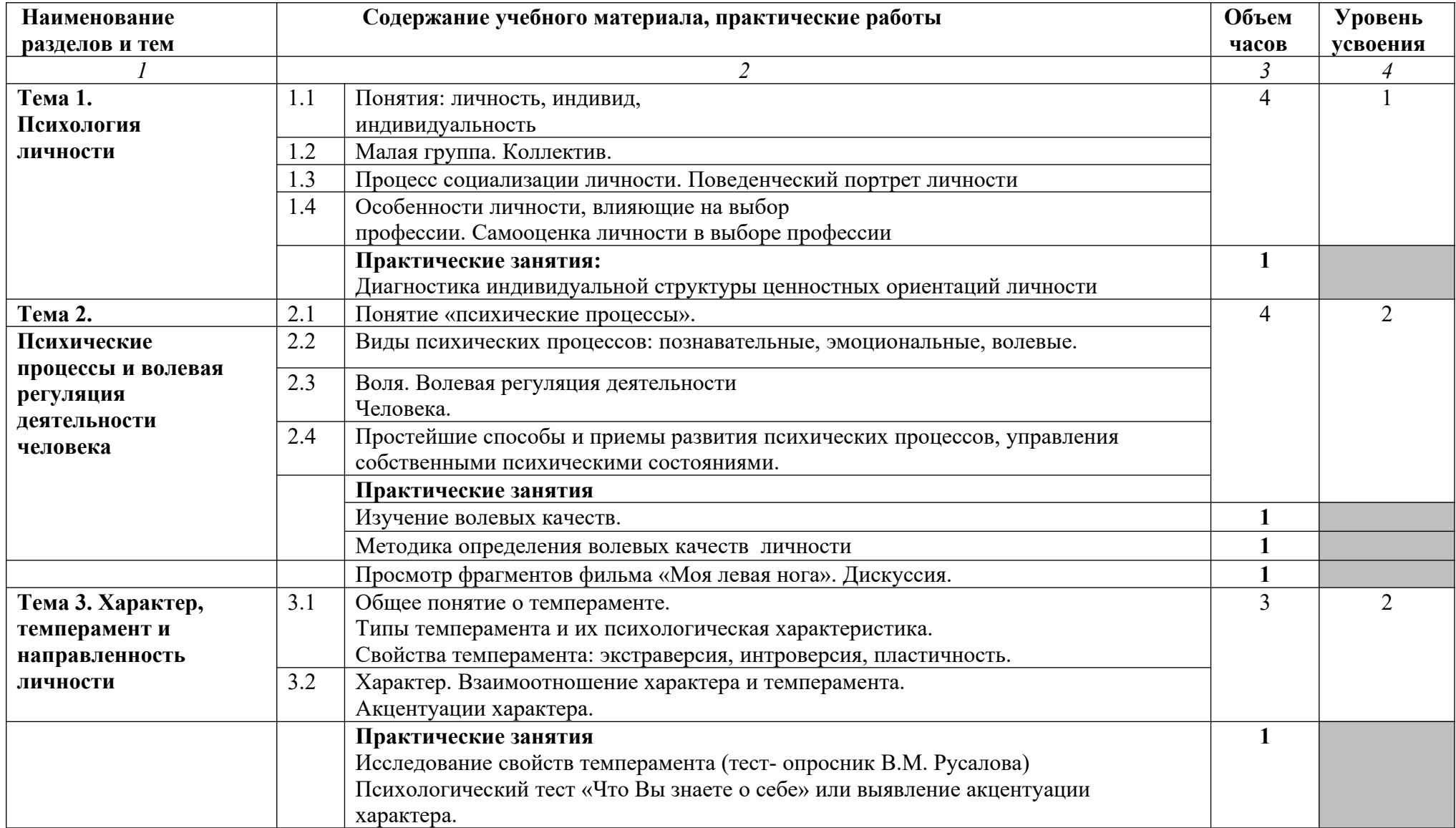

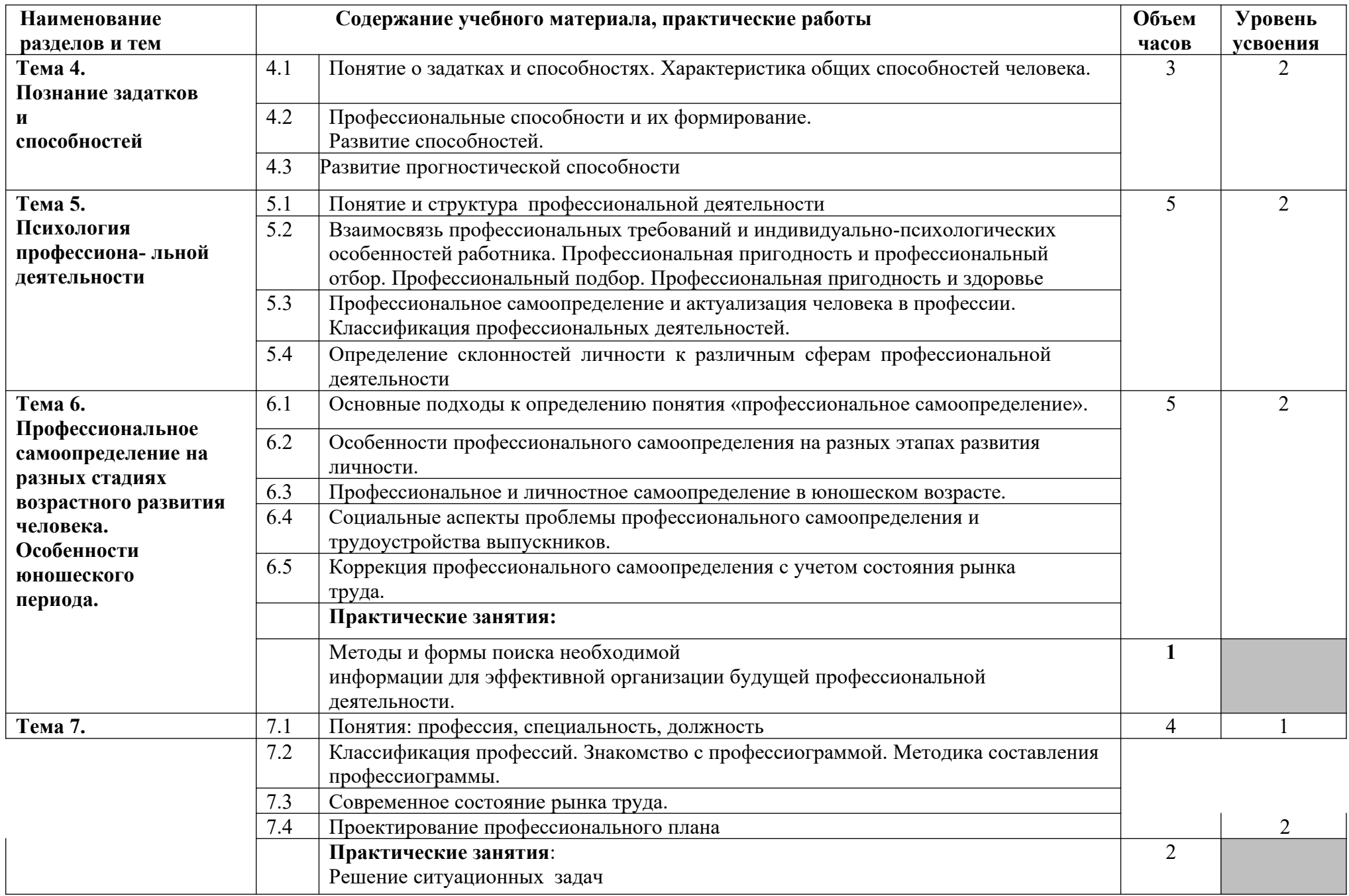

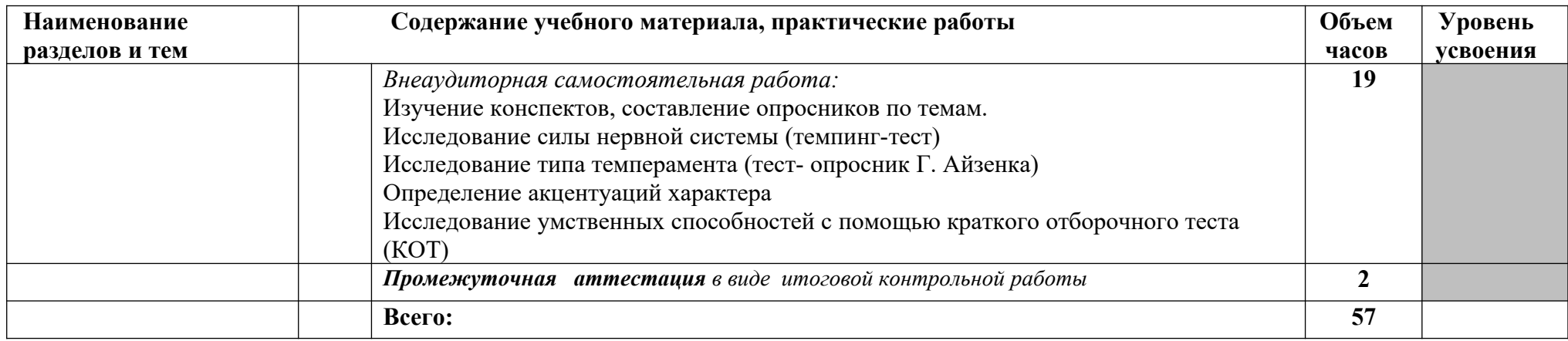

1.Ознакомительный (узнавание ранее изученных объектов, свойств);

2. Репродуктивный (выполнение деятельности по образцу, инструкции или под руководством преподавателя

## **IV. РАБОЧАЯ ПРОГРАММА ПРАКТИК**

**4.1. Объем и виды работ по учебной практике профессии 16199 Оператор электронно-вычислительных и вычислительных машин**

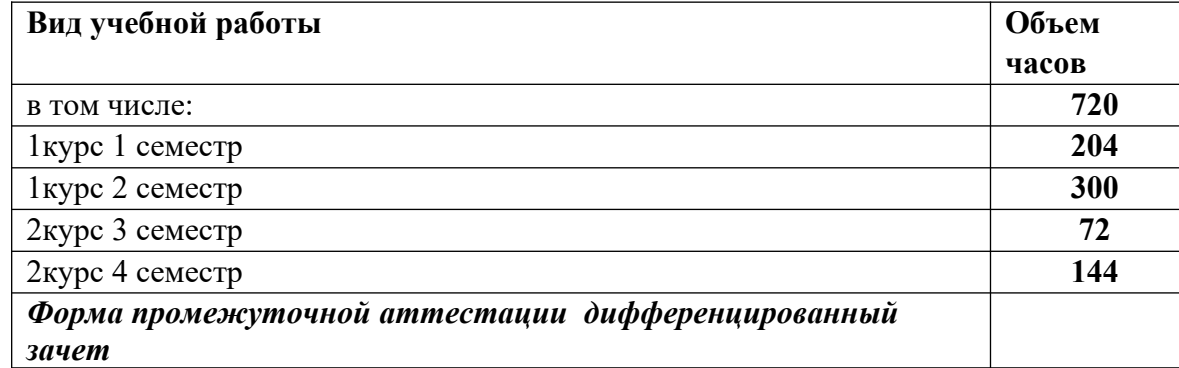

#### **ТЕМАТИЧЕСКИЙ ПЛАН И СОДЕРЖАНИЕ УЧЕБНОЙ ПРАКТИКИ ПО ПОФЕССИИ 16199 ОПЕРАТОР ЭЛЕКТРОННО-ВЫЧИСЛИТЕЛЬНЫХ И ВЫЧИСЛИТЕЛЬНЫХ МАШИН**

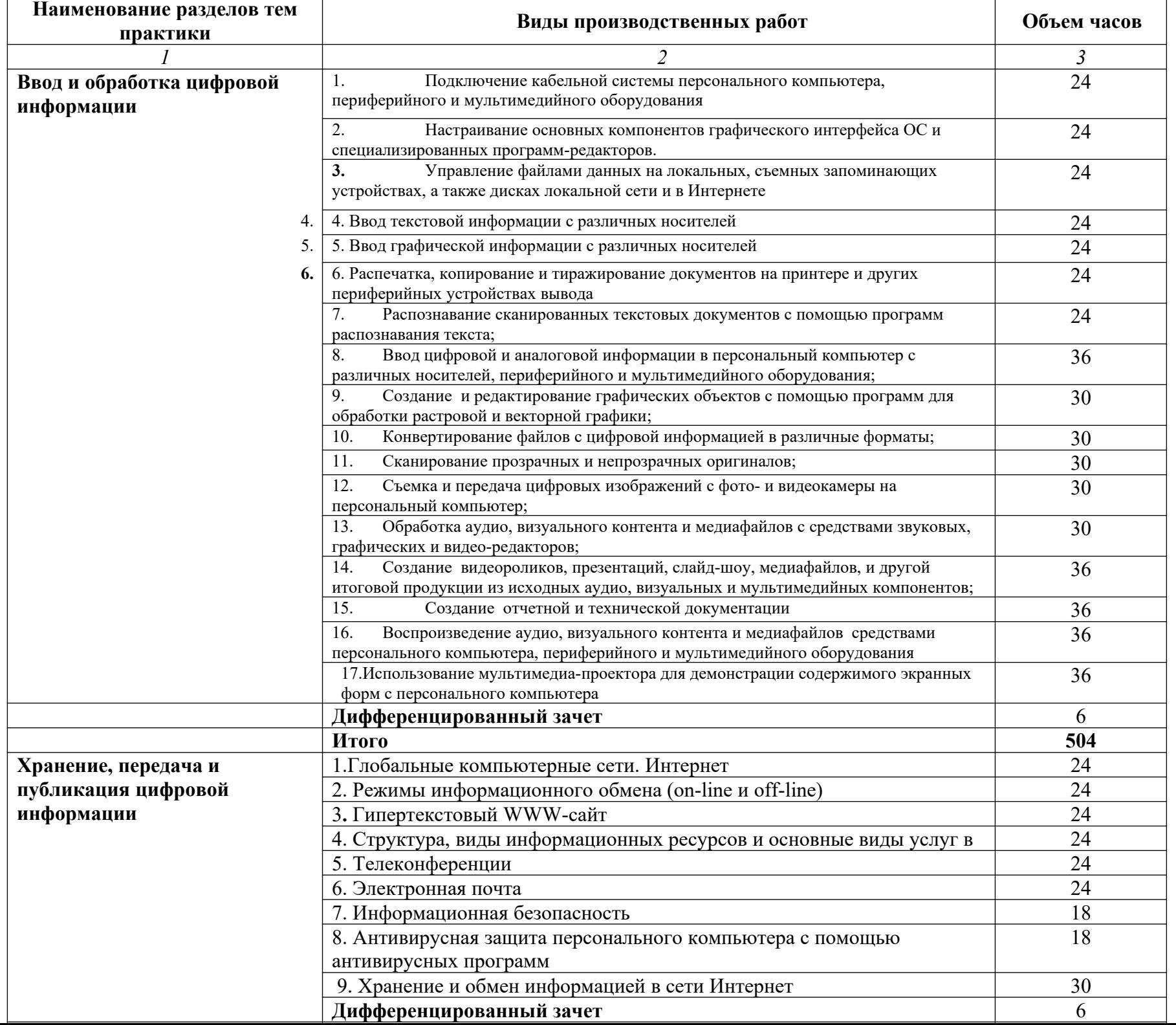

## **4.2. Примерный объем и виды работ по производственной практике профессии**

## **16199 Оператор электронно-вычислительных и вычислительных машин**

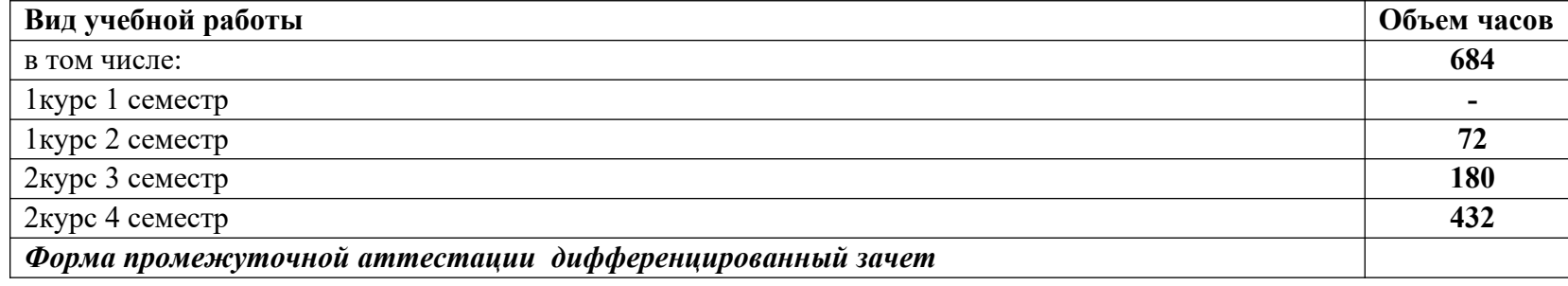

#### **ТЕМАТИЧЕСКИЙ ПЛАН И СОДЕРЖАНИЕ ПРОИЗВОДСТВЕННОЙ ПРАКТИКИ ПО ПОФЕССИИ 16199 ОПЕРАТОР ЭЛЕКТРОННО-ВЫЧИСЛИТЕЛЬНЫХ И ВЫЧИСЛИТЕЛЬНЫХ МАШИН**

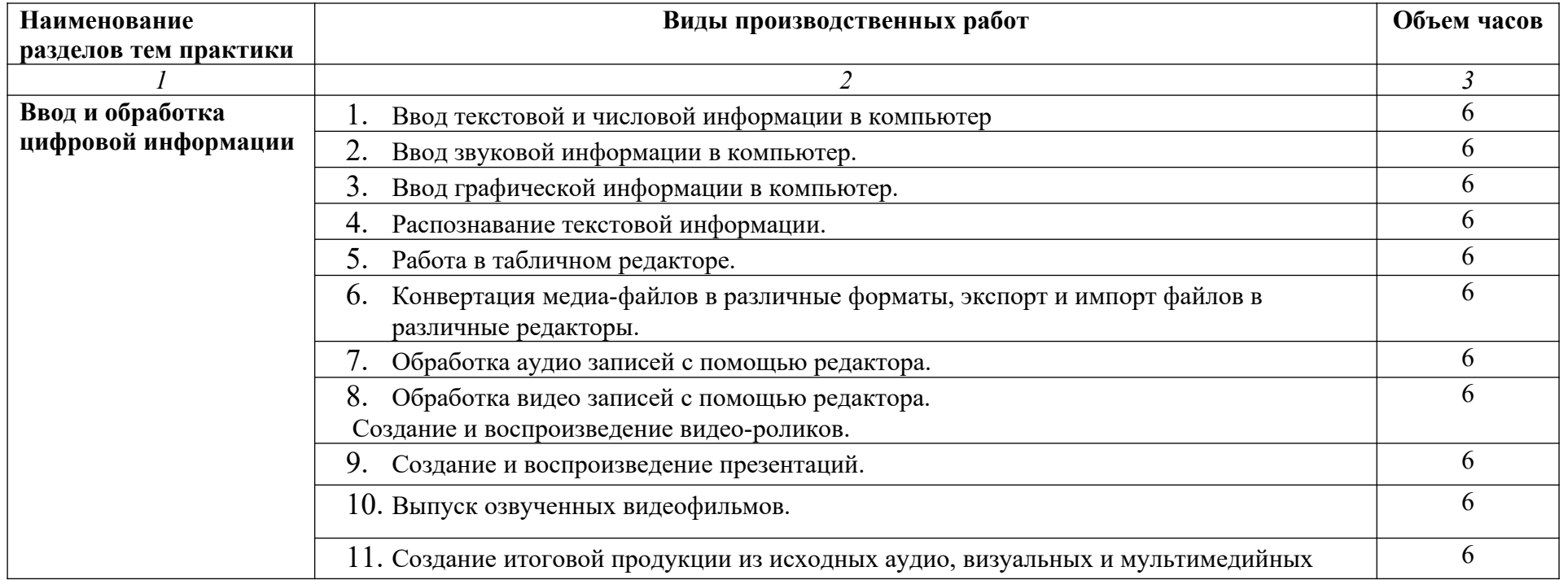

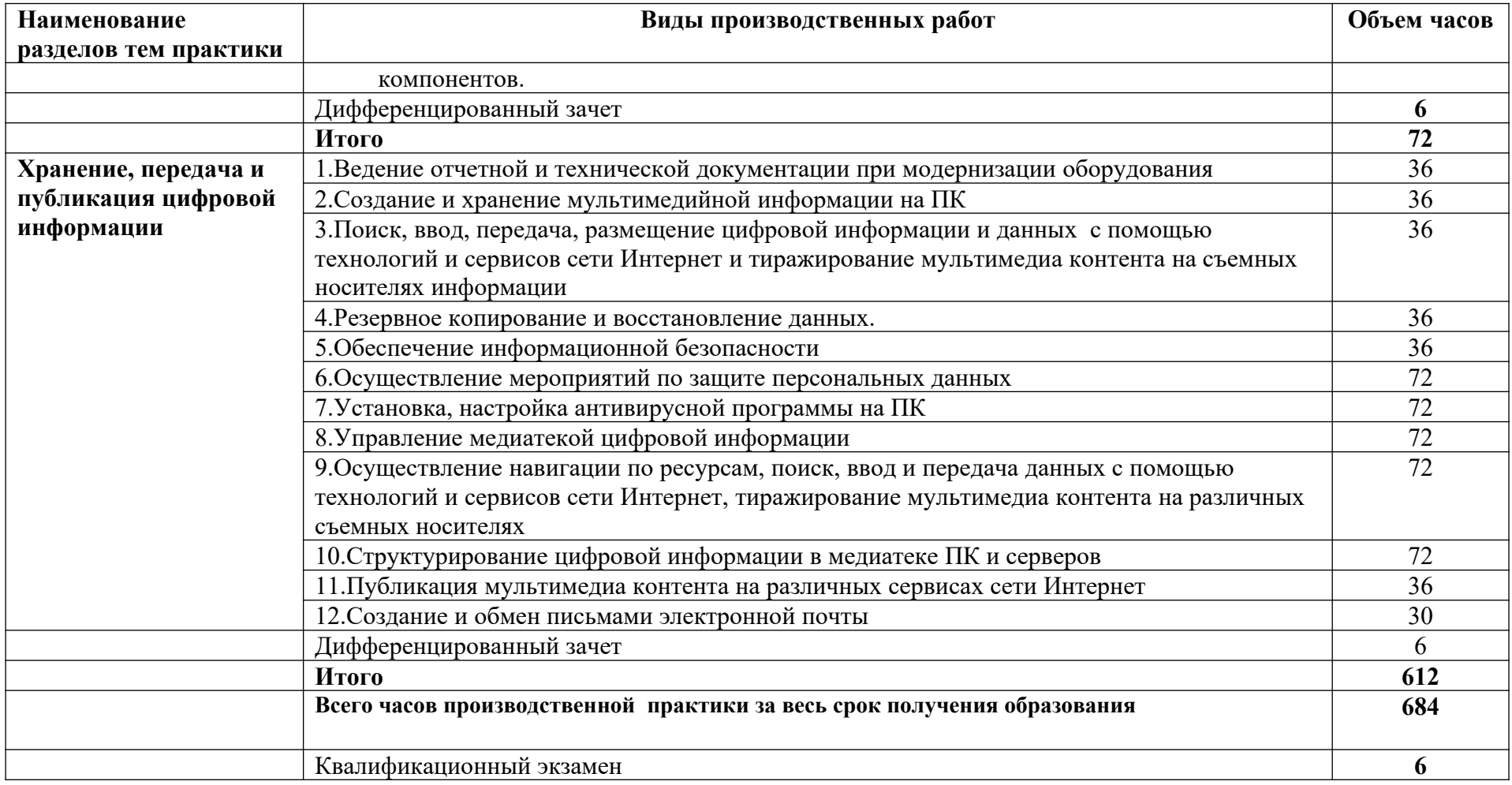

# **Рекомендуемый перечень материалов по предметам:**

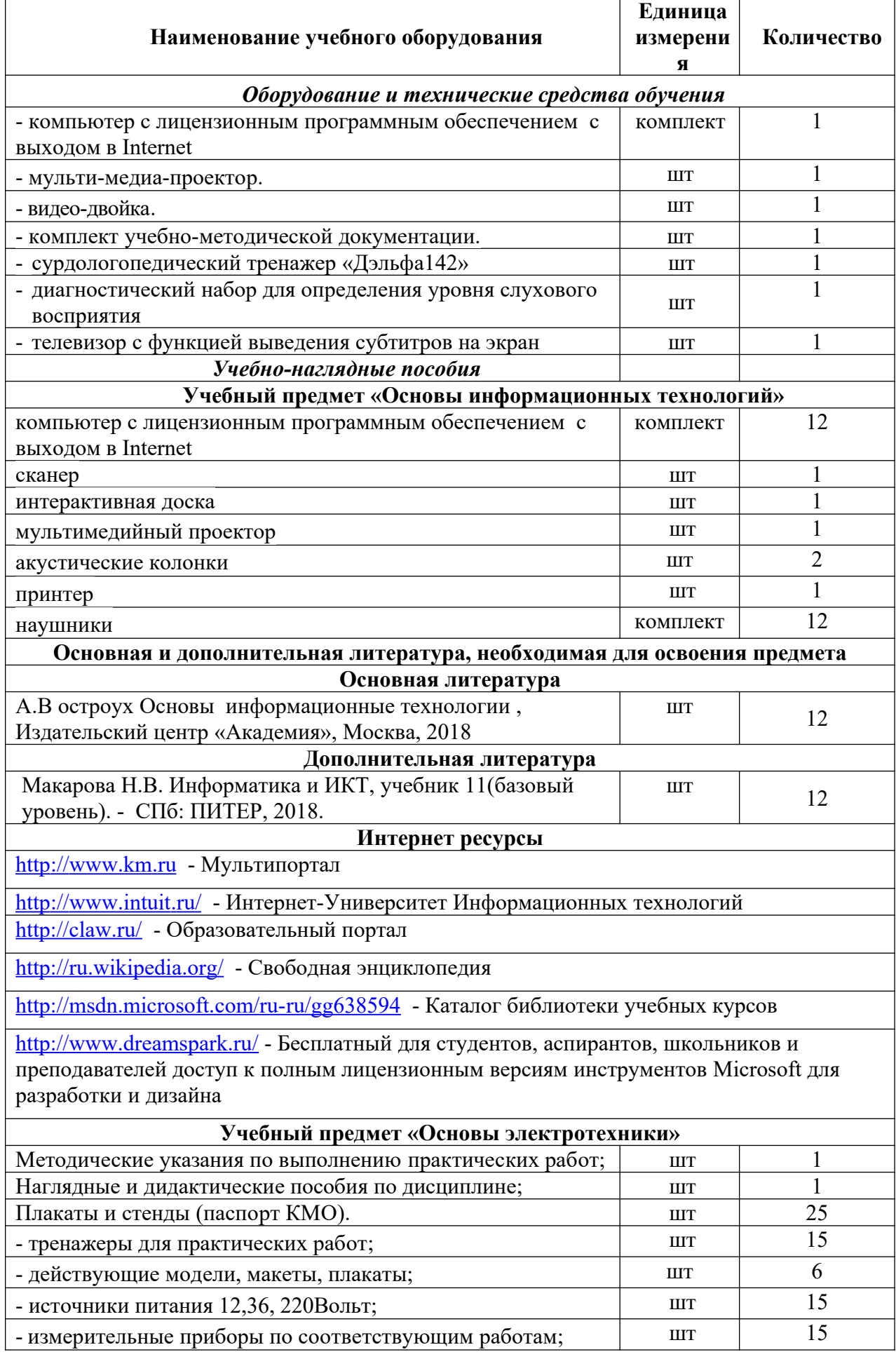

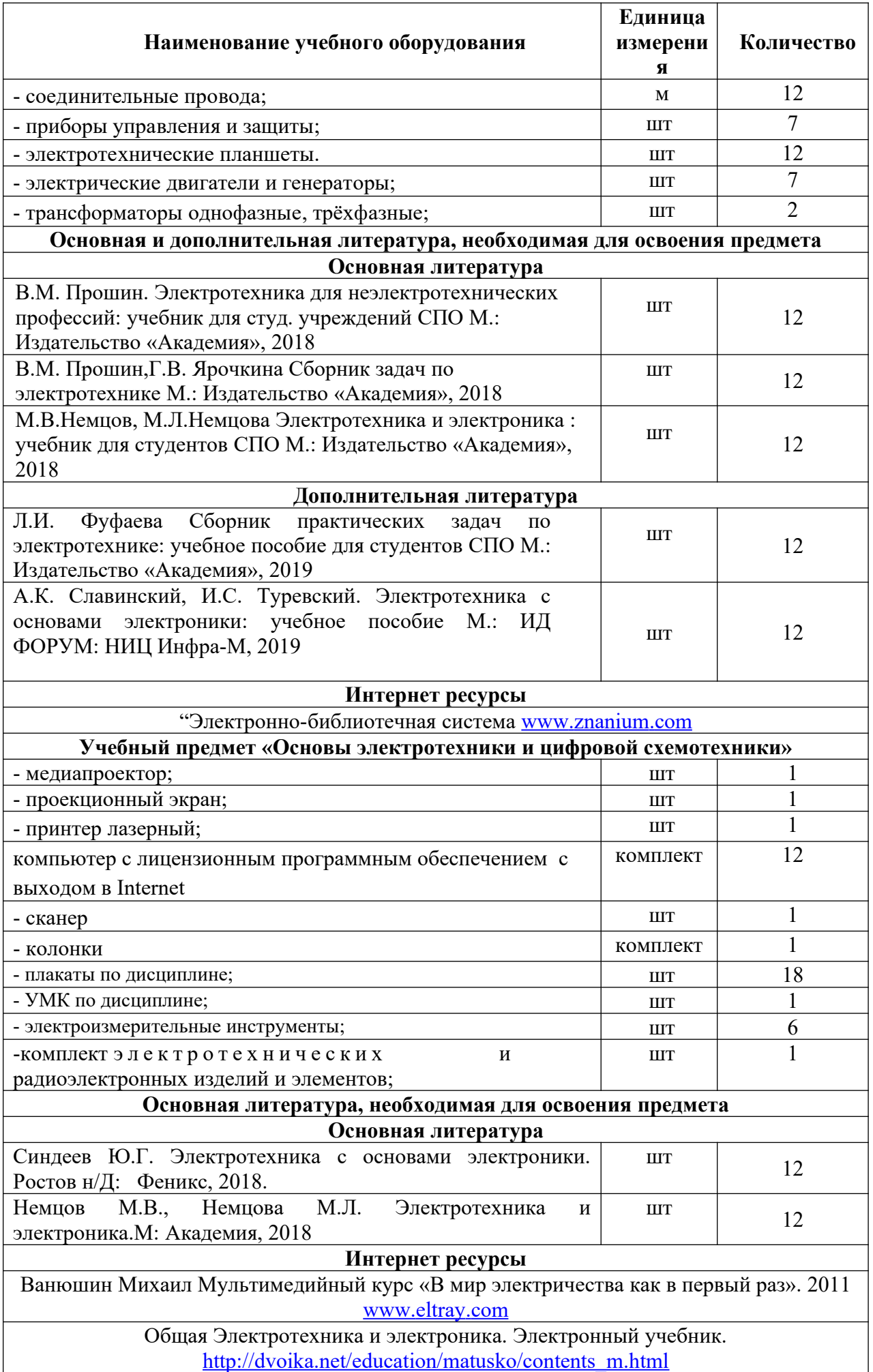

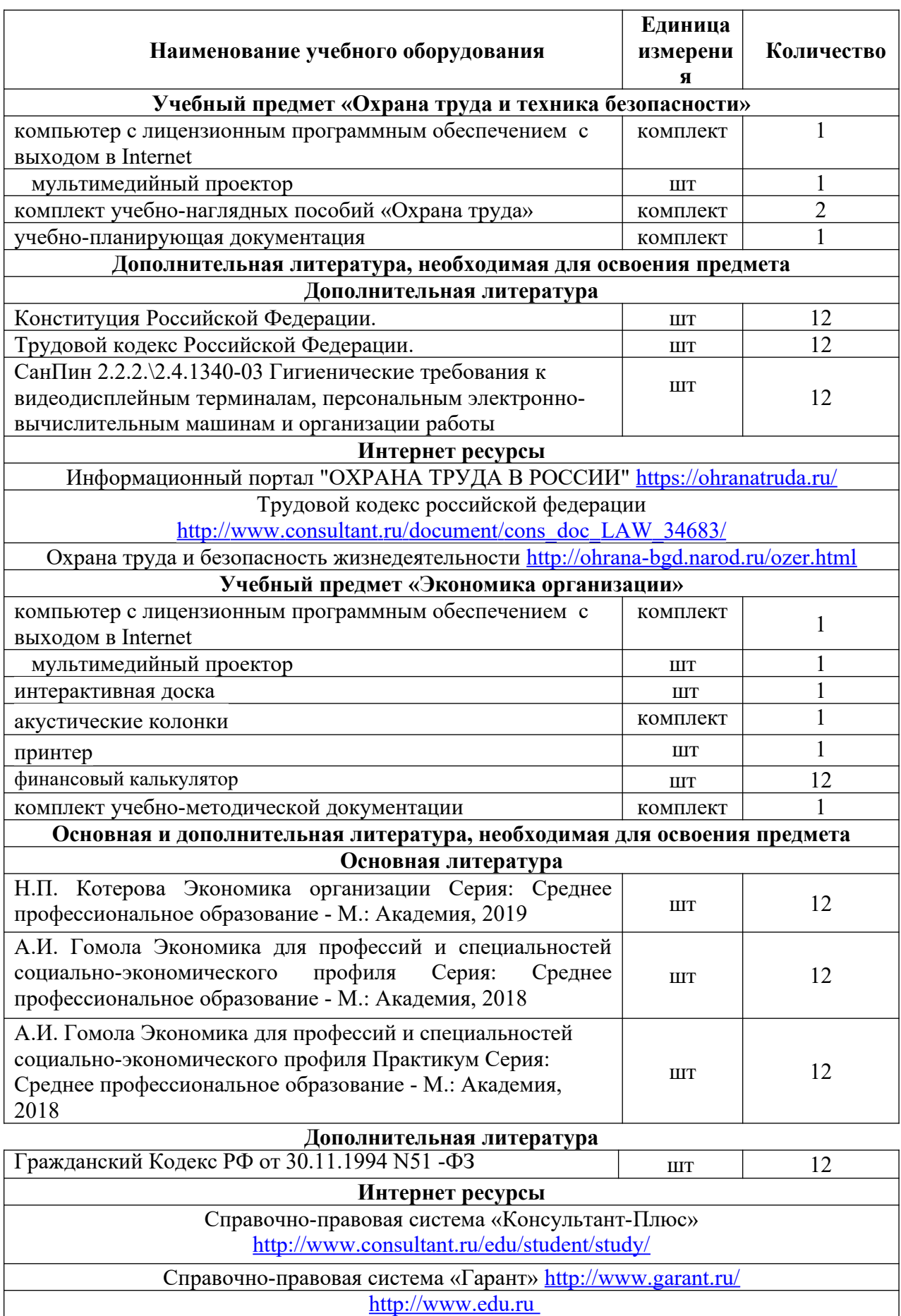

Российское образование Федеральный портал

[http://ecsocman.edu.ru](http://ecsocman.edu.ru/)

Федеральный образовательный портал «Экономика, социология, менеджмент» **Учебный предмет «Безопасность жизнедеятельности»**
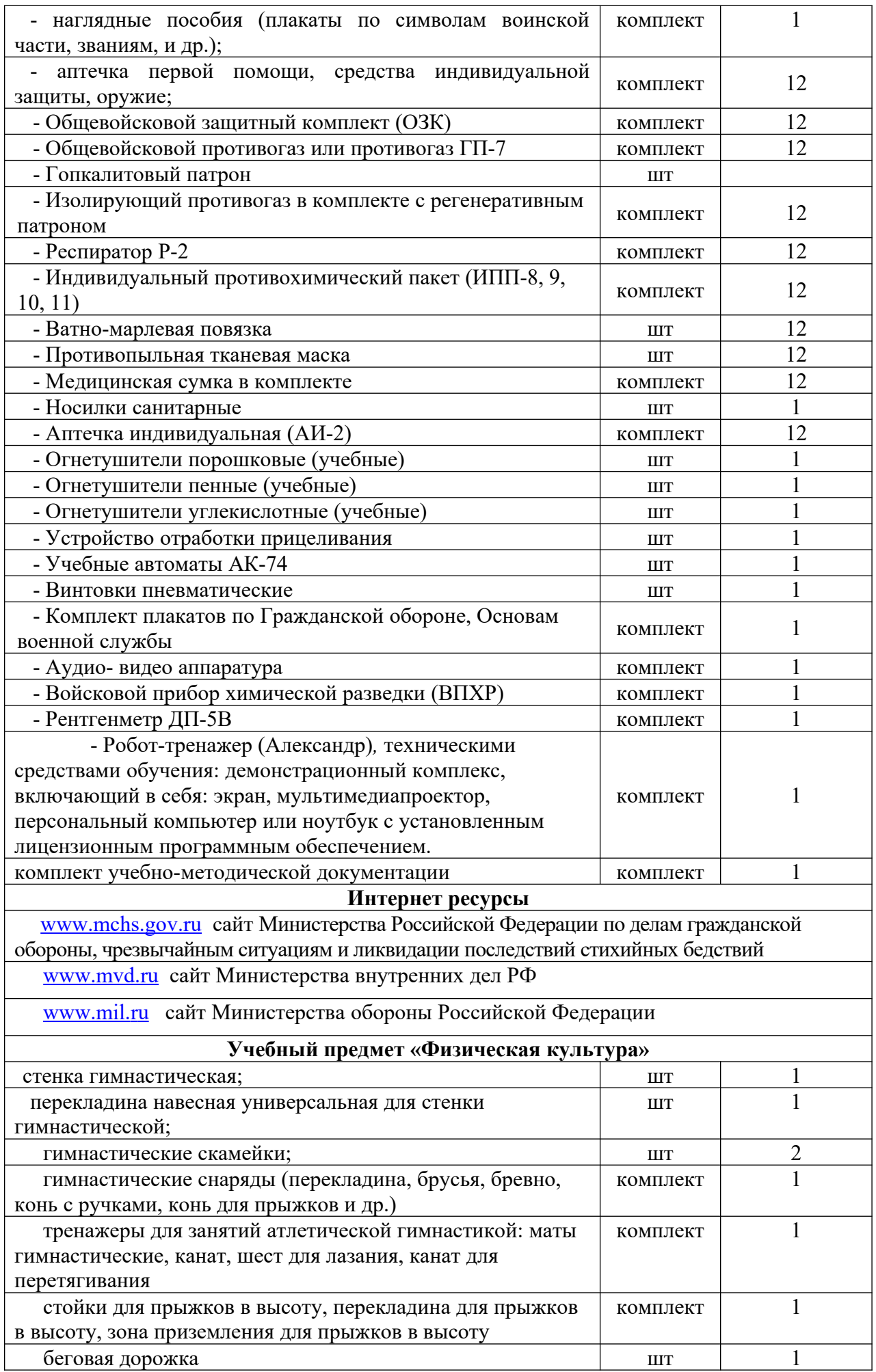

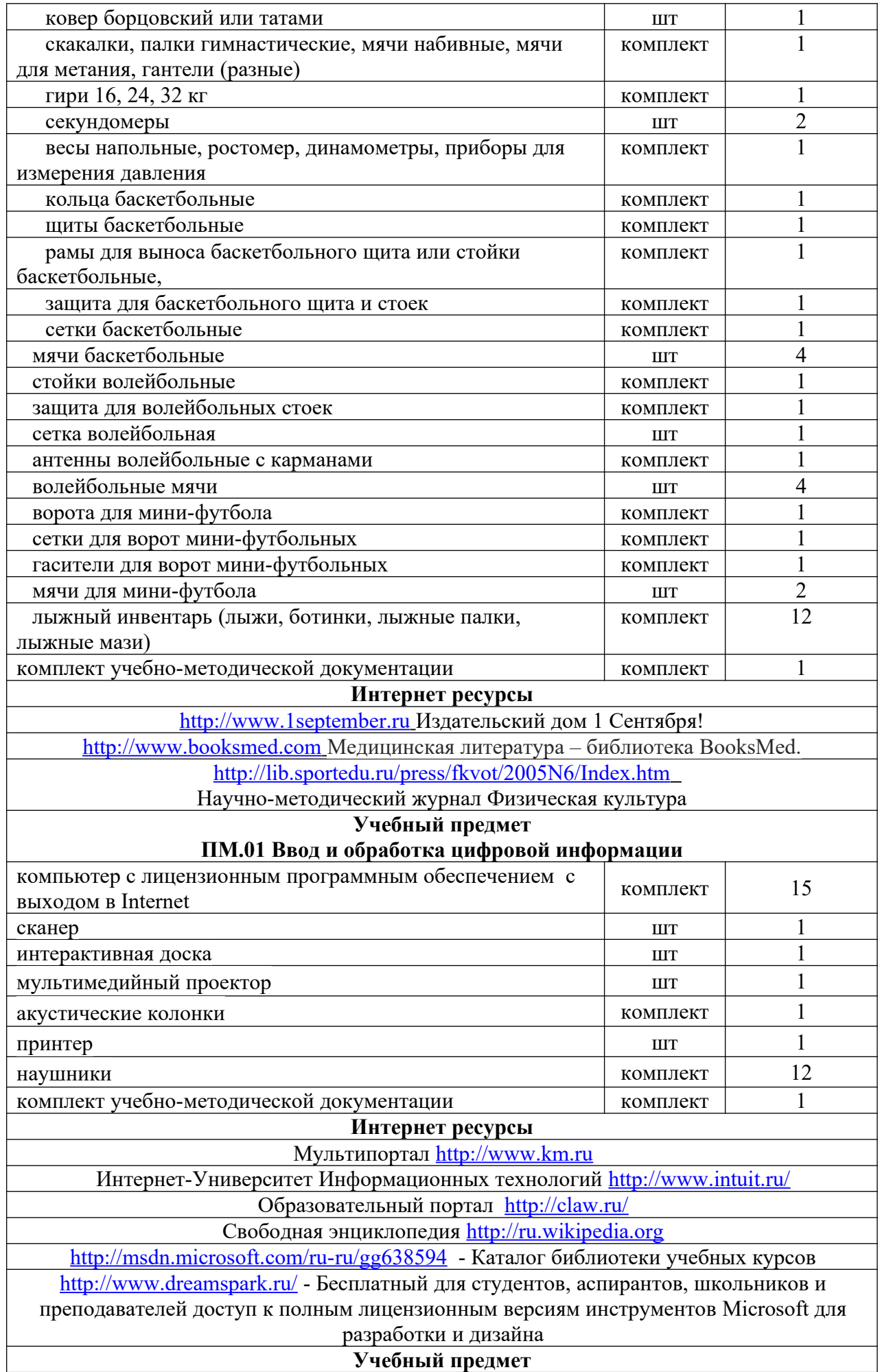

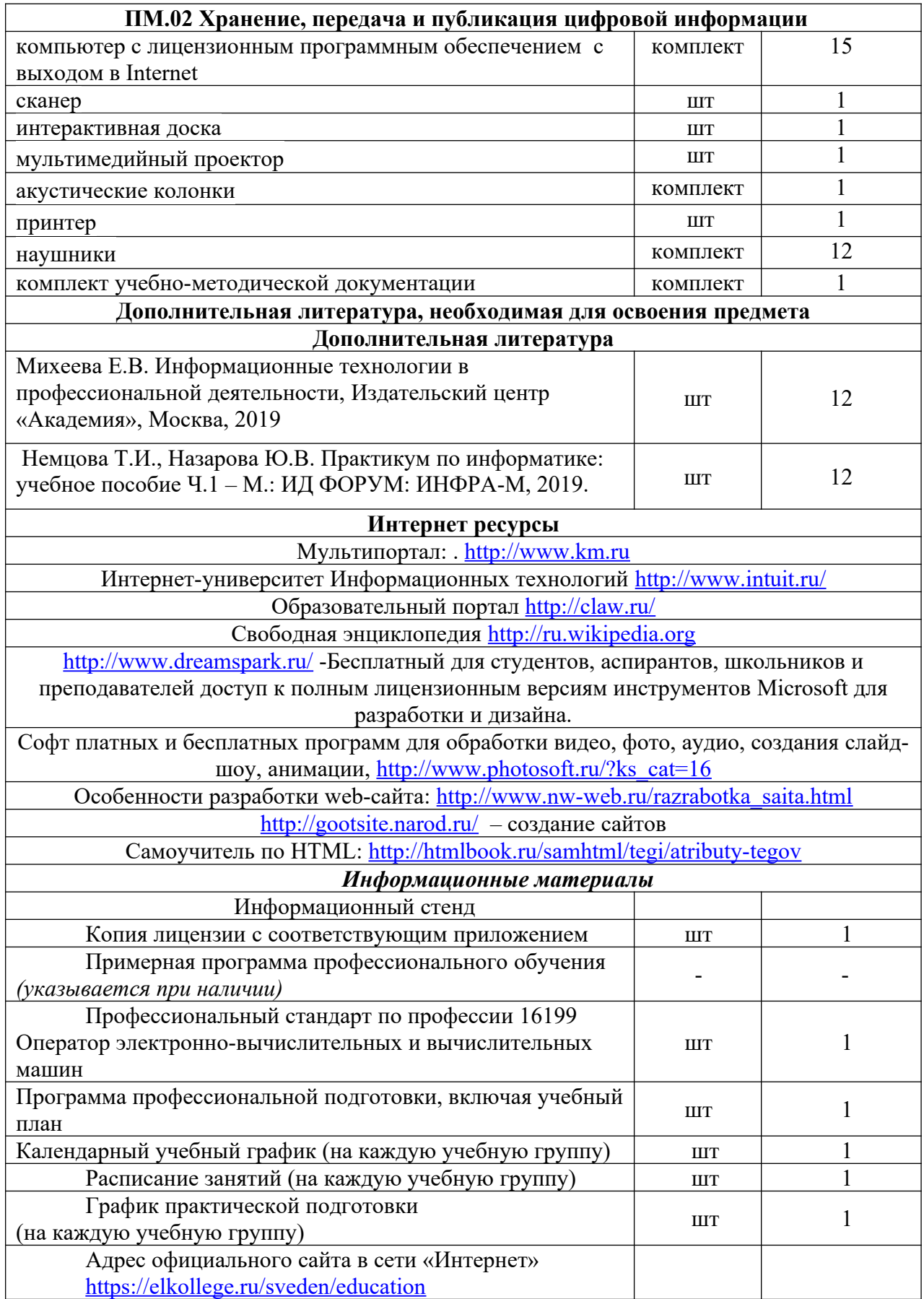